# **ANALISIS KLASTER UNTUK PENGELOMPOKKAN KABUPATEN/KOTA DI PROVINSI SULAWESI SELATAN BERDASARKAN INDIKATOR KESEJAHTERAAN RAKYAT**

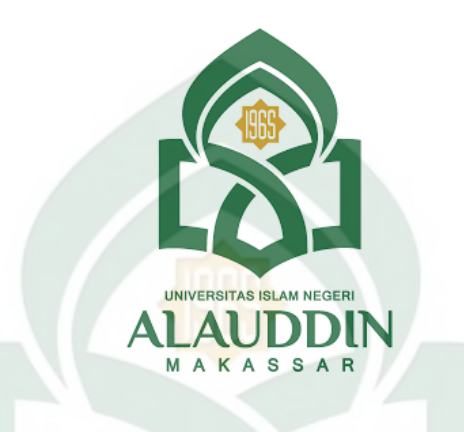

**Skripsi**

*Diajukan Untuk Memenuhi Salah Satu Syarat Meraih Gelar Sarjana Matematika Jurusan Matematika pada Fakultas Sains Dan Teknologi Universitas Islam Negeri (UIN) Alauddin Makassar*

UNIVERSITAS ISLAM NEGERI

M A

К

**Oleh** A

**MUH. HASRUL 60600113022**

**JURUSAN MATEMATIKA FAKULTAS SAINS DAN TEKNOLOGI UNIVERSITAS ISLAM NEGERI (UIN) ALAUDDIN MAKASSAR 2018**

## PERNYATAAN KEASLIAN SKRIPSI

Dengan penuh kesadaran, penyusun yang bertanda tangan di bawah ini menyatakan bahwa skripsi ini benar adalah hasil karya penyusun sendiri. Jika di kemudian hari terbukti bahwa ia merupakan duplikat, tiruan, plagiat, atau dibuat oleh orang lain, sebagian atau seluruhnya, maka skripsi dan gelar yang diperoleh karenanya batal demi hukum.

> Makassar, Februari 2018

Penyusun,

Muh. Hasrul NIM: 60600113022

**UNIVERSITAS ISLAM NEGERI** MAKASSAF

#### PENGESAHAN SKRIPSI

Skripsi yang berjudul "Analisis Klaster untuk Pengelompokan Kabupaten/Kota Di Prpvinsi Sulawesi Selatan Berdasarkan Indikator Kesejahteraan Rakyat", yang disusun oleh Saudara Muh Hasrul, Nim 60600113022 Mahasiswa Jurusan Matematika pada Fakultas Sains dan Teknologi Universitas Islam Negeri (UIN) Alauddin Makassar, telah diuji dan dipertahankan dalam sidang munaqasyah yang diselenggarakan pada hari Rabu tanggal 28 Maret 2018 M, bertepatan dengan 11 Rajab 1439 H, dinyatakan telah dapat diterima sebagai salah satu syarat untuk memperoleh gelar Sarjana Matematika (S.Mat.).

> 28 Maret 2018 M Makassar,

11 Rajab 1439 H

#### **DEWAN PENGUJI**

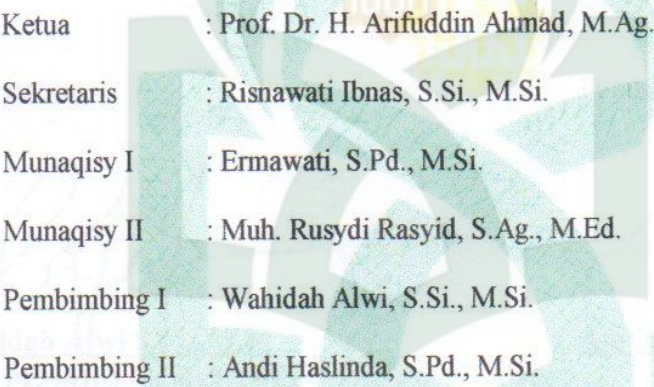

UNIVERSITAS ISLAM NEGERI

Diketahui oleh: Dekan Fakultas Sains dan Jeknologi UIN Alauddin Makassar

tifuddin Ahmad, M.Ag Prof. Dr. H Nip. 19691205 199303 1 001

### **PERSEMBAHAN**

Aku persembahkan karya ini untuk kedua orang tuaku tercinta, Bapak Sakurai dan Ibu Husneni yang selalu menjadi penyemangatku, tak henti-henti berdo'a dengan sepenuh hati demi kesuksesanku...

Kakak-kakakku dan adik-adikku tersayang beserta keluarga besarku yang menjadi penyemangatku dalam menyelesaikan tugas akhir ini....

Sahabat – sahabatku semua anak 1nt3grAl dan semua anak SIGMA 2013 yang selalu memberi suntikan – suntikan positif dalam menyelesaikan tugas akhir ini...

Senior – senior yang selalu memberi nasehat dan masukan dalam menyelesaikan tugas akhir ini....

Almamater kebanggaanku, terkhusus Fakultas Sains dan Teknologi Universitas Islam Negeri Alauddin Makassar...

> **UNIVERSITAS ISLAM NEGERI** MAKASSAR

### **MOTTO**

*"dan sesungguhnya kami benar-benar akan menguji kamu agar kami mengetahui orang-orang yang berjihat dan bersabar di antara kamu, dan agar kami menyatakan (baik buruknya) hal ihwalmu"*(Q.S Muhammad:31)

Jika menghadapi suatu masalah, tetaplah sabar dan

tenanglah dalam berpikir. Insya Allah akan terbuka jalan

UNIVERS Yang terbaik.

MAKASSAR

"Allah menyayangi orang-orang yang bersabar"

#### **KATA PENGANTAR**

بينس الفاريخ الجين

*Alhamdulillaahirabbil"alamin.* Puji syukur penulis panjatkan kehadirat Tuhan yang Maha Esa atas segala nikmat iman dan nikmat kesehatan serta Rahmat-Nyalah sehingga penulisan skripsi yang berjudul **"Analisis Klaster Untuk Pengelompokkan Kabupaten/Kota Di Provinsi Sulawesi Selatan Berdasarkan Indikator Kesejahteraan Rakyat"** dapat diselesaikan. Salam dan shalawat dicurahkan kepada Rasulullah Muhammad SAW. beserta para keluarga, sahabat dan para pengikutnya yang senantiasa istiqamah dijalan-Nya.

Skripsi ini disusun sebagai salah satu syarat untuk memperoleh gelar Sarjana Matematika (S.Mat) pada Fakultas Sains dan Teknologi Universitas Islam Negeri Alauddin Makassar. Untuk itu, penulis menyusun tugas akhir ini dengan mengerahkan semua ilmu yang telah diperoleh selama proses perkuliahan. Tidak sedikit hambatan dan tantangan yang penulis hadapi dalam menyelesaikan penulisan skripsi ini. Namun, berkat bantuan dari berbagai pihak terutama do'a dan dukungan yang tiada hentinya dari kedua orang tua tercinta ayahanda **Sakurai**  dan Ibunda **Husneni** yang selalu setia memberikan motivasi dan semangat selama proses penyusunan skripsi.

Penulis menyadari bahwa dalam pengungkapan, pemilihan kata-kata dan penyajian skripsi ini masih jauh dari sempurna. Oleh karena itu dengan kerendahan hati penulis mengharapkan saran, kritik dan segala bentuk pengarahan dari semua pihak untuk perbaikan skripsi ini. Tanpa adanya bantuan, bimbingan dan dukungan dari berbagai pihak penulis tidak akan mampu menyelesaikannya. Pada kesempatan ini penulis ingin mengucapkan terimakasih dan penghargaan setinggi-tingginya kepada:

- 1. Bapak Prof. Dr. H. Musafir Pababbari, M.Si selaku Rektor Universitas Islam Negeri (UIN) Alauddin Makassar.
- 2. Bapak Prof. Dr. H. Arifuddin Ahmad, M.Ag selaku Dekan Fakultas Sains dan Teknologi Universitas Islam Negeri (UIN) Alauddin Makassar.
- 3. Bapak Irwan, S.Si., M.Si selaku ketua jurusanMatematika Fakultas Sains dan Teknologi Universitas Islam Negeri (UIN) Alauddin Makassar.
- 4. Ibu Wahida Alwi, S.Si., M.Si selaku pembimbing I dan Ibu Andi Haslinda, S.Pd., M.Si selaku pembimbing II yang telah dengan sabar meluangkan waktu, tenaga dan pikiran memberikan bimbingan, arahan, motivasi dan saran yang sangat berharga kepada penulis dalam penyusunan skripsi ini.
- 5. Ibu Ermawati S.Pd., M.Si selaku penguji I dan Muh. Rusydi Rasyid, S.Ag, M.Ed selaku penguji II atas bimbingan dan sarannya dalam penulisan skripsi ini.
- 6. Bapak/Ibu Dosen di Jurusan Matematika yang tidak dapat disebutkan satu persatu yang telah memberikan bantuan ilmu, arahan dan motivasi dari awal perkuliahan hingga skripsi ini selesai.
- 7. Staff Karyawan Fakultas Sains dan Teknologi yang selama ini telah membantu dalam pengurusan akademik dan persuratan dalam penulisan.
- 8. Teman-teman"SIGMA", posko KKN Reguler Angkatan 55 Desa Baring segala bantuan, doa dan motivasi selama ini. Dan yang paling terkhusus untuk

teman-teman 1nt3grAl yang sama – sama berjuang mulai dari awal perkuliahan hingga dalam menyelesaikan penulisan skripsi ini.

9. Kepada semua pihak yang telah memberikan bantuan baik moril maupun materil hingga skripsi ini dapat diselesaikan.

Hanya doa yang bisa penulis panjatkan, semoga Allah SWT membalas semua kebaikan kepada semua pihak yang membantu atas terselesaikannya skripsi ini.

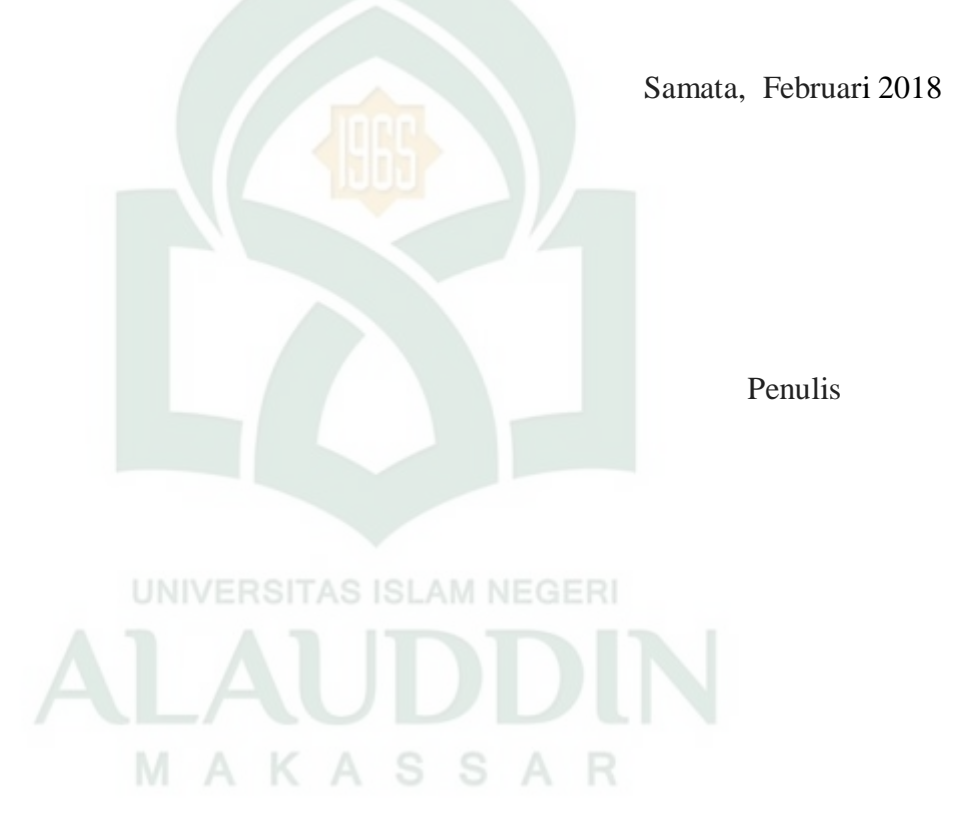

## **DAFTAR ISI**

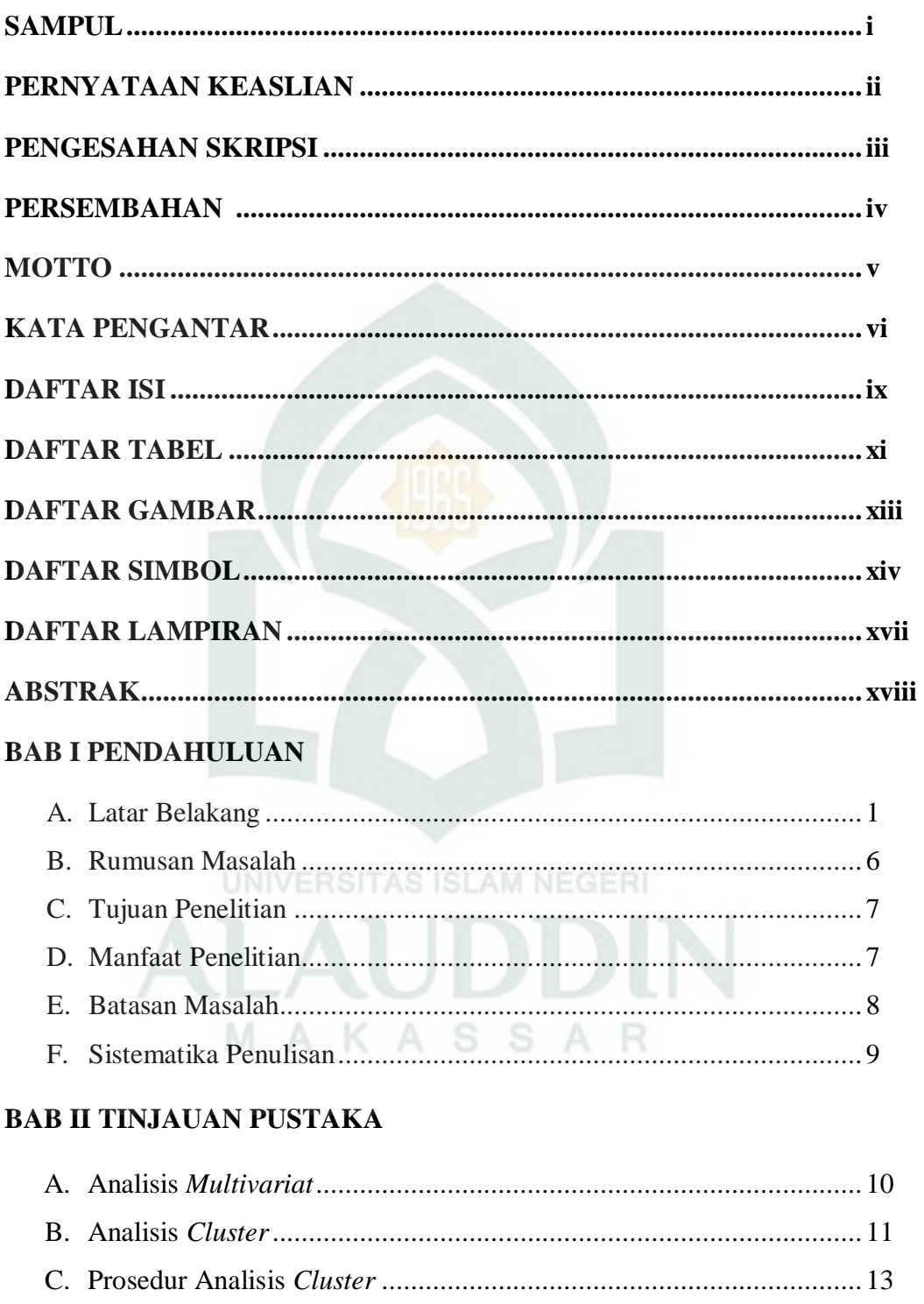

## **BAB III METODE PENELITIAN**

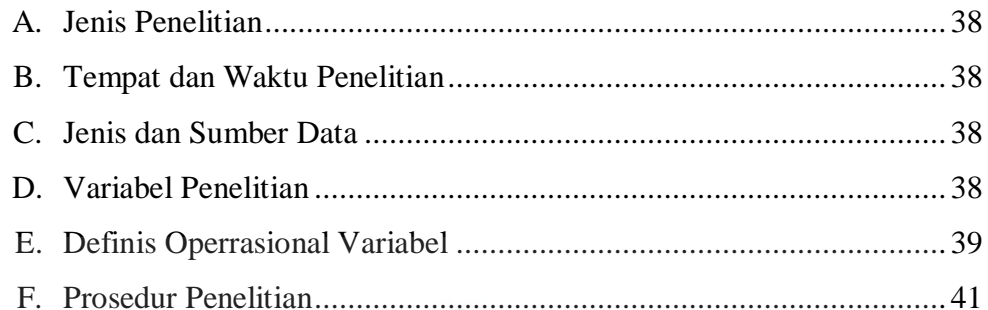

### **BAB IV HASIL DAN PEMBAHASAN**

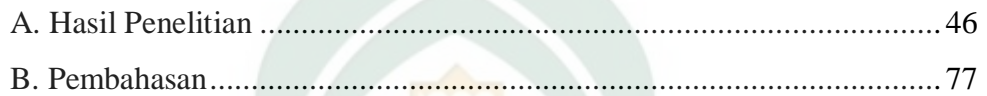

## **BAB V PENUTUP**

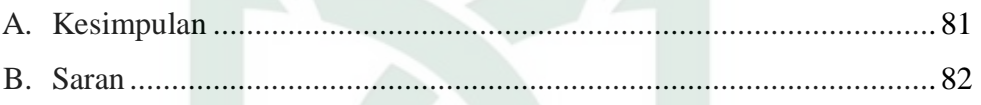

## **DAFTAR PUSTAKA**

## **LAMPIRAN**

### **RIWAYAT HIDUP**

**UNIVERSITAS ISLAM NEGERI** MAKASSAR

### **DAFTAR TABEL**

## Halaman

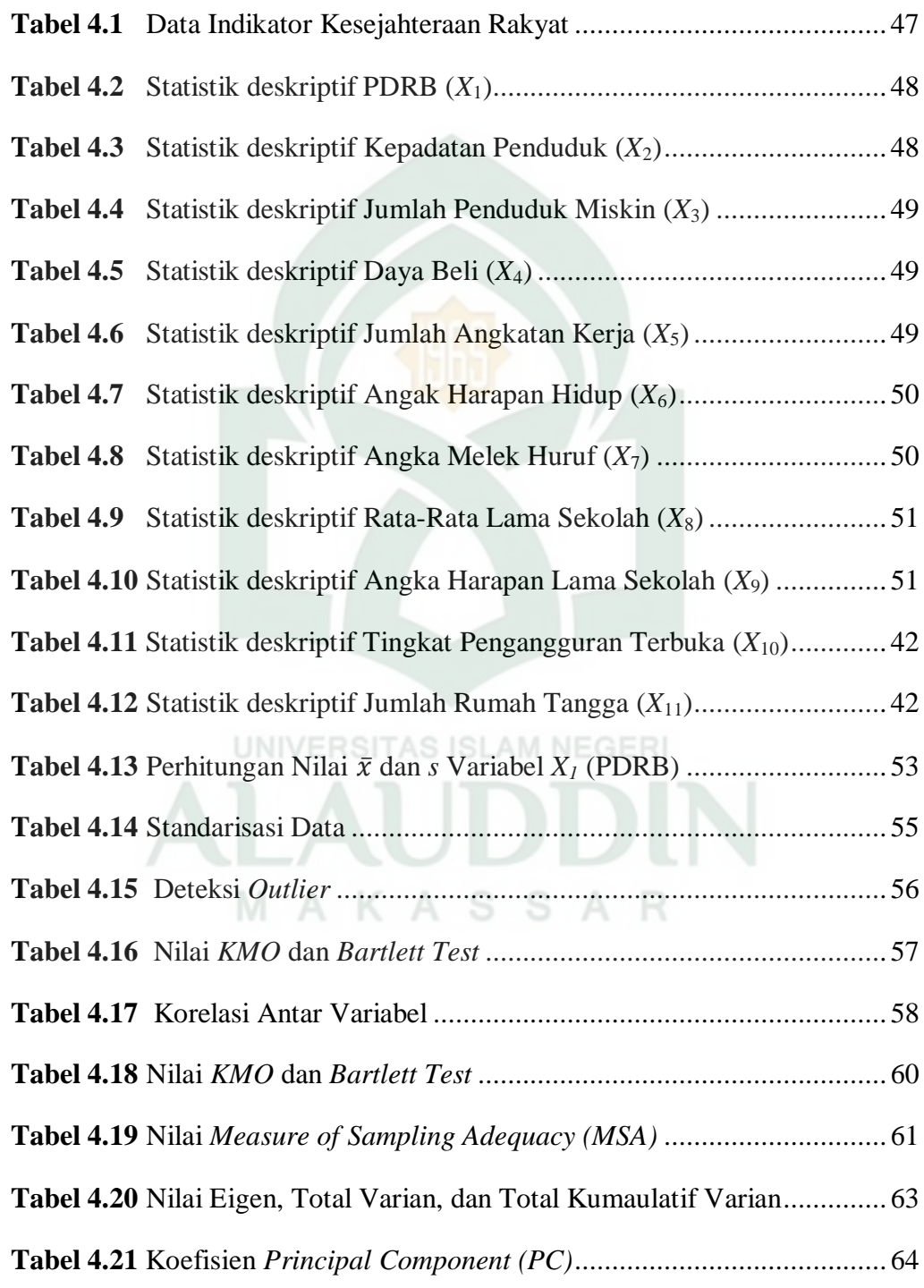

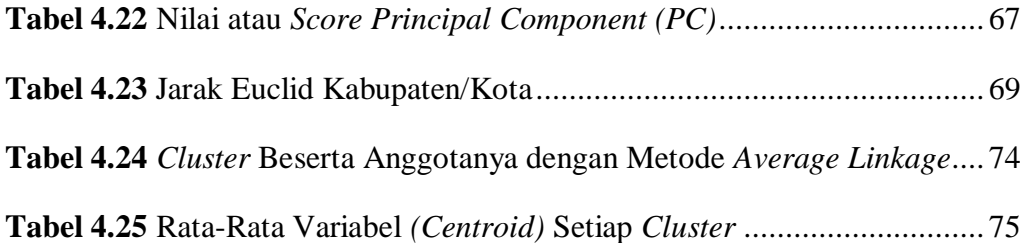

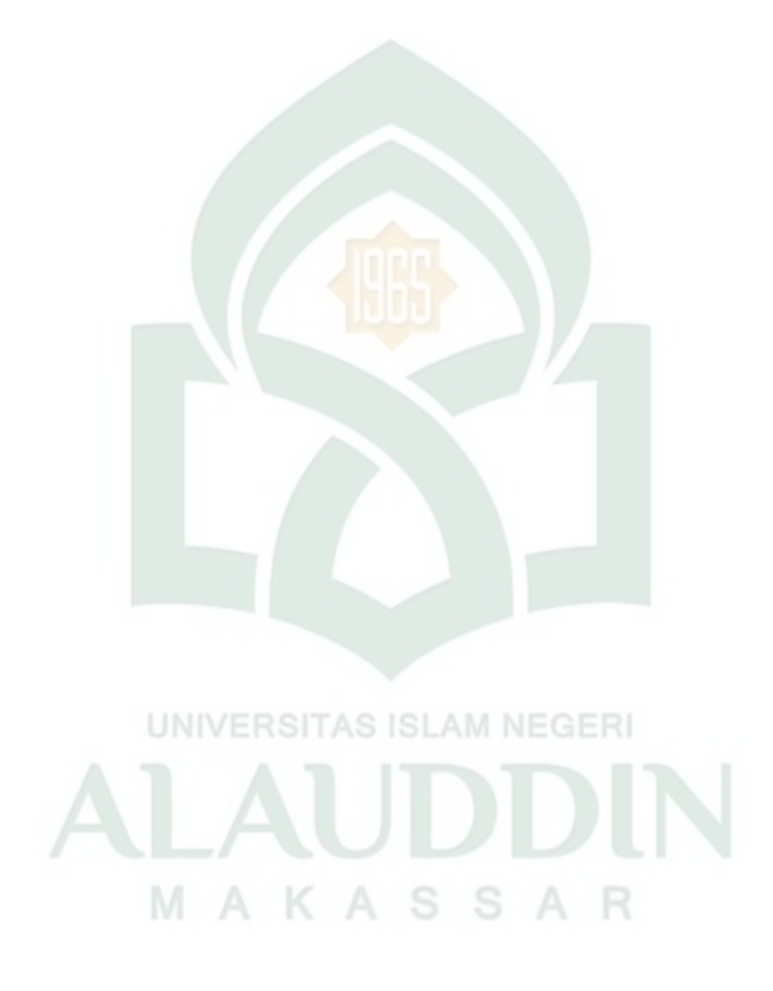

## **DAFTAR GAMBAR**

## Halaman

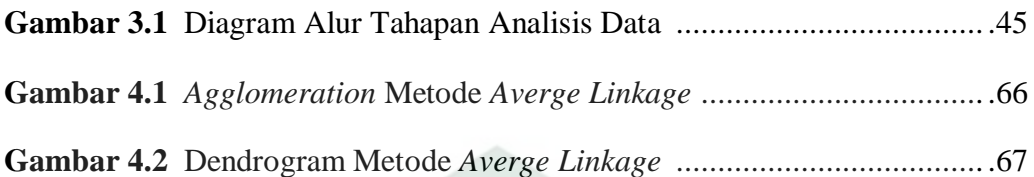

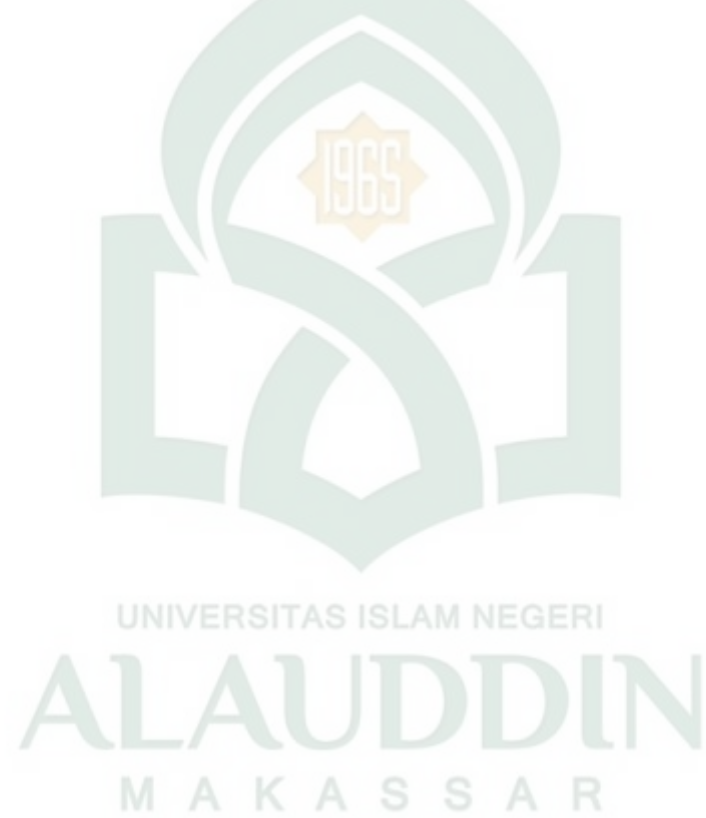

### **DAFTAR SIMBOL**

- $X_I$  = PDRB
- $X_2$  = Kepadatan Penduduk
- $X_3$  = Jumlah Penduduk Miskin
- *X<sup>4</sup>* = Pengeluaran Riil Perkapita yang Disesuaikan
- $X_5$  = Jumlah Angkatan Kerja
- $X_6$  = Angka Harapan Hidup
- $X_7$  = Angka Melek Huruf
- $X_8$  = Rata-Rata Lama Sekolah
- *X<sup>9</sup>* = Angka Harapan Lama Sekolah
- $X_{10}$  = Tingkat Pengangguran Terbuka AM NEGERI
- *X<sup>11</sup>* = Jumlah Rumah Tangga dengan Status Kepemilikan Sendiri
- KA S s *Z* = Standarisasi Data
- $ZX<sub>1</sub>$  = Standarisasi Data Variabel  $X<sub>1</sub>$
- $ZX<sub>2</sub> =$  Standarisasi Data Variabel  $X<sub>2</sub>$
- $ZX_3$  = Standarisasi Data Variabel  $X_3$
- *ZX<sup>4</sup>* = Standarisasi Data Variabel *X<sup>4</sup>*
- $ZX_5$  = Standarisasi Data Variabel  $X_5$
- $ZX_6$  = Standarisasi Data Variabel  $X_6$
- $ZX<sub>7</sub>$  = Standarisasi Data Variabel  $X<sub>7</sub>$
- $ZX_8$  = Standarisasi Data Variabel  $X_8$
- $ZX_9$  = Standarisasi Data Variabel  $X_9$
- *ZX<sup>10</sup>* = Standarisasi Data Variabel *X<sup>10</sup>*
- *ZX<sup>11</sup>* = Standarisasi Data Variabel *X<sup>11</sup>*
- $\bar{x}$  = Rata-Rata
- *s* = Standar Deviasi
- $R^2$ = Koefisien Determinasi
- **R** = Matriks Korelasi UNIVERSITAS ISLAM NEGERI
- **Z** = Matriks Data Standarisasi
- n = Banyaknya Objek
- *p* = Banyaknya Variabel
- $\lambda$ = Nilai *Eigen*
- **e** ˆ = *Eigen Vektor*
- *I* = Matriks Identitas

А

 $d(x,y) =$  Jarak antara *x* dengan *y* 

- $\mathbf{D}$  = Matriks Jarak
- *C* = Rata-Rata *(centroid)* cluster
- $r =$ Korelasi Pearson
- $\rho$ = Korelasi Parsial

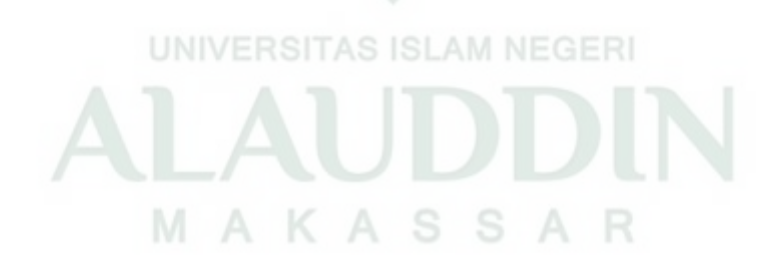

## **DAFTAR LAMPIRAN**

### Halaman

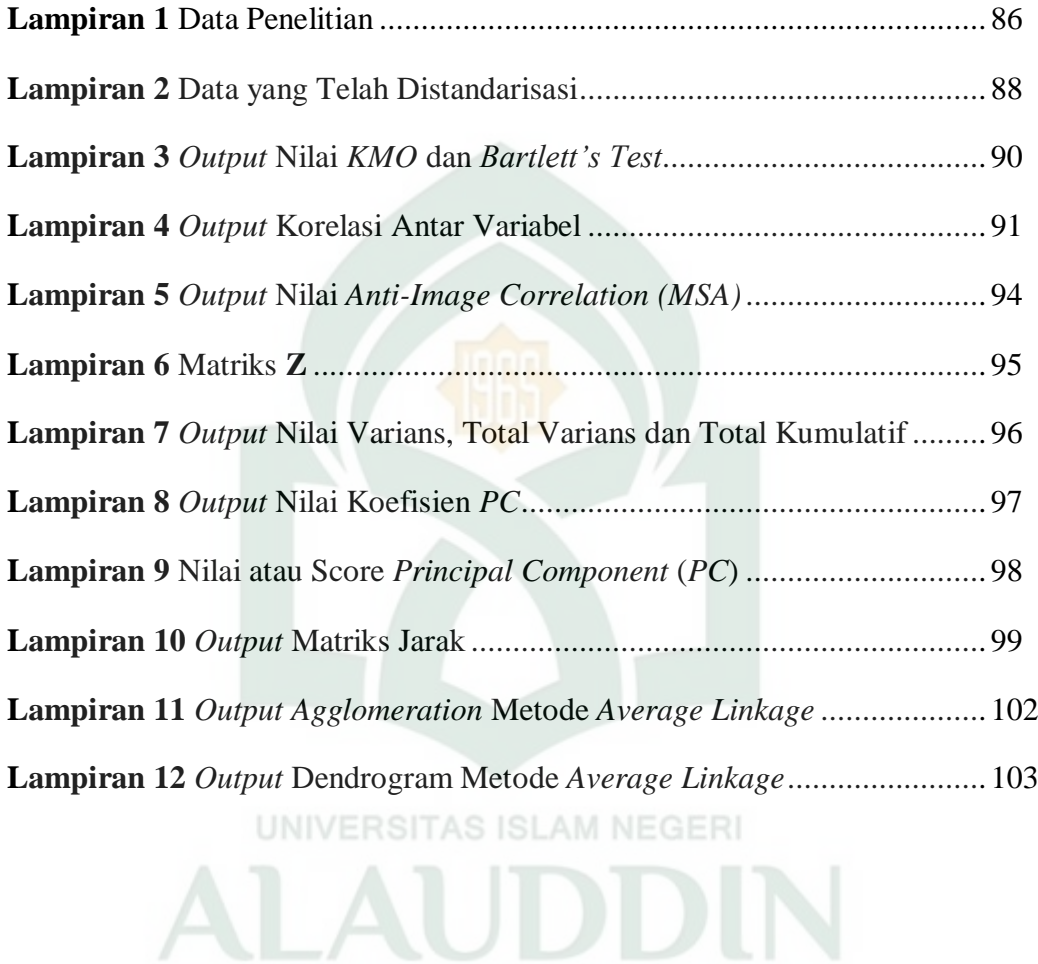

MAKASSAR

### **ABSTRAK**

**Nama : Muh. Hasrul**

**NIM : 60600113022**

**Judul : Analisis Klaster Untuk Pengelompokkan Kabupaten/Kota Di Provinsi Sulawesi Selatan Berdasarkan Indikator Kesejahteraan Rakyat** 

Skripsi ini membahas tentang pengelompokkan Kabupaten/Kota di Provinsi Sulawesi Selatan berdasarkan indikator kesejahteraan rakyat dengan analisis *cluster*. Dimana analisis *cluster* merupakan teknik pengelompokkan objek-objek berdasarkan kemiripan karakteristik yang dimiliki. Tujuan dari penelitian ini adalah untuk mengelompokkan Kabupaten/Kota di Provinsi Sulawesi Selatan berdasarkan beberapa indikator kesejahteraan rakyat. Salah satu metode dalam analisis *cluster* untuk mengelompokkan adalah metode *Average Linkage* yaitu metode yang ditentukan dari rata-rata jarak seluruh objek pada *cluster* lainnya. Dari hasil analisis diperoleh bahwa pengelompokkan 24 Kabupaten/Kota di Provinsi Sulawesi Selatan dapat dibentuk tiga kelompok *(cluster)*, yaitu *Cluster* 1 terdiri 21 Kabupaten/Kota, *Cluster* 2 terdiri 2 Kabupaten/Kota, dan *Cluster* 3 terdiri 1 Kabupaten/Kota.

**Kata kunci: Analisis Cluster***,* **Average Linkage***.*

**UNIVERSITAS ISLAM NEGERI** MAKASSA

### **BAB I**

### **PENDAHULUAN**

#### **A. Latar Belakang**

Kesejahteraan rakyat selalu menjadi topik yang menarik untuk dibahas. Sebagaimana di setiap negara yang menjadi tujuan utama dalam pembangunan adalah peningkatan kesejahteraan rakyat. Seperti halnya di Indonesia, kesejahteraan rakyat adalah salah satu tujuan negara yang tertuang dalam Pembukaan UUD 1945 alinea IV. Indonesia merupakan suatu negara kepulauan dengan memiliki 33 provinsi sehingga dalam melaksanakan program pembangunan perlu melakukan pengidentifikasian karakteristik atau indicator berdasarkan tingkat kesejahteraan rakyat pada setiap daerah sehingga pemerintah dalam memutuskan kebijakan dan strategi pembangunan dapat sesuai dengan tujuan negara itu sendiri .

Kesejahteraan rakyat pada dasarnya merupakan suatu kondisi yang bentuknya dinamis atau dengan kata lain nilai kuantitatifnya tidak akan pernah berhenti karena akan terus berubaha seiring dengan perkembangan kebutuhan hidup manusia. Oleh karena itu, kesejahteraan rakyat belum bias diwujudkan dalam pengertiannya yang hakiki. Maka dari itu pemerintah harus tetap melakukan pembangunan nasional guna peningkatan kesejahteraan rakyatnya.

Provinsi Sulawesi Selatan merupakan daerah dengan luas wilayahnya 45.764,53 km² yang sebagian besar wilayahnya berada pada wilayah dataran. Jumlah penduduk provinsi Sulawesi Selatan Tahun 2015 sebesar 8.520.304 jiwa dengan kepadatan penduduk sekitar 186,18 jiwa per kilometer persegi. Dari tahun ke tahun jumlah penduduk terus mangalami kenaikan. Dengan jumlah penduduk yang terus bertambah, berarti pemerintah juga harus terus menambah jumlah fasilitas hidup layak bagi masyarakatnya. Sehingga pemerintah dalam mengambil kebijakan harus mempertimbangkan banyak hal, seperti penyediaan sarana dan prasarana pendidikan dan kesehatan, lapangan pekerjaan, penyediaan bahan pangan, dan sebagainya.

Selain masalah kependudukan, angka pengangguran di provinsi Sulawesi Selatan juga masih tinggi. Sesuai data Tahun 2015, angka pengangguran terbuka mencapai 218.311 jiwa atau sekitar 5,95 %. Dibandingkan dengan tingkat pengangguran terbuka pada Tahun 2014 yang berjumlah 212.857 jiwa atau sekitar 5,08 %. Implikasinya, tingkat pengangguran terbuka akan semakin meningkat, jika tidak ada perubahan strategi dalam penciptaan lapangan kerja.

Permasalahan tersebut mengindikasikan bahwa pemerintah dalam melaksanakan pembangunan di suatu daerah tidak tepat sasaran. Salah satu penyebabnya adalah pembangunan yang dilakukan oleh pemerintah tidak terlaksana secara merata. Sehingga dalam pelaksanaan pembangunan perlu dilakukan pengidentifikasian karakteristik berdasarkan tingkat kesejahteraan rakyat tiap daerah sehingga pemrintah dapat mengambil atau memetuskan kebijakan dan strategi yang baik dalam pembangunan. Salah satu yang bisa dijadikan panduan sehingga program-program pembangunan dapat berhasil adalah pengidentifikasian yang tepat pada suatu daerah.. Oleh karena itu,

sangat penting mempertimbangkan untuk mengelompokkan beberapa daerah yang mempunyai kesamaan karakteristik berdasarkan indikator kesejahteraan rakyat.

Pengelompokkan tidak dapat dihindari, untuk menunjukkan perbedaan sesuatu dengan yang lain dan adanya keragaman. Hal tersebut merupakan suatu tanda kebesaran Allah swt sebagaimana dalam Q.S. ar-Rum/ 30 : 22, yaitu :

وَمِنَّ ءَايَـٰتِهِۦ خَلْقُ السَّمَـٰوَ'تِ وَالأَرْضِ وَاخَّتِلْتِفُ السِّنَتِكُمْ وَالْوَ'نِكُمْ ۗ إِنَّ فِي ذَٰ لِكَ لَأَيْتِ لِلْعَلْمِينَ (٢٦

Terjemahnya :

1

"Dan di antara tanda-tanda kekuasaan-Nya ialah menciptakan langit dan bumi dan perbedaan bahasamu dan warna kulitmu. Sesungguhnya, pada yang demikan itu benar-benar terdapat tanda-tanda bagi orangorang yang mengetahui."<sup>1</sup>

Imam Jalaluddin al-Mahalli dan Imam Jalaluddin as-Suyuthi dalam Tafsir Jalalain mengemukakan bahwa dalam ayat diatas menyatakan : (Dan di antara tanda-tanda kekuasaan-Nya ialah menciptakan langit dan bumi dan perbedaan bahasamu) maksudnya dengan bahasa yang berlainan, ada yang berbahasa Arab dan ada yang berbahasa Ajam serta berbagai bahasa lainnya (dan berlain-lainan pula warna kulit kalian) di antara kalian ada yang berkulit putih, ada yang hitam dan lain sebagainya, padahal kalian berasal dari seorang lelaki dan seorang perempuan, yaitu Nabi Adam dan Siti Hawa.

<sup>1</sup> Departemen Agama RI, "Al-Qur'an dan Terjemahnya", h 406.

(Sesungguhnya pada yang demikian itu benar-benar terdapat tanda-tanda) yang menunjukkan kekuasaan Allah swt.(bagi orang-orang yang mengetahui) yaitu bagi orang-orang yang berakal dan berilmu. Dapat dibaca lil'aalamiina dan lil'aalimiina.<sup>2</sup>

Berdasarkan Tafsir Jalalain maka dapat disimpulkan bahwa perbedaan bahasamu menunjuk ke keberagaman bahasa seperti bahasa Arab, bahasa Ajam, bahasa Indonesia dan sebagaimya. Selain perbedaan bahasa terdapat pula perbedaan warna kulit mulai dari warna kulit putih, hitam dan lain sebagainya. Namun ketahuilah bahwa sesungguhnya manusia itu berasal dari seorang laki dan seorang perempuan yaitu Nabi Adam as dan Siti Hawa. Penciptaan beragam bahasa dan warna kulit menunjukkan sungguh besar kekuasaan Allah swt. Namun bagi orang yang berakal dan berilmu perbedaan bahasa dan warna kulit bukanlah suatu penilaian baik dan buruknya manusia di hadapan Alla swt karena yang membedakan manusia di hadapan Allah swt adalah taqwa. UNIVERSITAS ISLAM NEGERI

Analisis multivariat merupakan salah satu solusi dalam hal mengelompokkan objek-objek yang mempunyai kesamaan karakteristik. Analisis yang dapat digunakan yaitu analisis klaster. Analisis klaster bertujuan untuk mengelompokkan objek-objek pengamatan berdasarkan karakteristik yang dimiliki. Ukuran kesamaan yang digunakan adalah ukuran jarak antar objek. Kedua objek yang memiliki jarak paling dekat akan

<sup>&</sup>lt;sup>2</sup> Imam Jalaluddin al-Mahalli dan Imam Jalaluddin as-Suyuthi. Tafsir Jalalain Berikut Asbaabun Nuzuul Ayat (Bandung:Sinar Baru Al-Gasindo, 2006), h.1738.

bergabung menjadi satu klaster. Kedekatan jarak yang dimiliki menunjukkan bahwa kedua objek tersebut memiliki tingkat kesamaan karakteristik.

Adapun penelitian telah dilakukan oleh Safa'at Yulianto dan Kishera Hilya Hidayatullah yang berjudul "Analisis Klaster Untuk Pengelompokan Kabupaten/Kota di Provinsi Jawa Tengah Berdasarkan Indikator Kesejahteraan Rakyat". Pada penelitian tersebut digunakan metode *Average Linkage* dan menggunakan jarak *Euclidean* sebagai nilai ukuran kemiripan (ukuran jarak antara objek). Dari penelitian tersebut pengelompokkan 35 Kabupaten/Kota di Provinsi Jawa Tengah berdasarkan indikator kesejahteraan rakyat Tahun 2010 dapat dibentuk 3 kelompok yaitu kelompok A yang terdiri dari 28 Kabupaten, kelompok B yang terdiri 2 kabupaten dan kelompok C yang terdiri 5 kabupaten. <sup>3</sup>

Dalam analisis klaster ada dua metode yaitu metode hirarki dan non hirarki. Dalam penggunaannya metode hirarki lebih dipilih, hal ini karena proses pengelompokkannya dilakukan secara bertahap/terstruktur dan banyaknya kelompok belum diketahui. Sedangkan penggunaan metode nonhirarki terlebih dahulu dilakukan penentuan jumlah kelompok dan pemilihan pusat kelompok atau *centroid*. Akibatnya hasil klasternya berupa solusi yang *local optimum* bukan *global optimum*. Selain itu adanya ketergantungan urutan observasi data hal melakukan pengelompokkan. Dalam metode hirarki terdapat beberapa metode yang sering digunakan dalam pengklasteran yaitu

<sup>3</sup> Safa'at Yuliato & Kishera Hilya.H, " *Analisis Klaster Untuk Pengelompokkan Kabupaten/Kota di Provinsi Jawa Tengah Berdasarkan Indikator Kesejahteraan Rakyat*", (Semarang : Akd. Statistika Muhammadiyah Semarang, 2014), h. 57

*single linkage, complete linkage, average linkage* dan metode *ward*. Sedangkan pada metode non-hirarki terdapat metode *K-Means*.

Pada penelitian ini digunakan metode *Average Linkage* atau metode keterkaitan rata-rata dalam proses pengklasteran. Salah satu alasannya adalah pada keadaan tertentu metode ini lebih stabil dibandingkan dengan metode dua lainnya yaitu metode *Single Linkage* dan *Complete Linkage*. Seperti penelitian yang telah dilakukan oleh Ni Wayan Aris Aprillia dkk dengan judul "Pengelompokkan Desa/Kelurahan di Kota Denpasar Menurut Indikator Pendidikan". Dari empat metode yang dibandingkan yaitu metode *Single Linkage, Complete Linkage, Average Linkage,* dan metode *Ward*  ternyata metode *Average Linkage* merupakan metode terbaik dalam pengelompokkan. Sementara itu penggunaan jarak *Euclidean* sebagai ukuran jarak antara objek (ukuran kemiripan) dikarenakan ukuran jarak ini paling umum digunakan dan mudah dalam pengaplikasiannya serta tingkat akurasi kemiripan yang lebih tinggi dibanding ukuran jarak yang lain.<sup>4</sup>

Pengelompokkan ini bermanfaat bagi pemerintah khususnya di provinsi Sulawesi Selatan mengambil kebijakan dalam peningkatan kesejahteraan. Oleh karena itu penulis tertarik untuk melakukan penelitian mengenai hal tersebut dengan judul "**Analisis Klaster Untuk Pengelompokkan Kabupaten/Kota di Provinsi Sulawesi Selatan Berdasarkan Indikator Kesejahteraan Rakyat".**

<sup>4</sup> Ni Wayan Aris Aprillia dkk, "*Pengelompokkan Desa/Kelurahan di Kota Denpasar Menurut Indikator Pendidikan*", (Bali : Universitas Udayana, 2016), h. 42

### **B. Rumusan Masalah**

Berdasarkan uraian latar belakang tersebut dirumuskan masalah dalam penelitian ini yaitu : "Bagaimanakah hasil pengelompokkan kabupaten/kota di provinsi Sulawesi Selatan berdasarkan indikator kesejahteraan rakyat dengan analisis klaster menggunakan metode *Average Linkage* ?"

### **C. Tujuan Penelitian**

Tujuan dari penelitian ini adalah untuk memperoleh hasil pengelompokkan kabupaten/kota di provinsi Sulawesi Selatan berdasarkan indikator kesejahteraan rakyat dengan analisis klaster menggunakan metode *Average Linkage*.

#### **D. Manfaat Penelitian**

Adapun manfaat yang dapat diperoleh adalah :

1. Bagi Penulis

Penulisan skripsi ini dapat menambah pengetahuan dan wawasan penulis tentang penerapan analisis klaster metode hirarki dengan metode *Average Linkage* dalam mengelompokkan kabupaten/kota di provinsi Sulawesi Selatan berdasarkan indikator kesejahteraan rakyat.

2. Bagi Pembaca

Penelitian ini dapat dijadikan sebagai bahan materi dan bahan referensi untuk penerapananalisis klaster metode hirarki khususnya metode *Average Linkage*.

3. Bagi Universitas

Penulisan skripsi ini dapat menambah koleksi bahan pustaka yang bermanfaat bagi Universitas Islam Negeri Alauddin Makassar pada umumnya dan mahasiswa jurusan Matematika Fakultas Sains dan Teknologi pada kususnya.

4. Bagi Pihak Lain

Penulisan skripsi ini dapat memberikan gambaran kepada pemerintahan khususnya pemerintahan Sulawesi Selatan mengenai kondisi kesejahteraan rakyat diberbagai daerah di Sulawesi Selatan serta membantu dalam menentukan daerah mana saja yang diprioritaskan untuk mendapatkan bantuan.

#### **E. Batasan Masalah**

Adapun batasan masalah pada penelitian ini adalah sebagai berikut :

- 1. Objek yang akan diteliti adalah 24 Kabupaten/Kota di Provinsi Sulawesi Selatan. UNIVERSITAS ISLAM NEGERI
- 2. Variabel yang diteliti adalah PDRB, kepadatan penduduk, jumlah penduduk miskin, jumlah angkatan kerja, tingkat pengangguran terbuka, daya beli, angka harapan hidup, angka melek huruf, dan rata-rata lama sekolah, angka harapan lama sekolah, dan kepemilikan rumah sendiri.
- 3. Pemilihan variabel merupakan beberapa indikator kesejahteraan rakyat yang telah ditentukan oleh Badan Pusat Statistik Sulawesi Selatan (BPS SUL-SEL) tahun 2015.

4. Penerapan analisis klaster yang akan digunakan pada penelitian ini adalah analisis klaster hirarki dengan metode *Average Lingkage* serta penggunaan metode penghitungan jarak *Euclidean* untuk menghitung ukuran jarak antara objek.

#### **F. Sistematika Penulisan**

Sistematika penulisan dalam penelitian ini mencangkup lima bab, yaitu:

1. BAB I Pendahuluan

Bab ini berisi tentang latar belakang masalah, rumusan masalah, tujuan penelitian, manfaat penelitian dan sistematika penulisan.

2. BAB II Tinajuan Pustaka

Bab ini berisi informasi atau teori-teori tentang metode yang dipakai dalam hal ini analisis klaster metode *Average Linkage* dan ukuran jarak *Euclidean* sebagai ukuran kemiripan objek. Sebelumnya dipaparkan teoriteori yang mendasari metode dari penelitian ini.

3. BAB III Metodologi Penelitian

Bab ini berisikan bagaimana penelitian akan dilaksanakan dan langkahlangkah dalam menyelesaikan analisis cluster.

4. BAB IV Hasil dan Pembahasan

Bab ini menguraikan hasil penelitian dengan menganalisis data-data penelitian dan menguraikan pembahasan dari penelitian terebut.

5. BAB V Penutup

Bab ini berisikan tentang kesimpulan dan saran.

Daftar Pustaka

### **BAB II**

### **TINJAUAN PUSTAKA**

#### **A. Analisis Multivariat**

**.** 

Analisis multivariat merupakan analisis yang digunakan terhadap data yang terdiri dari banyak variabel dimana antar variabel saling berkorelasi. Apabila analisis digunakan hanya pada satu variabel maka disebut dengan analisis univariat. Jika analisis digunakan hanya pada dua variabel maka disebut analisis bivariat. Sedangkan analisis yang digunakan terhadap lebih dari dua variable maka disebut sebagai analisis multivariat. Sehingga dapat dikatakan bahwa analisis multivariate merupakan pengembangan dari analisis univariat dan bivariat.

Data multivariat merupakan data yang dikumpulkan dari dua atau lebih observasi dengan mengukur observasi tersebut dengan beberapa karakteristik. Selanjutnya dalam analisis dibagi menjadi dua kategori metode, yaitu metode dependensi dan interdepedensi. Model pertama terdapat dua jenis variabel yaitu variabel bebas dan tergantung. sedang model kedua hanya terdapat satu jenis variabel, yaitu variabel bebas.<sup>5</sup>

Data multivariat muncul setiap kali peneliti berusaha untuk memehami berbagai fenomena dimana pengamatannya terhadap *p* ≥ 1 varaibel. Nilai hasil pengamatan dari setiap variabel disebut sebagai item atau unit percobaan atau

<sup>5</sup> Tony Wijaya, *Analisis Multivariat Teknik Olah Data Untuk Skripsi, Tesis dan Disertasi Menggunakan SPSS* (Yogyakarta: UAJY, 2010), h.1.

eksperimen. Kita menggunakan notasi *xjk* untuk menunjukkan nilai dari *k* variabel yang diamati pada *j* pengamatan.

 $x_{ik}$  = hasil pengukuran dari variabel ke-*k* pada pengamatan ke –*j* 

Hasilnya, *n* pengamatan pada *p* variabel bisa ditampilkan sebagai berikut :

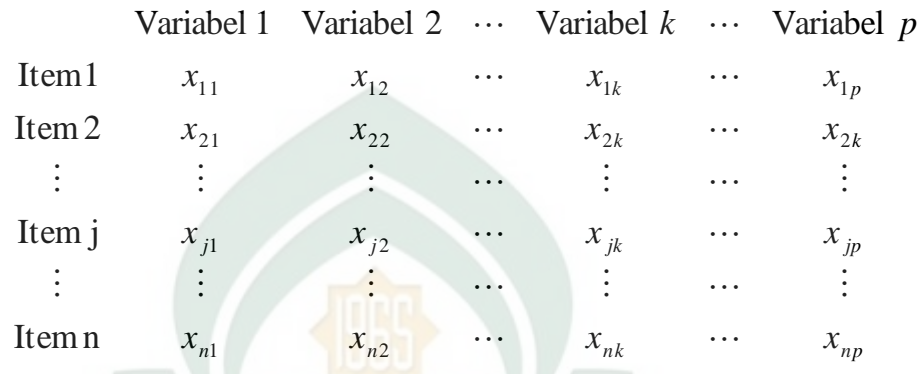

Atau bisa ditampilkan dalam bentuk array persegi yang disebut Matriks **X,**  dimana *n* baris dan *p* kolom :

$$
\mathbf{X} = \begin{bmatrix} x_{11} & x_{12} & \cdots & x_{1k} & \cdots & x_{1p} \\ x_{21} & x_{22} & \cdots & x_{2k} & \cdots & x_{2p} \\ \vdots & \vdots & & \vdots & & \vdots \\ x_{j1} & x_{j2} & \cdots & x_{jk} & \cdots & x_{jp} \\ \vdots & \vdots & & \vdots & & \vdots \\ x_{n1} & x_{n2} & \cdots & x_{nk} & \cdots & x_{np} \end{bmatrix}
$$

Matriks **X** berisi data yang terdiri dari semua pengamatan terhadap semua variabel.<sup>6</sup>

### **B. Analisis** *Cluster*

-

Analisi *cluster* (analisis gerombol) adalah teknik peubah ganda yang mempunyai tujuan utama untuk mengelompokkan objek-objek berdasarkan

<sup>6</sup> Richard & Dean, " *Applied Multivariate Statistical Analysis Sixth Edition"*, (New York: Prentice-Hall International, 2007), h 5.

kemiripan karakteristik yang dimilikinya. Karakteristik objek-objek didalam satu kelompok yang sama memiliki tingkat kemiripan karakteristik yang tinggi. Sedangkan karakteristik antar objek yang berada pada kelompok yang satu dengan objek yang berada pada kelompok yang lain memiliki tingkat kemiripan karakteristik yang rendah. Sehingga dapat disimpulkan bahwa objek-objek yang berada dalam satu kelompok memiliki tingkat keberagaman yang minimum sedangkan objek-objek yang berbeda kelompok memiliki keberagaman yang maksimum. <sup>7</sup>

Analisis *cluster* digunakan untuk mengidentifikasi kelompok didasarkan pada persamaan karakteristik-karakteristik yang telah ditentukan dan penggunaan algoritma dalam mengatur prosedurya. Algoritma yang digunakan mengharuskan untuk menentukan spesifikasi *cluster-cluster* yang akan dibuat. Dalam membuat klasifikasi dapat dipilih satu dari dua metode,. Dalam analisis *cluster* tidak ada variabel bebas dan tergantung karena model analisis ini merupakan model *independent*. 8

Berbeda dengan teknik multivariat lainnya, pada analisis *cluster* peneliti menentukan variabel secara subjektif. Dengan kata lain fokus dari analisis *cluster* adalah membandingkan objek berdasarkan variabel-variabel, hal inilah yang menyebabkan dalam analisis *cluster*, pendefenisian variabel merupakan tahap yang kritis/penting. Sekumpulan variabel dalam analisis *cluster*

1

<sup>7</sup> Ahmad Ansori Mattjik dan I Made Sumertajaya, *Sidik Peubah Ganda dengan Menggunakan SAS* (Bogor: IPB Press, 2011), h. 196

<sup>8</sup> Tony Wijaya, *Analisis Multivariat Teknik Olah Data Untuk Skripsi, Tesis dan Disertasi Menggunakan SPSS* (Yogyakarta: UAJY, 2010), h. 16.

merupakan representasi karakteristik dari objek-objek. Sedangkan pada analisis factor yang menjadi fokus utama adalah pada kelompok variabel.<sup>9</sup>

Analisis *cluster* akan membagi sejumlah data pada satu atau beberapa *cluster* tertentu. Sebuah *cluster* yang baik adalah *cluster* yang mempunyai :

- Homogenitas (kesamaan) yang tinggi antara anggota dalam satu *cluster (within-cluster).*
- Heterogenitas (perbedaan) yang tinggi antara *cluster* yang satu dengan *cluster* lainnya *(between cluster).*

Dari dua hal diatas dapat disimpulkan bahwa hasil analisis *cluster* yang baik adalah *cluster* yang dimana anggota-anggotanya memiliki kemiripan karekterstik yang tinggi. Sedangkan untuk *cluster* yang satu dengan yang *cluster* yang lainnya memiliki karekterstik yang sangat berbeda.

### **C. Prosedur Analisis** *Cluster*

Dalam menganalisis suatu data menggunakan analisis *cluster* diperlukan beberapa proses yang harus dilakukan yaitu:

1. Merumuskan masalah

**.** 

Dalam hal ini dilakukan pemilihan variabel-variabel yang akan dipergunakan untuk peng-*clusteran* (pembentukan *cluster*). Tahap ini merupakan tahap yang penting karena memilih satu atau dua variabel yang tidak sesuai dengan masalah peng-*clusteran* akan menyebabkan penyimpangan hasil peng-*clusteran* yang.

<sup>9</sup> Tony Wijaya, *Analisis Multivariat Teknik Olah Data Untuk Skripsi, Tesis dan Disertasi Menggunakan SPSS* (Yogyakarta: UAJY, 2010), h. 111.

- 2. Merancang atau mendesain penelitian dalam analisi *cluster*
	- a. Mendeteksi Data *Outlier*

*Outliers* adalah data pengamatan dengan nilainya "ekstrim" baik secara univariat maupun multivariat yaitu yang muncul karena memiliki karakteristik yang unik atau terlihat sangat jauh berbeda dari observasi-observasi lainnya, dan ini bisa mengganggu pada saat analisis data.<sup>10</sup>

Mendeteksi data yang *outlier* dapat dilakukan secara univariat yaitu dengan melakukan standarisasi data (*Z-Score)* dengan nilai rataanya sama dengan nol dan nilai standar deviasinya adalah satu. Setelah itu melakukan pengecekan data dimana dikatakan sebuah data *outlier* apabila nilainya tidak terletak dalam selang  $(-2.5; +2.5)$ .<sup>11</sup>

Pada data outlier bisa dilakukan beberapa penanganan :

- i.) Menghilangkan data *outlier*, karena dianggap tidak mencerminkan sebaran data yang sesungguhnya. Atau mungkin data *outlier* tersebut didapat karena kesalahan pengambilan data, kesalahan input dan sebagainya.
- ii.) Mempertahankan data *outlier*, dan tidak perlu dihilangkan. Hal ini bisa disebabkan memang ada data *outlier* seperti itu. Contohnya diperoleh hasil data pengukuran berat badan suatu

1

<sup>10</sup> Ahmad Ansori Mattjik & I Made Sumertajaya, "*Sidik Peubah Ganda Dengan Menggunakan SAS"*. (Bandung. : IPB PRESS, 2011), h 361.

<sup>11</sup> Safa'at Yuliato & Kishera Hilya.H, " *Analisis Klaster Untuk Pengelompokkan Kabupaten/Kota di Provinsi Jawa Tengah Berdasarkan Indikator Kesejahteraan Rakyat*", (Semarang : Akd. Statistika Muhammadiyah Semarang, 2014), h. 59.

kelompok dimana terdapat data 120kg adalah data ekstrem, namun berat 120 kg tersebut tetap dipertahankan pada data.

Keputusan untuk menghilangkan atau mempertahankan sebuah data *outlier* tentu tergantung pada peniliti dengan alasan masing-masing.<sup>12</sup>

b. Standarisasi Data

Salah satu yang biasanya menyebabkan tidak validnya proses perhitungan suatu analisis adalah terdapat perbedaan satuan yang mencolok dari variabel-variabel yang diteliti. Apabila variabel-varibel yang diteliti memiliki perbedaan ukuran satuan yang besar maka perlu dilakukan proses standarisasi data dengan transformasi pada data asli sebelum dianalisis lebih lanjut.<sup>13</sup>

Transformasi dilakukan terhadap variabel yang relevan ke dalam bentuk *z-score*, dengan rumus :

VERSITAS ISLAM NEGERI

Α

dengan

1

*z*

 $=$ 

*x* : nilai data

*x* : nilai rata-rata

*s* : standar deviasi

*s*

 $x - \overline{x}$ 

 $\overline{a}$ 

<sup>12</sup> Singgih Santoso, "*Statistik Multivariat"*.(Jakarta : Elex Media Komputindo, 2010), h 43

<sup>13</sup>Tri Febriana Laraswati, *"Perbandingan Kinerja Metode Complete, Linkage Metode Average Linkage, dan Metode K-means Dalam Menentukan Hasil Analisis Cluster"*, (Skripsi, Jurusan Pendidikan Matematika Fakultas Matematika dan Ilmu Pengetahuan Alam Universitas Negeri Yogyakarta), h.12

- 3. Menguji asumsi-asumsi
	- a. Menguji Kecukupan Sampel

Untuk mengetahui apakah sampel yang diambil benar-benar dapat mewakili populasi yang ada dibutuhkan nilai *Kaiser-Meyer Olkin (KMO)*. Dimana nilai KMO kurang dari 0.5 menandakan bahwa sampel yang diambil tidak dapat mewakili populasi yang ada.<sup>14</sup>

b. Menguji Multikolinearitas

1

Sebaiknya data tidak mengandung yang saling berhubungan akan menyebabkan hasil yang bias pada variabel yang saling berhubungan. Apabila terjadi multikolinearitas maka sebaiknya mengeluarkan salah satunya, atau dengan menggunakan alternatif lain adalah melakukan *"composit variabels",* dan variabel komposit dapat di analisis lebih lanjut. 15

Untuk mendeteksi ada atau tidaknya multikolinearitas dapat dilakukan sebagai berikut : ISLAM NEGERI

- i.) Menghitung koefisien korelasi sederhana (korelasi *Pearson*) antar variabel bebas, jika terdapat nilai yang mencapai atau melebihi 0,8 maka terjadi multikolinearitas.
- ii.) Menghitung nilai *Variance Inflation Factor (VIF),* jika nilai *VIF* melebihi 10 maka menunjukkan multikolinearitas, dan rumus untuk menghitung *VIF* adalah:

<sup>14</sup> Siti Machfudhoh & Nuri Wahyuningsih," *Analisis Cluster Kabupaten/Kota Berdasarkan Pertumbuhan ekonomi Jawa Timur*", (Institut Teknologi Sepuluh Nopember (ITS), 2013), h. 4.

<sup>15</sup> Ahmad Ansori Mattjik, "*Sidik Peubah Ganda Dengan Menggunakan SAS"*. (Bandung. : IPB PRESS, 2011), h 361.

$$
VIF = \frac{1}{1 - R_i^2}
$$

dengan  $R_i^2$  koefisien determinasi.

nilai *VIF* yang lebih dari 10 disimpulkan terjadi multikolinearitas.<sup>16</sup>

Salah satu teknik statistik yang bias digunakan untuk mengatasi masalah multikolinearitas pada data adalah *Metode Principal Component Analysis* (PCA) atau analisis komponen utama. Proses PCA pada dasarnya adalah melakukan transformasi secara linear pada variabel asal yang saling berkorelasi sehingga diperoleh sejumlah variabel yang lebih sedikit yang tidak berkorelasi yang mana hasilnya adalah komponen utama (*Principal Component*).<sup>17</sup>

Adapun langkah-langkah dalam analisis komponen utama untuk data yang distandarisasi berdasarkan matriks korelasi:<sup>18</sup>

i.) Menentukan matriks **Z** yang berisi data dari variabel X yang distandarisasi.<br>UNIVERSITAS ISLAM NEGERI

ii.) Menghitung matriks korelasi **R** yaitu dengan rumus :

1  $=$  $R = \frac{1}{2} Z' Z$ *n*  $\overline{a}$ 1  $\wedge$ 

iii.) Menentukan nilai eigen  $\lambda_1, \lambda_2, \lambda_3, \ldots, \lambda_n$ , dengan persamaan :

$$
|\mathbf{R} - \lambda I| = 0
$$

M

<sup>16</sup> Diaf Safitri, dkk*," Analisis Cluster Kabupaten/Kota di Jawa Tengah Berdasarkan Produksi Palawija"*, ( Yogyakarta : UNDIP, 2012), h. 4-5.

<sup>17</sup> Sony Sunaryo, dkk, *"Mengatasi Masalah Multikolinearitas Dan Outlier Dengan Pendekatan ROBPCA"*, (Surabaya : Institut Teknologi Sepuluh Nopember, 2011), h. 2.

<sup>&</sup>lt;sup>18</sup> Richard & Dean, "Applied Multivariate Statistical Analysis Sixth Edition". (New York : Pearson Prentice Hall, 2007). H 450-451.

nilai eigen selalu diurutkan dari yang terbesar sampai nilai terkecil. Nilai eigen menunjukkan besarnyat total varian yang dijelaskan oleh PC yang terbentuk. PC dibentuk berdasarkan persamaan :

$$
PC_i = \hat{y}_i = \hat{\mathbf{e}}_i \mathbf{z} = \hat{e}_{i1} z_1 + \hat{e}_{i1} z_1 + \cdots + \hat{e}_{ip} z_p
$$

 $i = 1, 2, \ldots, p$ 

Nilai eigen dapat menjelaskan besarnya kontribusi keragaman masing-masing komponen utama dalam menjelaskan keragaman data asal. Besarnya kontribusi keragaman relatif yang mampu dijelaskan oleh komponen utama ke-*i* adalah sebesar :

$$
Total Variant = \frac{\lambda_i}{\lambda_1 + \lambda_2 + \dots + \lambda_p}
$$

Atau dapat juga dinyatakan dalam besaran persen sebagai berikut:

$$
UNIVE = Total Variant = \frac{\lambda_i}{\sum_{i=1}^{p} \lambda_i} \times 100\%
$$

Sedangkan besarnya keragaman kumulatif untuk *q* buah

komponen utama dapat dituliskan sebagai berikut :

Total Kumulatif Varian = 
$$
\frac{\sum_{j=1}^{q} \lambda_j}{\sum_{i=1}^{p} \lambda_i} \times 100\%
$$

iv.)  $\hat{\mathbf{e}}_i$  adalah vector eigen yang diperoleh dari setiap nilai eigen  $\lambda_p$ yang memenuhi persamaan:
$(\mathbf{R} - \lambda I)\hat{\mathbf{e}}_i = 0$ 

Ada tiga metode yang umum digunakan untuk menentukan banyaknya komponen utama, yaitu

i.) Metode 1.

Metode ini didasarkan pada kumulatif proporsi varian total yang mampu dijelaskan. Merupakan metode yang paling banyak digunakan. Banyaknya komponen ditentukan oleh persentase minimum varian yang mampu dijelaskan. Tidak ada patokan baku berapa batas minimum tersebut, sebagian buku menyebutkan lebih dari 70 %, 80%, bahkan ada yang 90%.

ii.) Metode 2

Memilih komponen utama didasarkan pada nilai *eigen*. Metode ini disarankan oleh Kaiser (1960) dengan cara ini menentukan komponen yang memiliki varian atau nilai *eigen* satu atau lebih sedangkan komponen dengan varian atau nilai *eigen* kurang dari satu tidak dipilih.

iii.) Metode 3

Menggunakan grafik yang disebut plot *scree*. Metode ini sangat subjektif, karena penentuan banyaknya komponen dilihat dari plot antara nilai *eigen* dengan *k*. Dimana jika titik *k* tersebut plotnya curam ke kiri tapi tidak curam kekanan dipilih sebagai komponen.

# 4. Menentukan ukuran kemiripan objek

Seperti yang telah diketahui bahwa tujuan dari analisis *cluster*  adalah mengelompokkan objek-objek berdasarkan kemiripan/kesamaan karakteristik yang dimiliki objekk-objek tersebut. Dalam menjelasakan atau mengukur kemiripan/kesamaan antar objek digunakan pendekatan ukuran jarak (*distance*). Semakin besar nilai jarak antara objek mengindikasikan semakin besar pula perbedaan karakterstik antara objek. Sedangkan semakin kecil nilai jarak antara objek berarti semakin tinggi pula kemiripan/kesamaan karakteristik antara objek.<sup>19</sup>

Pandanglah beberapa variabel : *X1, X<sup>2</sup> ,....., X<sup>p</sup>* dari hasil pengukuran dilakukan terhadap setiap objek, contoh yang banyaknya objek adalah *n* yaitu objek-objek *a1, a2,.....,an*. Hasil pengukuran variabel *X<sup>j</sup>* pada objek *a<sup>i</sup>* dinyatakan dengan *dij* (untuk setiap *i=1,2,....,n* dan *j=1,2,.....,p* ).

$$
d_{ij} = \begin{bmatrix} d_{11} & d_{12} & \cdots & d_{1p} \\ d_{21} & d_{22} & \cdots & d_{2p} \\ \vdots & \vdots & \cdots & \vdots \\ d_{n1} & d_{n2} & \cdots & d_{np} \end{bmatrix} \in \mathbb{R}
$$

*dij* menjelaskan jarak antara individu ke-*i* dan ke*-j*, dengan jumlah objek adalah *n* dan *p* sama. Misal *a* dan *b* jarak antar objek. Maka fungsi jarak *d (a,b)* mempunyai sifat sebagai berikut:

**.** 

<sup>19</sup> Safa'at Yuliato & Kishera Hilya.H, " *Analisis Klaster Untuk Pengelompokkan Kabupaten/Kota di Provinsi Jawa Tengah Berdasarkan Indikator Kesejahteraan Rakyat*", (Semarang : Akd. Statistika Muhammadiyah Semarang, 2014), h. 58

- a. Simetri, *d(a,b) = d(b,a)*
- b. Positif,  $d(a,b) \ge 0$
- c.  $d(a_1, a_2) = 0$
- d. *(a,b)* meningkat seiring tidak miripnya a dan b
- *e.*  $(a, c) \leq d(a, b) + d(b, c)$

Apabila nilai *d* semakin kecil, maka semakin besar pula kemiripan antara kedua objek tersebut. Sebaliknya apabila nilai *d* besar, maka semakin besar pula ketidakmiripan dari kedua objek tersebut.<sup>20</sup>

Terdapat dua pengamatan dalam ruang *p*-dimensi  $\mathbf{x}' =$  $(x_1, x_2, ..., x_p)$  dan  $\mathbf{y}' = (y_1, y_2, ..., y_p)$ . Jarak dari dua pengamatan tersebut dapat dihitung dalam berbagai cara, seperti jarak *Euclid*, jarak statis, atau yang lebih umum, yaitu metrik *minkowski*. Jika jarak dua titik dan y ditulis dengan  $d(x, y)$ , rumus perhitungannya dapat dikemukakan sebagai berikut:<sup>21</sup>

a. Jarak *Euclid* IVERSITAS ISLAM NEGERI

$$
d(\mathbf{x}, \mathbf{y}) = \sqrt{(x_1 - y_1)^2 + (x_2 - y_2)^2 + \dots + (x_p - y_p)^2}
$$
  
=  $\sqrt{(\mathbf{x} - \mathbf{y})' (\mathbf{x} - \mathbf{y})}$ 

b. Jarak Statis

1

$$
d(x,y) = \sqrt{(x-y)'A(x-y)}
$$

<sup>20</sup>Safa'at Yuliato & Kishera Hilya.H, " *Analisis Klaster Untuk Pengelompokkan Kabupaten/Kota di Provinsi Jawa Tengah Berdasarkan Indikator Kesejahteraan Rakyat*", (Semarang : Akd. Statistika Muhammadiyah Semarang, 2014), h. 58.

<sup>21</sup> Richard & Dean, " *Applied Multivariate Statistical Analysis Sixth Edition"*, (New York: Prentice-Hall International, 2007), h 673-674.

di mana A adalah matriks p  $\times$  p definit positif. Jika  $A = S^{-1}$ , dengan S adalah matriks kovariansi. Namun, tanpa pengetahuan awal tentang kelompok-kelompok yang berbeda, besaran-besaran ini tidak dapat dihitung. Dengan alasan ini, jarak Euclid sering dipilih untuk ukuran pengelompokan.

c. Metrik *Minkowski*

**.** 

Minkowski merupakan jarak yang didasarkan pada akar dari jumlah perbedaan absolut dengan kekuatan antara nilai-nilai untuk item.

$$
d(\mathbf{x}, \mathbf{y}) = \left[ \sum_{i=1}^{p} |x_i - y_i|^m \right]^{\frac{1}{m}}
$$

di mana *m* adalah bilangan asli 1,2,3,... untuk  $m = 1$ ,  $d(\mathbf{x}, \mathbf{y})$  mengukur jarak antara dua titik dalam *p*-dimensi. Untuk *m* = 2, *d*(**x**,**y**) menjadi jarak Euclid. Secara Umum perbedaan nilai *m* mengubah besar dan kecilnya pengukuran.

d. Jarak *Canberra* (*Canberra Metric*)

*Canberra distance* mencari selisih dari fitur pertama objek pertama dan objek kedua kemudian dibagi dengan jumlah fitur pertama pada objek pertama dan kedua. Dan seterusnya dilakukan penjumlahan dengan fitur kedua hingga fitur ke-*k*. Dengan cara ini, dapat diantisipasi jika beberapa fitur yang didapatkan memiliki rentang nilai yang jauh.<sup>22</sup>

<sup>22</sup> Budi Dwi Satoto, dkk. *"Pengelompokan Wilayah Madura Berdasar Indikator Pemerataan Pendidikan Menggunakan Partition Around Medoids dan Validasi Adjusted Random Index"*. (Madura, Universitas Trunonjoyo, 2015) h. 19.

$$
d(\mathbf{x}, \mathbf{y}) = \sum_{i=1}^{p} \frac{|x_i - y_i|}{(x_i + y_i)}
$$

e. Koefisien *Czekanowski*

$$
d(\mathbf{x}, \mathbf{y}) = 1 - \frac{2 \sum_{i=1}^{p} \min(x_i - y_i)}{\sum_{i=1}^{p} (x_i + y_i)}
$$

*Canberra metric* dan Koefisien *Czekanowski* didefinisikan hanya untuk variabel *nonnegative*.

5. Melakukan Metode Peng-*clusteran*

Proses dari analisis *cluster* merupakan pengelompokkan objek yang dapat dilakukan dengan menggunakan dua macam metode yaitu metode hirarki dan metode non hirarki. Adapun metode hierarki adalah metode pengelompokkan yang terstruktur dan bertahap serta jumlah kelompok atau *cluster* belum diketahui. Sedangkan pada metode non hirarki, telah ditentukan jumlah kelompok terlebih dahulu.

UNIVERSITAS ISLAM NEGERI

a. Metode Hirarki

Pada metode ini telah ditentukan banyaknya kelompok dan pengelompokkan dilakukan secara terstuktur dan bertahap berdasarkan kemiripan karakteristik. Terdapat dua cara untuk mendapatkan kelomopok/*cluster* dengan metode ini yaitu dengan cara penggabungan *(agglomerative)* dan pemisahan *(devisive).* Metode hirarki dengan cara penggabungan dilakukan dengan menggabungkan objek secara bertahap, sehingga nantinya hanya diperoleh satu kelompok/*culster*  saja. Sebaliknya cara pemisahan pada metode hirarki dimulai dengan membentuk satu kelompok/*cluster* besar yang anggotanya seluruh objek pengamatan. Kemudian kelompok tersebut dipisah menjadi kelompok yang lebih kecil, hingga akhirnya satu kelompok hanya beranggotakan satu objek pengamatan saja. Kedua cara tersebut hanya berbeda dalam proses tahapan pembentukan kelompok saja.<sup>23</sup>

Algoritma *cluster* hirarki *agglomerative* secara umum untuk mengelompokkan *N* objek adalah sebagai berikut :

- 1. Memulai dengan *N cluster*, setiap *cluster* mengandung unsur tunggal dan sebuah matriks simetris  $\mathbf{D} = \{d_{ik}\}\$ adalah matriks jarak.
- 2. Menentukan jarak untuk pasangan *cluster* yang terdekat. Misalkan jarak antara *cluster*  $U$  dan  $V$  adalah  $d_{UV}$ .
- 3. Menggabungkan *cluster U* dan *V*. Tandai *clustert* baru yang terbentuk dengan *(UV).* Menghitung kembali matriks jarak baru dengan cara :
	- i. Menghapus baris dan kolom yang bersesuaian dengan *cluster*  $U$  dan  $V$ .
	- ii. Menambahkan baris dan kolom yang memberikan jarak-jarak antara *cluster (UV)* dan *cluster* yang tersisa.
- 4. Mengulangi langkah 2 sebanyak (N-1) kali, sampai semua objek akan berada dalam *cluster* tunggal.

Ada beberapa macam metode *agglomerative* pada analisis

*cluster* :

**.** 

<sup>23</sup> Lina Rahmawati, dkk, " *Analisis Kelompok Dengan Menggunakan Metode Hierarki Untuk Pengelompokan Kabupaten/Kota di Jawa Timur Berdasarkan Indikator Kesehatan",*(Malang, Universitas Negeri Malang, 2013), h. 2.

1. *Single Linkage* (Keterhubungan Tunggal)

Jarak antara dua *cluster* (kelompok) ditentukan dari dua objek berpasangan yang memiliki kesamaan atau memiliki jarak terdekat *(nearest neighbor).* Untuk lebih memahami cara kerja metode ini perhatikan algoritma berikut ini :

- i.) Menentukan objek bersesuaian yang memiliki jarak terdekat dalam matriks jarak **D** =  $\{d_{ik}\},$
- ii.) Menggabungkan objek yang bersesuaian tersebut, katakanlah objek *U* dan objek *V*, yang kemudian didapatkan *cluster (UV).*
- iii.) Menghitung jarak minimum antara *cluster (UV)* dengan objek lain katakanlah *W* yang belum bergabung, dengan rumus :

 $d_{(UV)W} = \min \{d_{UW}, d_{VW}\}$ 

dan menghitung kembali matriks jarak baru dengan cara pada langkah ketiga algoritama *cluster* hirarki *agglomerative*  secara umum, dan beri nama **D2**.

iv.) Mengulangi langkah 2 sampai bergabung menjadi satu *cluster*.

Disini *dUW* dan *dVW* merupakan jarak terdekat antara objek *U* dengan *W* serta objek *V* dengan *W*. Hasil dari *single linkage*  *clustering* ini dapat ditampilkan dalam bentuk dendogram atau diagram pohon. <sup>24</sup>

2. *Complete Linkage* (Keterhubungan Menyeluruh)

Jarak antar *cluster* pada metode *Complete Linkage* atau disebut juga metode pautan lengkap, ditentukan dari jarak terjauh antara dua obyek pada *cluster* yang berbeda *(furthest neighbor).* Metode ini dapat digunakan dengan baik untuk kasus dimana obyek-obyek yang ada berasal dari kelompok yang benar-benar berbeda.<sup>25</sup>

Untuk lebih memahami cara kerja metode ini perhatikan algoritma berikut ini :

- i.) Menentukan objek bersesuaian yang memiliki jarak terdekat dalam matriks jarak **D** =  $\{d_{ik}\}\$ ,
- ii.) Menggabungkan objek yang bersesuaian tersebut, katakanlah objek *U* dan objek *V*, yang kemudian didapatkan *cluster*

*(UV).*

1

iii.) Menghitung jarak maksimum antara *cluster (UV)* dengan objek lain katakanlah *W* yang belum bergabung, dengan rumus :

 $d_{(UV)W} = \max \{d_{UV}$ ,  $d_{VW}$ 

<sup>24</sup> Richard & Dean, " *Applied Multivariate Statistical Analysis Sixth Edition"*, (New York: Prentice-Hall International, 2007), h. 682.

<sup>25</sup> Ahmad Ansori Mattjik, "*Sidik Peubah Ganda Dengan Menggunakan SAS"*. (Bandung. : IPB PRESS, 2011), h 201

dan menghitung kembali matriks jarak baru dengan cara pada langkah ketiga algoritama *cluster* hirarki *agglomerative*  secara umum, dan beri nama **D2**.

iv.) Mengulangi langkah 2 sampai bergabung menjadi satu *cluster*.

Disini *dUW* dan *dVW* merupakan jarak terjauh antara objek *U* dengan *W* serta objek *V* dengan *W*. 26

3. *Average Linkage* (Keterhubungan Rataan)

Jarak antar *cluster* pada metode *Average Linkage* atau disebut juga metode pautan rataan, ditentukan dari rata-rata jarak seluruh objek suatu *cluster* terhadap seluruh objek pada *cluster* lainnya. Pada berbagai keadaan, metode ini dianggap lebih stabil dibandingkan dengan kedua metode di atas.<sup>27</sup>

Untuk lebih memahami cara kerja metode ini perhatikan algoritma berikut ini : ISLAM NEGERI

- i.) Menentukan objek bersesuaian yang memiliki jarak terdekat dalam matriks jarak **D** =  $\{d_{ik}\},$
- ii.) Menggabungkan objek yang bersesuaian tersebut, katakanlah objek *U* dan objek *V*, yang kemudian didapatkan *cluster (UV).*

1

<sup>26</sup> Richard & Dean, " *Applied Multivariate Statistical Analysis Sixth Edition"*, (New York: Prentice-Hall International, 2007), h. 686.

<sup>27</sup> Ahmad Ansori Mattjik, "*Sidik Peubah Ganda Dengan Menggunakan SAS"*. (Bandung. : IPB PRESS, 2011), h 201.

iii.) Mengitung jarak antara *cluster (UV)* dengan objek lain katakanlah *W* yang belum bergabung, dengan rumus :

$$
d_{(UV)W} = \frac{\sum_{i} \sum_{k} d_{ik}}{N_{(UV)} N_W}
$$

dimana :

 $d_{ik}$  = jarak antara obyek *i* pada cluster *UV* dan obyek *k* pada *cluster W*

*N(UV)* = Jumlah item pada *cluster UV*

 $N_W$  = Jumlah item pada *cluster UV* dan *W* 

dan menghitung kembali matriks jarak baru dengan cara pada langkah ketiga algoritama *cluster* hirarki *agglomerative*  secara umum, dan beri nama **D2**.

iv.) Mengulangi Langkah 2 sampai bergabung menjadi satu *cluster*.

Dimana *dik* adalah jarak antara obyek *i* dalam *cluster (UV)* dan obyek *k* dalam *cluster W*. *N(UV)* dan *N<sup>W</sup>* adalah jumlah objek dalam *cluster (UV)* dan *W*. 28 SAR S.

b. Metode Non Berhirarki

**.** 

Berlawanan dengan metode hierarki, prosedur pengelompokan non hierarki ini tidak dilakukan secara bertahap dan jumlah kelompoknya juga ditentukan terlebih dahulu. Metode yang tergolong pengelompokan non hierarki yang sering digunakan adalah k-means.

<sup>28</sup> Richard & Dean, " *Applied Multivariate Statistical Analysis Sixth Edition"*, (New York: Prentice-Hall International, 2007), h. 690.

Pengelompokan dengan menggunakan metode *k*-means didasarkan pada nilai fungsi keanggotaannya. Fungsi keanggotaannya didasarkan pada jarak minimum antar objek dengan pusat *cluster (centroid)*. 29

Terdapat dua masalah utama dalam analisis *cluster* non hierarki yaitu jumlah kelompok dan pemilihan pusat kelompok*.* Dimana hasil pengelompokkan akan tergantung pada pusat kelompok *(centers)* yang dipilih. Banyak program analisis *cluster* non-hierarki, memilih k objek yang pertama sebagai pusat kelompok*.* Akibatnya hasil pengelompokkan nantinya kemungkinan akan bergantung pada urutan pengamatan dalam data. Tetapi, keunggulan dari analisis *cluster* non-hierarki adalah prosedurnya lebih cepat dibandingkan metode hirarki dan lebih menguntungkan jika jumlah sampel datanya besar.

### 6. Menentukan Jumlah *Cluster*/Kelompok

1

Permasalahan utama dalam analisis *cluster* adalah menetukan berapa banyaknya *cluster.* Masalah utama dalam analisis *cluster* adalah menetukan berapa banyaknya *cluster*. Sebenarnya tidak ada aturan yang baku untuk menentukan berapa sebenarnya banyaknya *cluster*, namun demikian ada beberapa petunjuk yang bisa dipergunakan:<sup>30</sup>

a. Pertimbangan teoretis, mungkin bisa diusulkan/di sarankan untuk menetukan berapa banyaknya *cluster* yang sebenarnya. Sebagai contoh, kalau tujuan peng*clusteran* adalah untuk mengenali atau

<sup>29</sup>Siti Machfudhoh & Nuri Wahyuningsih*," Analisis Cluster Kabupaten/Kota Berdasarkan Pertumbuhan ekonomi Jawa Timur"*, (Institut Teknologi Sepuluh Nopember (ITS), 2013), h. 4-5.

<sup>30</sup> Neil H. Timm, *Applied Multivariate Analysis*, (New York: Springer Verlag, 2002), h. 522-524

mengidentifikasi segmen pasar, kota, manajemen mungkin bisa menggunakan *cluster* dalam jumlah tertentu (sebut saja 3, 4, atau 5 cluster).

- b. Banyanknya relatif *cluster* seharusnya berguna/bermanfaat.
- 7. Menginterpretasikan *Cluster*

Tahapan interpretasi *cluster* adalah untuk mencari karakter setiap kelompok yang khas, salah satunya dapat dilakukan dengan membandingkan mean pada masing-masing kelompok. Selain itu juga dilakukan untuk menjelaskan karakteristik dari setiap kelompok berdasarkan dengan tujuan untuk memberi label pada masing-masing kelompok tersebut. Adapun cara *menghitung mean (centroid)* yaitu :<sup>31</sup>

$$
C = \frac{\sum_{j=1}^{n} \sum_{k=1}^{p} x_{jk}}{N}
$$

dimana :

**.** 

- **UNIVERSITAS ISLAM NEGERI**
- *C* : Nilai *rata-rata (centroid)* cluster

*xjk* : Nilai atau data dari objek *j* pada variabel *k* dalam *cluster* yang dicari nilai *centroid*

*N* : Jumlah objek dalam *cluster* yang dicari nilai *centroid*

Ketika memulai proses interpretasi, ada satu ukuran yang sering digunakan yaitu *cluster centroid.* Interpretasi cluster tidak hanya untuk

<sup>31</sup> Rizal Rizki, dkk, "*Analisis Cluster dalam Mengidentifikasi Tipe Kawasan Berdasarkan Karakteristik Timbulan Sampah Rumah Tangga di Perkotaan Kabupaten Jember"*, (Surabaya, Institut Tekonlogi Sepuluh November, 2013), h. 3-4.

memperoleh suatu gambaran saja melainkan pertama, menyediakan suatu rata-rata untuk menilai korespondensi pada cluster yang terbentuk, kedua, profil *cluster* memberikan arahan bagi penilaian terhadap signifikansi praktis.<sup>32</sup>

### **D. Kesejahteraan Rakyat**

1

Istilah-istilah kesejahteraan atau sejahtera dapat diartikan dalam empat kondisi, yakni: 33

- 1. Dalam istilah umum, menunjukkan ke kondisi yang dimana manusia hidup dalam kedaan yang makmur, sehat dan damai.
- 2. Dalam tinjauan ekonomi, dihubungkan pada ukuran materi yang merupakan fungsi kesejahteraan sosial. Selain itu bias juga bermakna kesejahteraan ekonomi apabila dilihat secara formatif dan substantif
- 3. Dalam tinjauan kebijakan sosial, menunjuk ke kondisi terjangkaunya pelayanan dalam memenuhi kebutuhan masyarakat.
- 4. Dalam tinjauan lain, sejahtera menunjukkan kemampuan suatu pemerintah dalam memberikan bantuan dalam bentuk uang kepada yang membutuhkan bantuan financial, namun tidak mempunyai pekerjaan. Berbeda dengan yang terjadi di Indonesia seperti pada program BLT dan bantuan dalam bentuk lainnya dimana penerima dari bantuan ini umumnya tidak ada kewajiban atau keharusan bagi penerima untuk bekerja.

<sup>32</sup> Joseph F. Hair, dkk. " *Multivariate Data Analysis A Global Perspective Seventh Edition",* (New York : Pearson Prentice Hall, 2010), h. 538-539.

<sup>&</sup>lt;sup>33</sup> Agus Suryono, "*Kebijakan Publik Untuk Kesejahteraan Rakyat",* (Malang : Universitas Brawijaya, 2014), h. 99.

Berdasarkan keempat tinjauan mengenai kesejahteraan maka dapat disimpulkan bahwa kesejahteraan merupakan kondisi seseorang ataupun sekelompok manusia yang menunjukkan ke keadaan yang baik dan sehat, hidup damai dan makmur, memiliki kecukupan ekonomi serta mendapatkan pelayanan publik yang layak dari pemerintahnya.

Suatu kesejahteraan dapat dibedakan dalam dua bentuk penilaian yaitu kesejahteraan yang bersifat subjektif dan objektif. Kesejahteraan yang bersifat subjektif biasanya menunjuk kepada tingkat individu yang mana didalamnya terdapat perasaan bahagia atau sedih, kedamaian atau kecemasan jiwa, dan kepuasan atau ketidakpuasan. Sedangkan kesejahteraan yang bersifat objektif biasanya menunjuk kepada ketersedian atau kecukupan akan sesuatu misalnya kecukupan kondisi perumahan (dibandingkan standar), seperti ada tidaknya air bersih.<sup>34</sup>

Menurut Badan Pusat Statistik Sulawesi Selatan aspek spesifik yang dapat dijadikan indikator untuk mengamati kesejahteraan rakyat, yaitu :<sup>35</sup>

1. Kependudukan

1

Penduduk dapat menjadi subjek sekaligus objek dalam pembangunan. Dalam artian penduduk dikatakan sebagai pelaku dan penggerak pembangunan. Disisi lain, hasil dari pembangunan harus mampu meningkatkan kesejahteraan penduduk. Karena hakikat dari pembangunan adalah untuk menciptakan kesejahteraan bagi seluruh rakyatnya. Indikator

<sup>34</sup> Euis Sunarti, "*Indikator Keluarga Sejahtera : Sejarah Perngembangan, Evaluasi, dan Keberlanjutannya",* ( Bogor: Institut Pertanian Bogor, 2006), h.2-15

<sup>35</sup> Badan Pusat Statistika Sulawesi Selatan, *"Indikator Kesejahteraan Rakyat Provinsi Sulawesi Selatan Tahun 2015"* (Makassar: BPS SULSEL, 2016).

kependudukan meliputi jumlah dan laju pertumbuhan penduduk, sebaran dan kepadatan penduduk, fertilitas dan migrasi.

2. Kesehatan dan gizi

Salah satu aspek penting kesejahteraan adalah kualitas fisik penduduk yang dilihat dari derajat kesehatan penduduk. Tingkat kesehatan merupakan indikator penting untuk menggambarkan mutu pembangunan manusia suatu wilayah. Semakin sehat kondisi suatu masyarakat, maka akan semakin mendukung proses dan dinamika pembangunan ekonomi suatu negara/wilayah semakin baik, khususnya dalam meningkatkan tingkat produkstivitas. Indikator kesehatan dan gizi meliputi angka harapan hidup, angka kematian bayi, angka kesakitan, pravalensi balita kurang gizi dan indicator lain berkaitan dengan akses terhadap fasilitas pelayanan kesehatan.

3. Pendidikan

Pendidikan merupakan hak asasi setiap warga negara Indonesia. Sebagamana yang tertuang dalam UUD 1945 bahwa hak memperoleh pendidikan tidak memandang status sosial, ekonomi, suku, etnis, agama dan gender. Maka dari itu setiap warga negara berhak memperoleh pendidikan yang bermutu dan berkompeten. Adapun beberapa indikator pendidikan meliputi harapan lama sekolah (HLS), rata-rata lama sekolah (RLS), tingkat pendidikan dan partisipasi sekolah, kualitas layanan pendidikan, rasio murid terhadap sekolah (RMS).

4. Ketenagakerjaan

Ketenagakerjaan merupakan salah satu aspek penting bagi pembangunan. Dengan terus bertambahnya angkatan kerja maka dari itu pemerintah harus berupaya dalam hal perluasan lapangan pekerjaan guna mengurangi pengangguran dan kemiskinan. Ketenagakerjaan meliputi tingkat partisipasi angkatan kerja (TPAK), tingkat pengangguran terbuka (TPT), lapangan usaha dan status kerja, jumlah jam kerja.

5. Taraf dan pola konsumsi

Besar kecilnya proporsi pengeluaran dalam konsumsi merupakan interpretasi kesejahteraan suatu rumah tangga. Pola konsumsi memliki beberap indikator meliputi pengeluaran rumah tangga, konsumsi energi dan protein serta daya beli rumah tangga.

6. Perumahan dan lingkungan

Salah satu yang juga menjadi factor penentu kesejahteraan rakyat adalah kepemilikan rumah dan kelengkapannya yang juga adalah kebutuhan dasar setiap manusia. Rumah sebagai dapat dikatakan sebagai tempat awal pendidikan, pembinaan watak dalam kepribadian. Dengan meningkatnya kualitas kehidupan yang layak dan bermartabat melalui pemenuhan kebutuhan papan maka akan terwujud kesejahteraan rakyat. Indikatornya meliputi kualitas rumah tinggal, fasilitas rumah tinggal dan status kepimilikan rumah.

7. Kemiskinan

Salah satu indikator kesejahteraan rakyat adalah kemiskinan. Kemiskinan tidak hanya berbicara dalam hal materi (kondisi ekonomi) tetapi juga sosial, budaya, dan pollitik. Di setiap Negara termasuk Indonesia kemiskinan merupakan masalah utama dalam hal pembangunan. Indikatornya meliputi jumlah penduduk miskin, indeks kedalaman kemiskinan, dan indeks keparahan kemiskinan.

8. Sosial lainnya

Adapun aspek sosial yang lebih cenderung terhadap pemenuhan kebutuhan tersier dalam hal ini adalah perjalanan wisata. Aspek lainnya seperti akses pada teknologi dan informasi, serta akses terhadap layanan publik dan juga tingkat keamanan wilayah.

**UNIVERSITAS ISLAM NEGERI** MAKASS

# **BAB III**

# **METODOLOGI PENELITIAN**

# **A.** *Jenis Penelitian*

Berdasarkan data dan hasil yang ingin dicapai, maka jenis penelitian ini adalah penelitian terapan.

# **B.** *Tempat dan waktu*

Dalam rangka mendapatkan data dan informasi tentang indikator kesejahteraan rakyat di Provinsi Sulawesi Selatan, maka penulis memilih Kantor Badan Pusat Statistik (BPS) Provinsi Sulawesi Selatan sebagai tempat untuk melakukan penelitian tersebut. Penelitian ini akan dilakukan mulai pada bulan Agustus 2017 sampai Januari 2018.

# **C.** *Jenis dan Sumber Data*

Jenis data yang digunakan dalam penelitian ini adalah data sekunder yang diperoleh langsung dari Kantor Badan Pusat Statistik (BPS) Provinsi Sulawesi Selatan<sup>IIVERSITAS ISLAM NEGERI</sup>

# **D.** *Variabel Penelitian*

Variabel yang digunakan dalam penelitian ini adalah variabel yang menjadi kriteria dalam pengelompokan Kabupaten/Kota yaitu indikator kesejahteraan rakyat. Adapun indikator-indikatornya yaitu:

*X<sup>1</sup>* : PDRB Tiap Kabupaten/Kota

*X<sup>2</sup>* : Kepadatan Penduduk

*X<sup>3</sup>* : Jumlah Penduduk Miskin

*X<sup>4</sup>* : Daya Beli

- *X<sup>5</sup>* : Jumlah Angkatan Kerja
- *X<sup>6</sup>* : Angka Harapan Hidup
- *X<sup>7</sup>* : Angka Melek Huruf
- *X<sup>8</sup>* : Rata-Rata Lama Sekolah
- *X<sup>9</sup>* : Angka Harapan Lama Sekolah
- *X<sup>10</sup>* : Tingkat Pengangguran Terbuka
- *X<sup>11</sup>* : Kepemilikan Rumah Sendiri
- **E.** *Definisi Operasional Variabel*

Untuk menghindari kesalahan penafsiran variabel yang ada dalam penelitian ini, maka perlu dilakukan pendefinisian variabel yang digunakan. Adapun indikator-indikator dari indikator kesejahteraan rakyat didefinisikan sebagai berikut:

- 1. PDRB Tiap Kabupaten/Kota (*X1*) adalah jumlah nilai barang dan jasa akhir dalam satuan Rupiah yang dihasilkan oleh seluruh unit ekonomi pada suatu daerah. SITAS ISLAM NEGERI
- 2. Kepadatan Penduduk (*X2*) adalah perbandingan jumlah penduduk dengan luas wilayahnya dalam satuan Jiwa/Km<sup>2</sup>
- 3. Jumlah Penduduk miskin (*X3*) adalah jumlah penduduk yang memiliki rata-rata pengeluaran dibawah garis kemiskinan dalam satuan Jiwa
- 4. Daya Beli (*X4*) adalah kemampuan masyarakat dalam membelanjakan uangnya dalam bentuk barang maupun jasa dengan satuan Rupiah.
- 5. Jumlah Angkatan Kerja (*X5*) adalah jumlah penduduk usia kerja (15 tahun dan lebih) yang bekerja, atau punya pekerjaan namun sementara tidak bekerja dan pengangguran dalam satuan Jiwa.
- 6. Angka Harapan Hidup (*X6*) adalah rata-rata tahun hidup dalam satuan Tahun yang masih akan dijalani oleh seseorang yang telah berhasil mencapai umur *x*, pada suatu tahun tertentu, dalam situasi mortalitas yang berlaku di lingkngan masyarakatnya.
- 7. Angka Melek Huruf (*X7*) adalah persentase penduduk usia 10 tahun ke atas yang dapat membaca dan menulis dalam huruf latin atau lainnya.
- 8. Rata-Rata Lama Sekolah (*X8*) adalah jumlah tahun belajar penduduk usia 15 tahun ke atas yang telah diselesaikan dalam pendidikan formal (tidak termasuk tahun yang mengulang) dengan satuan Tahun.
- 9. Angka Harapan Lama Sekolah (*X9*) merupakan lamanya sekolah yang diharapkan akan dirasakan oleh anak pada umur tertentu di masa mendatang dalam satuan Tahun.
- 10. Tingkat Pengangguran Terbuka (*X10*) merupakan Persentase pengangguran terhadap jumlah angkatan kerja.
- 11. Kepemilikan Rumah Sendiri (*X11*) merupakan Persentase jumlah rumah tangga dengan status kepemilikan rumah sendiri. Dimana rumah sendiri merupakan jika tempat tinggal tersebut pada waktu pendataan betulbetul sudah milik kepala rumah tangga atau salah satu seorang anggota rumah tangga.

#### **F.** *Prosedur penelitian*

Setelah data diperoleh, langkah selanjutnya adalah melakukan analisis data. Tahapan analisis yang dilakukan sebagai berikut:

1. Merancang atau mendesain penelitian dalam analisis *cluster*

Pada tahap ini ada dua yang dilakukan, yaitu

a. Standarisasi data

Standarisasi data dilakukan denga cara mengubah data kedalam bentuk *z-score*. Dengan rumus :

> *s*  $z = \frac{x - \bar{x}}{x}$  $=\frac{x-1}{x-1}$

b. Mendeteksi data *outlier* dilakukan standarisasi data atau mengubah data dala bentuk *z-score* terlebih dahulu dengan rumus :

$$
z = \frac{x - \overline{x}}{s}
$$

data dikatakan *outlier* jika nilai *z* tidak berada dalam interval

 $(+2.5; -2.5)$ 

2. Menguji asumsi-asumsi dalam analis cluster

Ada asumsi yang harus dipenuhi dalam analisis *cluster,* yaitu :

a. Menguji Kecukupan sampel.

Artinya sampel yang digunakan harus mewakili populasi. Untuk mengetahuinya digunakan nilai *Kaiser Meyer Olkin* (KMO). Dimana nilai KMO kurang dari 0,5 menandakan sampel yang digunakan tidak representatif.

b. Menguji Multikolinearitas

Untuk mendeteksi ada tidaknya multikolinearitas dapat dillihat koefisien korelasi sederhana (korelasi *Pearson*) antar variabel bebas, jika terdapat nilai yang mencapai atau melebihi 0,8 maka terjadi multikolinearitas.

3. Menentukan ukuran kemiripan/similiaritas

Dalam penelitian ini digunakan pengukuran jarak *Euclidean* untuk mengukur kemiripan antara objek, dengan rumus :

$$
d(\mathbf{x}, \mathbf{y}) = \sqrt{(x_1 - y_1)^2 + (x_2 - y_2)^2 + \dots + (x_p - y_p)^2}
$$
  
=  $\sqrt{(\mathbf{x} - \mathbf{y})'(\mathbf{x} - \mathbf{y})}$ 

4. Menggunakan algoritma peng-*clusteran*

Dalam penelitian ini digunakan analisis *cluster* hirarki *agglomerative*  dengan metode *Averge Linkage*, dengan cara :

- a. Menentukan objek bersesuaian yang memiliki jarak terdekat dalam matriks jarak **D** =  $\{d_{ik}\},\$
- b. Menggabungkan objek yang bersesuain tersebut, katakanlah objek *U* dan objek *V*, yang kemudian didapatkan *cluster (UV).*
- c. Menghitung jarak antara *cluster (UV)* dengan objek lain katakanlah *W* yang belum bergabung, dengan rumus :

$$
d_{(UV)W} = \frac{\sum_{i} \sum_{k} d_{ik}}{N_{(UV)} N_W}
$$

dan menghitung kembali matriks jarak baru dengan cara :

- Menghapus baris dan kolom yang bersesuaian dengan klaster *U*  dan *V*,
- Menambahkan baris dan kolom yang memberikan jarakjarak antara klaster *(UV)* dan klaster-klaster yang tersisa,
- Memberi nama matriks jarak yang baru dengan **D2**.
- d. Mengulangi langkah 2 sampai bergabung menjadi satu *cluster*.

Hasil dari *Average Linkage* ini dapat ditampilkan dalam bentuk dendogram atau diagram pohon.

5. Menentukan jumlah *cluster* dan anggotanya

Menentukan jumlah *cluster* dan anggotanya dapat dilakukan dengan melihat hasil pengclusteran yang menggunakan metode *Average Linkage.*

6. Menginterpretasikan *cluster*

Dilakukan dengan membandingkan rata-rata (*centroid*) pada masingmasing kelompok. Dimana *centroid* dihitung dengan rumus :

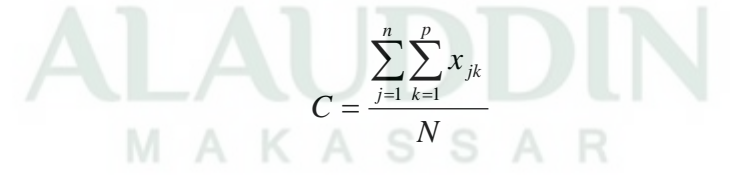

Selain itu juga dilakukan untuk menjelaskan karakteristik dari setiap kelompok berdasarkan dengan tujuan untuk memberi label pada masing-masing kelompok tersebut.

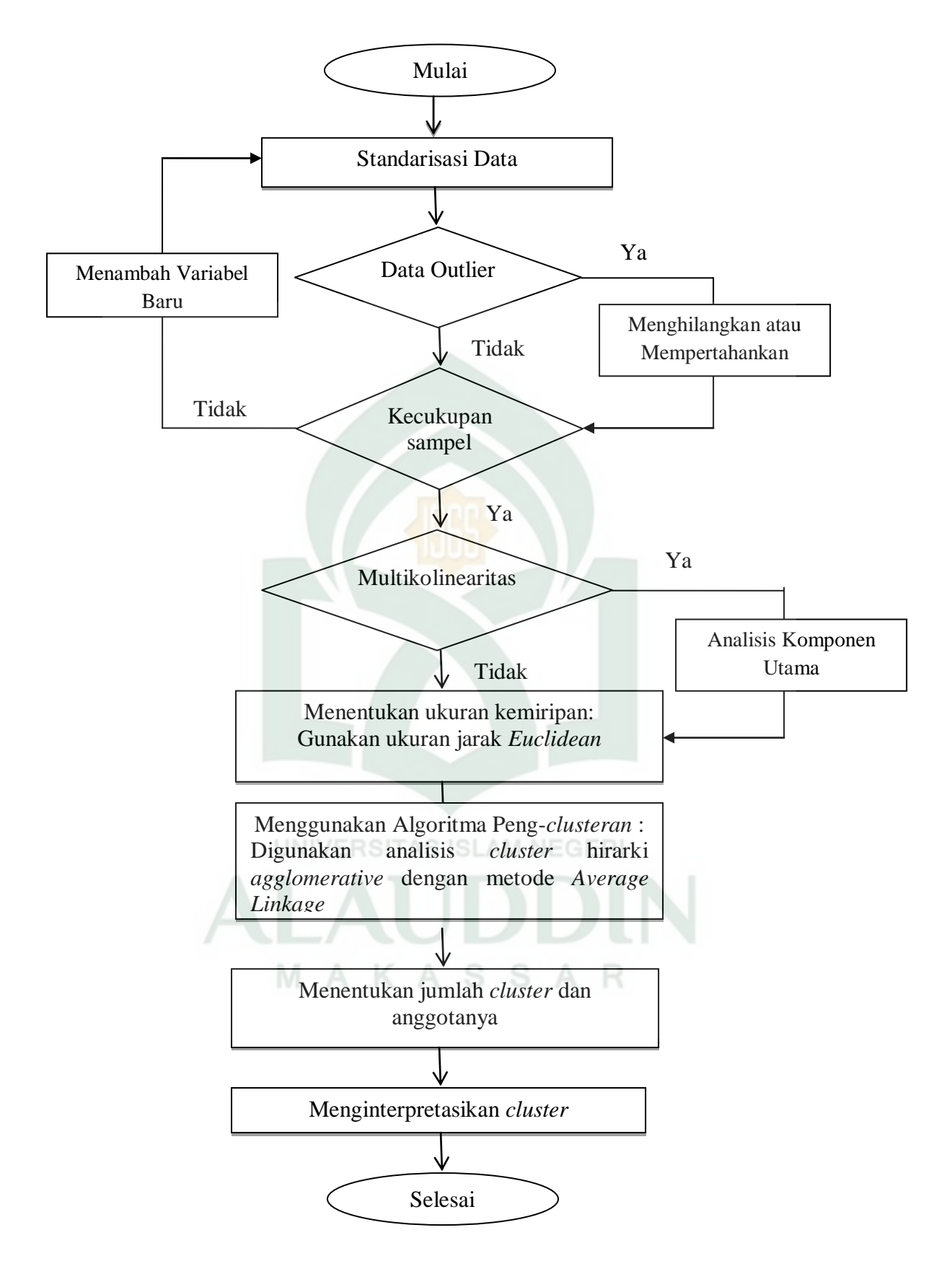

**Gambar 3.1**. Diagram Alur Tahapan Analisis Data

# **BAB IV HASIL DAN PEMBAHASAN**

#### **A. Hasil Penelitian**

#### **1. Data**

Sebelum proses perhitungan, terlebih dahulu dilakukan pengumpulan data. Pengumpulan data dilakukan secara tidak langsung atau data diperoleh dari pihak lain yaitu Badan Pusat Statistik Sulawesi Selatan (BPS SULSEL). Data yang digunakan yaitu beberapa data indikator kesejahteraan rakyat yaitu PDRB  $(X_1)$ , Kepadatan Penduduk  $(X_2)$ , Penduduk Miskin  $(X_3)$ , Daya Beli  $(X_4)$ , Jumlah Angkatan Kerja  $(X_5)$ , Angka Harapan Hidup  $(X_6)$ , Angka Melek Huruf  $(X_7)$ , Rata-Rata Lama Sekolah  $(X_8)$ , Angka Harapan Lama Sekolah  $(X_9)$ , Tingkat Pengangguran Terbuka  $(X_{10})$ , dan Kepemilikan Rumah Sendiri  $(X_{11})$  yang ada pada setiap Kabupaten/Kota di propinsi Sulawesi Selatan pada tahun 2015 yang dilampirkan pada Lampiran 1. Proses komputasi yang digunakan untuk mengolah data adalah program *R*.

MAKASSAR

Berikut ini ditampilkan kumpulan data yang akan diolah sebagaimana dalam Tabel 4.1.

| N <sub>o</sub> | Kabupaten/           | $X_1$                    | $X_2$         | $X_3$       | $\cdots$                | $X_{11}$ |
|----------------|----------------------|--------------------------|---------------|-------------|-------------------------|----------|
|                | Kota                 | (Milyar Rupiah)          | $(Jiwa/Km^2)$ | (Ribu Jiwa) |                         | (% )     |
|                | Kepulauan<br>Selayar | 2.723,82                 | 144           | 16,9        | $\cdots$                | 92,11    |
| 2              | Bulukumba            | 6.777,43                 | 355           | 33,36       | $\cdots$                | 95,27    |
| 3              | Bantaeng             | 4.073,15                 | 463           | 17,55       | $\cdots$                | 93,64    |
| $\overline{4}$ | Jeneponto            | 5.085,88<br>934<br>53,87 |               | $\cdots$    | 95,21                   |          |
| 5              | Takalar              | 4.931,7<br>506           |               | 27,12       | $\cdots$                | 98,84    |
| 6              | Gowa                 | 10381,04<br>384          |               | 59,47       | $\bullet\bullet\bullet$ | 90,83    |
| 7              | Sinjai               | 5415,55                  | 290           | 21,99       | $\cdots$                | 97,15    |
|                |                      |                          |               |             |                         |          |
| ٠              | $\bullet$            |                          |               |             |                         |          |
| ٠              | $\bullet$            |                          |               |             |                         |          |
| 23             | Pare-pare            | 3842,61                  | 1396          | 8,41        | $\cdots$                | 70,36    |
| 24             | Palopo               | 4141,82                  | 682           | 14,51       | $\cdots$                | 72,06    |

**Tabel 4.1.** Data Indikator Kesejahteraan Rakyat

Berdasarkan Tabel 4.1 terdapat 24 Kabupaten/Kota yang dimulai dari Kabupaten Kepulauan Selayar, Kabupaten Bulukumba sampai Kota Palopo. UNIVERSITAS ISLAM NEGERI Serta terdapat sebelas variable dari  $X_1$  sampai  $X_{11}$  dengan nilai yang berbedabeda untuk masing-masing Kabupaten/Kota.

#### **2. Statistika Deskriptif** SAR

Statistik deskriptif dilakukan untuk mengetahui gambaran secara umum karakteristik untuk masing-masing indicator atau variabel yang digunakan.

Adapun statistik deskriptif untuk variabel PDRB (*X*1) diperoleh seperti pada Table 4.2 sebagai berikut:

**Tabel 4.2.** Statistik deskriptif PDRB (*X*1)

| Min  |      | Median | Mean  |      | Mak   | Std. deviasi |
|------|------|--------|-------|------|-------|--------------|
| 2724 | 4016 | 5769   | 10393 | 9853 | 88740 | 17105.97     |

Pada tabel 4.2 dapat diketaui nilai minimal dan maksimal PDRB (*X*1) yaitu masing-masing 2724 untuk Kabupaten Kepulauan Selayar dan 88740 untuk Kota Makassar. Nilai rata-rata dan standar deviasi masing-masing 10393 dan 17105,97.

Adapun statistik deskriptif untuk variabel Kepadatan Penduduk (*X*2) diperoleh seperti pada Table 4.3 sebagai berikut:

**Tabel 4.3.** Statistik deskriptif Kepadatan Penduduk (*X*2)

| Min  | Median | Mean  |       | Mak    | Std. deviasi |
|------|--------|-------|-------|--------|--------------|
| 40,0 | 1915   | 645,4 | 403,8 | 8246,0 | 648.47       |

Pada Tabel 4.3 dapat diketaui nilai minimal dan maksimal Kepadatan Penduduk (*X*2) pada tiap kabupaten/kota provinsi Sulawesi Selatan yaitu masing-masing 40,0 untuk Kabupaten Luwu Utara dan 8246,0 untuk Kota Makassar. Nilai rata-rata dan standar deviasi masing-masing 645,4 dan 1648,47

Adapun statistik deskriptif untuk variabel Jumlah Penduduk Miskin (*X*3) diperoleh seperti pada Table 4.4 sebagai berikut:

**Tabel 4.4.** Statistik deskriptif Jumlah Penduduk Miskin (*X*3)

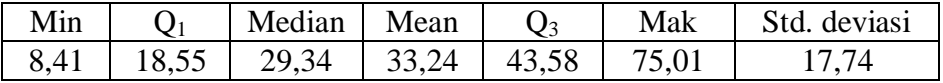

Pada table 4.4 dapat diketaui nilai minimal dan maksimal Jumlah Penduduk Miskin (*X*3) yaitu masing-masing 8,41 untuk Kota Pare-Pare dan 75,01 untuk Kota Makassar. Diperoleh pula nilai rata-rata dan standar deviasi masing-masing 10393 dan 17,74.

Adapun statistik deskriptif untuk variabel Daya Beli (*X*4) diperoleh seperti pada Table 4.5 sebagai berikut:

**Tabel 4.5.** Statistik deskriptif Daya Beli (*X*4)

| Min |               | Median | Mean         |        | Mak    | Std. deviasi |
|-----|---------------|--------|--------------|--------|--------|--------------|
|     | $6,273$ 8,556 | 9794   | $\mid$ 9,907 | 10.844 | 15,669 | 2,007        |

Pada Table 4.5 dapat diketaui nilai minimal dan maksimal Daya Beli (*X*4) yaitu masing-masing 6,273 untuk Kabupaten Tana Toraja dan 15,669 untuk Kota Makassar. Diperoleh pula nilai rata-rata dan standar deviasi masing-masing 9,907 dan 2,007.

Adapun statistik deskriptif untuk variabel Jumlah Angkatan Kerja (*X*5) diperoleh seperti pada Table 4.6 sebagai berikut:

**Tabel 4.6.** Statistik deskriptif Jumlah Angkatan Kerja (*X*5)

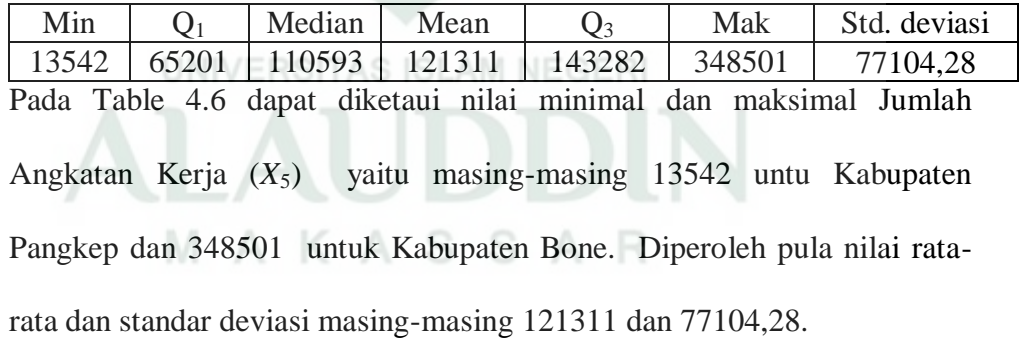

Adapun statistik deskriptif untuk variabel Angka Harapan Hidup (*X*6) diperoleh seperti pada Table 4.7 sebagai berikut:

**Tabel 4.7.** Statistik deskriptif Angka Harapan Hidup (*X*6)

| Min |             | Median | Mean  | U٩    | Mak   | Std. deviasi |
|-----|-------------|--------|-------|-------|-------|--------------|
|     | 65,49 66,66 | 68.53  | 68,60 | 69,96 | 72,80 |              |

Pada Table 4.7 dapat diketaui nilai minimal dan maksimal Angka Harapan Hidup  $(X_6)$  yaitu masing-masing 65,49 untuk Kabupaten Jeneponto dan 72,80 untuk Kabupaten Toraja Utara. Diperoleh pula nilai rata-rata dan standar deviasi masing-masing 68,60 dan 2,10.

Adapun statistik deskriptif untuk variabel Angka Melek Huruf (*X*7) diperoleh seperti pada Table 4.8 sebagai berikut:

**Tabel 4.8.** Statistik deskriptif Angka Melek Huruf (*X*7)

| Min   |             | Median       | Mean  |       | Mak          | Std.<br>deviasi |
|-------|-------------|--------------|-------|-------|--------------|-----------------|
| 83,50 | 90<br>70.26 | 91,60<br>Y I | 91,82 | 93,36 | 98<br>$\sim$ | 3,33            |

Pada Table 4.8 dapat diketaui nilai minimal dan maksimal Angka Melek Huruf (*X*7) yaitu masing-masing 83,50 untuk Kabupaten Jeneponto dan 98,22 untuk Kota Palopo. Diperoleh pula nilai rata-rata dan standar deviasi masing-masing 91,82 dan 3,33.

Adapun statistik deskriptif untuk variabel Rata-Rata Lama Sekolah (*X*8) diperoleh seperti pada Table 4.9 sebagai berikut:

**Tabel 4.9.** Statistik deskriptif Rata-Rata Lama Sekolah (*X*8)

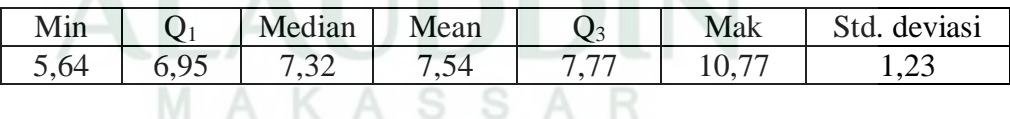

Pada Table 4.9 dapat diketaui nilai minimal dan maksimal Rata-Rata Lama Sekolah (*X*8) yaitu masing-masing 5,64 untuk Kabupaten Jeneponto dan 10,77 untuk Kota Makassar. Diperoleh pula nilai rata-rata dan standar deviasi masing-masing 7,54 dan 1,23.

Adapun statistik deskriptif untuk variabel Angka Harapan Lama Sekolah (*X*9) diperoleh seperti pada Table 4.10 sebagai berikut:

| Min   |       | Median                      | Mean  |                | Mak   | Std.<br>deviasi |
|-------|-------|-----------------------------|-------|----------------|-------|-----------------|
| 11,61 | 14.71 | $\sim$ $\sim$ $\sim$ $\sim$ | 12,82 | 13 1Q<br>10.IZ | 19.UZ | ∩ 01<br>v. j    |

**Tabel 4.10.** Statistik deskriptif Angka Harapan Lama Sekolah (*X*9)

Pada Table 4.10 dapat diketaui nilai minimal dan maksimal Angka Harapan Lama Sekolah (*X*9) yaitu masing-masing 11,61 untuk Kabupaten Takalar dan 15,02 untuk Kota Palopo. Diperoleh pula nilai rata-rata dan standar deviasi masing-masing 12,82 dan 0,91.

Adapun statistik deskriptif untuk variabel Tingkat Pengangguran Terbuka (*X*10) diperoleh seperti pada Table 4.11 sebagai berikut:

**Tabel 4.11.** Statistik deskriptif Tingkat Pengangguran Terbuka (*X*10)

| Min  |      | Median     | Mean                  | $\overline{ }$ | Mak                               | Std.<br>deviasi |
|------|------|------------|-----------------------|----------------|-----------------------------------|-----------------|
| 0,90 | 3,08 | 60<br>T.UV | $\sim$ 00<br>ں گے وال | QQ<br>いっノン     | $\overline{D}$ $\Omega$<br>$\sim$ | -96<br>2, ZU    |

Pada Table 4.11 dapat diketaui nilai minimal dan maksimal Tingkat Pengangguran Terbuka (*X*10) yaitu masing-masing 0,90 untuk Kabupaten Kepulauan Selayar dan 12,07 untuk Kota Palopo. Diperoleh pula nilai rata-rata dan standar deviasi masing-masing 5,23 dan 2,96.

Adapun statistik deskriptif untuk variabel Kepemilikan Rumah Sendiri (*X*11) diperoleh seperti pada Table 4.12 sebagai berikut: **Tabel 4.12** Statistik deskriptif Kepemilikan Rumah Sendiri (*X*11)

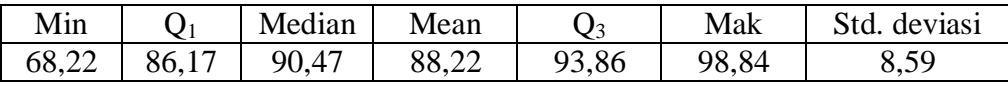

Pada Table 4.12 dapat diketaui nilai minimal dan maksimal Jumlah Rumah Tangga (*X*11) yaitu masing-masing 68,22 untuk Kota Makassar dan 98,84 untuk Kabupaten Takalar. Diperoleh pula nilai rata-rata dan standar deviasi masing-masing 88,22 dan 8,59.

# **3. Merancang/Mendesain Penelitian**

# **a. Standarisasi Data**

Standarisasi data dilakukan apabila terdapat perbedaan satuan yang signifikan diantara variabel-variabel yang diteliti. Karena pada Lampiran 1 satuan dari variabelnya berbeda maka dalam peneltian ini standarisasi data dilakukan terlebih dahulu dengan rumus Standarisasi data :

$$
Z = \frac{x_i - \overline{x}}{s}
$$

Dalam Lampiran 1 terdapat 11 variabel dengan 24 objek dimana data dari setiap objek pada variabel akan distandarisasi. Langkah pertama yang dilakukan dalam standarisasi data adalah mencari ratarata dan standar deviasi.

Berikut ini adalah hasil perhitungan rata-rata dan standar deviasi untuk variabel *X<sup>1</sup>* (PDRB) yang ditampilkan dalam Tabel 4.13 dibawah **UNIVERSITAS ISLAM NEGERI** 

ini

**Tabel 4.13.** Perhitungan Nilai  $\bar{x}$  dan *s* Variabel  $X_I$  (PDRB)

| N <sub>o</sub> | Kabupaten/Kota    | $X_I$    |
|----------------|-------------------|----------|
| 1              | Kepulauan Selayar | 2.723,82 |
| $\overline{2}$ | Bulukumba         | 6.777,43 |
| 3              | Bantaeng          | 4.073,15 |
| $\overline{4}$ | Jeneponto         | 5.085,88 |
| 5              | Takalar           | 4.931,7  |

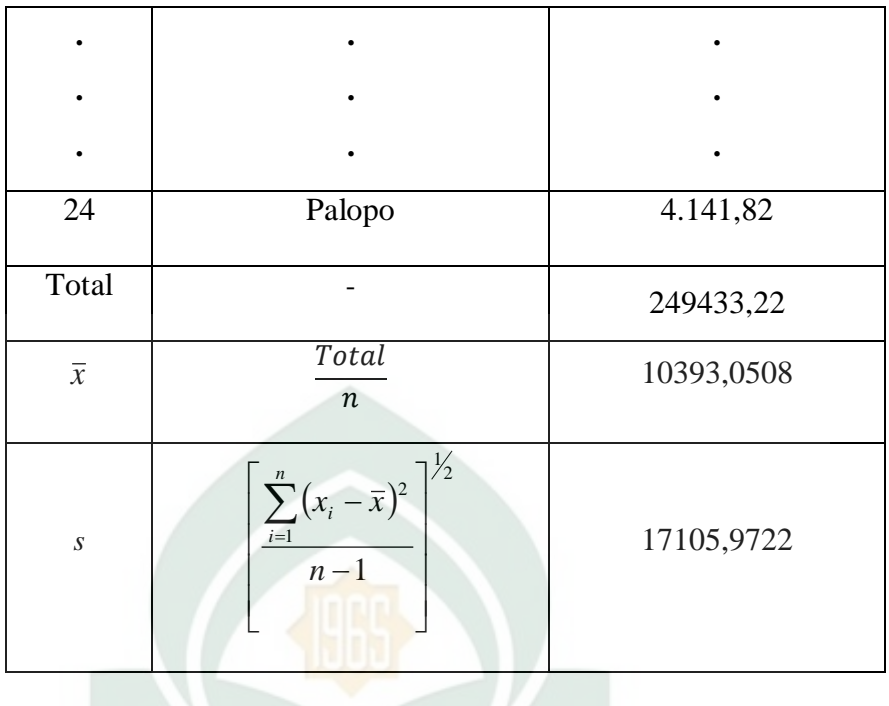

Berdasarkan Tabel 4.13 diperoleh nilai *x* , dan *s* maka langkah selanjutnya adalah menghitung nilai standarisasi untuk variabel *X<sup>1</sup>* dimana

$$
ZX_1 = \frac{x_i - \overline{x}}{s}
$$
  
ZX<sub>1</sub> Kepulauan Selayar =  $\frac{2723,82 - 10393,0508}{17105,9722} = -0,44834$   
ZX<sub>1</sub> Bulukumba =  $\frac{6.777,43 - 10393,0508}{17105,9722} = -0,21137$ 

$$
ZX1 Bantaeng = \frac{4073,15 - 10393,0508}{17105,9722} = -0,36946
$$

**. . .**

$$
ZX1 Palopo = \frac{4141,82 - 10393,0508}{17105,9722} = -0,36544
$$

Selanjutnya, untuk menghitung nilai *ZX2*, *ZX3*, sampai *ZX<sup>11</sup>* dapat dilakukan dengan cara yang sama.

Dengan perhitungan menggunakan *R* diperoleh hasil pada Lampiran 2 yang ditampilkan dalam Tabel 4.14 sebagai berikut :

**Tabel 4.14.** Standarisasi Data

| N <sub>0</sub> | Kabupaten/Kota       | $ZX_1$     | ZX <sub>2</sub> | $ZX_3$     |           | $ZX_{11}$  |
|----------------|----------------------|------------|-----------------|------------|-----------|------------|
|                |                      |            |                 |            |           |            |
| 1              | Kepulauan<br>Selayar | $-0,44833$ | $-0,30417$      | $-0,92094$ | $\ddotsc$ | 0,45267    |
| $\overline{2}$ | Bulukumba            | $-0,21136$ | $-0,17617$      | 0,00685    |           | 0,82043    |
| 3              | Bantaeng             | $-0,36945$ | $-0,11065$      | $-0,88431$ |           | 0,63073    |
| $\overline{4}$ | Jeneponto            | $-0,31025$ | 0,17506         | 1,16295    | $\ddotsc$ | 0,81345    |
| 5              | Takalar              | $-0,31927$ | $-0,08457$      | $-0,34487$ |           | 1,23591    |
|                |                      |            |                 |            |           |            |
|                | UN<br>RSITA          |            | VEGERI          |            |           |            |
|                |                      |            |                 |            |           |            |
| 23             | Pare-Pare            | $-0,38293$ | 0.45532         | $-1.39950$ |           | $-2.07860$ |
| 24             | Palopo               | $-0,36544$ | 0,02221         | $-1,05566$ |           | $-1,88075$ |

Berdasarkan Tabel 4.14 diperoleh hasil standarisasi data untuk kesebelas variabel. Dimana *ZX1, ZX2*, sampai *ZX<sup>11</sup>* adalah variabel yang datanya telah distandarisasi dengan nilai yang berbeda untuk setiap kabupaten.

# **b. Deteksi** *Outlier*

Bedasarkan data penelitian yang telah distandarisasi (Lampiran 2), jika ada data yang nilainya tidak berada diantara  $\pm$  2,5 berarti data tersebut *outlier*. Hasil pengamatan terhadap data yang outlier ditampilkan dalam Tabel 4.15 sebagai berikut :

|  | Kab/Kota        | Variabel        | Nilai   |  |  |
|--|-----------------|-----------------|---------|--|--|
|  |                 |                 |         |  |  |
|  | Bone            | $ZX_5$          | 2,94652 |  |  |
|  |                 |                 |         |  |  |
|  |                 | ZX <sub>1</sub> | 4,58010 |  |  |
|  | <b>Makassar</b> | $Zx_2$          | 4,61067 |  |  |
|  |                 | $ZX_4$          | 2,87021 |  |  |
|  |                 | $ZX_8$          | 2,61633 |  |  |
|  |                 |                 |         |  |  |

**Tabel 4.15.** Deteksi *Outlier*

Berdasarkan Tabel 4.5 diperoleh data *outlier* langkah berikutnya adalah tetap mempertahankan data *outlier* tersebut karena merupakan representasi dari populasi yang diteliti. Data yang *outlier* ini memberikan gambaran bahwa Kabupaten Bone dan Kota Makassar pada variabel tertentu sangat berbeda karakteristiknya dibanding dengan kabupaten/kota lainnya.

# **4. Uji Asumsi-Asumsi**

Terdapat asumsi-asumsi yang harus dipenuhi dalam analisis *cluster*, yaitu :

a. Asumsi Kecukupan Sampel

Untuk mengetahui apakah sampel yang digunakan cukup untuk dianalisis , dapat dilihat dari nilai *Kaiser Meyer Olkin (KMO)*.

H<sup>0</sup> : Sampel belum memadai untuk dianalisis lebih lanjut

 $H_1$ : Sampel sudah memadai untuk dianalisis lebih lanjut

Statisti uji : 
$$
KMO = \frac{\sum_{i=1}^{p} \sum_{j=1}^{p} r_{ij}^{2}}{\sum_{i=1}^{p} \sum_{j=1}^{p} r_{ij}^{2} + \sum_{i=1}^{p} \sum_{j=1}^{p} \rho_{ij}^{2}}
$$

Kriteria Uji : jika nilai  $KMO > 0.5$  maka gagal menerima H<sub>0</sub> atau sampel layak untuk dianalisis lebih lanjut.

Dengan perhitungan menggunakan *R* diperoleh hasil (*output*) pada Tabel 4.16 sebagai berikut :

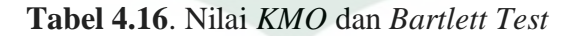

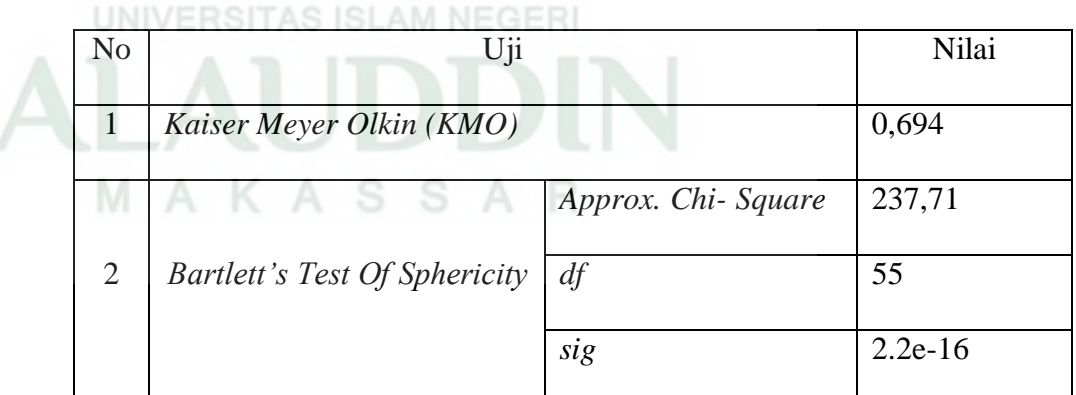

Berdasarkan Tabel 4.16 menunjukkan bahwa nilai *Kaiser Meyer Olkin* 

*(KMO)* adalah sebesar 0,694. Nilai tersebut lebih dari 0,5 artinya sampel telah cukup dan layak untuk dilakukan analisis *cluster.*

b. Asumsi Multikolinearitas

Asumsi yang kedua adalah multikolinearitas. Untuk mengetahui ada tidaknya multikolinearitas dapat dilihat dari nilai-nilai korelasi pada matriks korelasi. Dikatakan multikolinearitas apabila nilai korelasinya lebih besar dari 0,80. Dengan perhitungan menggunakan *R* diperoleh nilai-nilai korelasi antar variabel pada Lampiran 4 dengan hasil yang ditampilkan oleh Tabel 4.17 berikut :

| Variabel | $X_I$        | $X_2$        | $X_3$        | $X_4$        | $X_5$        | $X_6$    | $X_7$          | $X_8$        | $X_9$        | $X_{10}$     | $X_{11}$     |
|----------|--------------|--------------|--------------|--------------|--------------|----------|----------------|--------------|--------------|--------------|--------------|
| $X_I$    | $\mathbf{1}$ | 0,947        | 0.476        | 0,623        | $-0,048$     | 0,211    | 0,380          | 0,506        | 0,404        | 0,508        | $-0,443$     |
| $X_2$    | 0,947        | $\mathbf{1}$ | 0,327        | 0,651        | $-0,225$     | 0,285    | 0,391          | 0,597        | 0,492        | 0,539        | $-0,548$     |
| $X_3$    | 0.476        | 0,327        | $\mathbf{1}$ | $-0,069$     | 0,443        | $-0,201$ | $-0,217$       | $-0,129$     | $-0,107$     | 0,095        | 0,111        |
| $X_4$    | 0,623        | 0,651        | $-0,069$     | $\mathbf{1}$ | $-0,278$     | 0,109    | 0,597          | 0,620        | 0,541        | 0,680        | $-0,523$     |
| $X_5$    | $-0,048$     | $-0,225$     | 0,443        | $-0,278$     | $\mathbf{1}$ | 0,104    | $-0,149$       | $-0,287$     | $-0,173$     | $-0,190$     | 0,301        |
| $X_6$    | 0,211        | 0,285        | $-0,201$     | 0,109        | 0,104        | M NE     | 0,508          | 0,629        | 0,552        | 0,268        | $-0,713$     |
| $X_7$    | 0,380        | 0,391        | $-0,217$     | 0,597        | $-0,149$     | 0,508    | $\overline{1}$ | 0,864        | 0,772        | 0,534        | $-0.759$     |
| $X_8$    | 0,506        | 0,597        | $-0,129$     | 0,620        | $-0,287$     | 0,629    | 0,864          | $\mathbf{1}$ | 892          | 0,688        | $-0,881$     |
| $X_9$    | 0,404        | 0,492        | $-0,107$     | 0,541        | $-0,173$     | 0,552    | 0,772          | 0,892        | $\mathbf{1}$ | 0,730        | $-0,870$     |
| $X_{10}$ | 0,508        | 0,539        | 0,095        | 0,680        | $-0,190$     | 0,268    | 0,534          | 0,688        | 0,730        | $\mathbf{1}$ | $-0,634$     |
| $X_{11}$ | $-0,443$     | $-0,548$     | 0,111        | $-0,523$     | 0,301        | $-0,713$ | $-0,759$       | $-0,881$     | $-0,870$     | $-0,634$     | $\mathbf{1}$ |

**Tabel 4.17.** Korelasi Antar Variabel
Berdasarkan Tabel 4.17 menunjukkan bahwa variabel *X<sup>1</sup>* dengan *X2*, *X<sup>7</sup>* dengan *X8*, *X<sup>8</sup>* dengan *X9*, *X<sup>8</sup>* dengan *X<sup>11</sup>* serta *X<sup>9</sup>* dengan *X<sup>11</sup>* mengalami multikolinearitas karena nilai korelasi lebih dari 0,80. Karena mengalami multikolinearitas, maka perlu penanganan guna memenuhi asumsi dalam analisis *cluster*. Penanganan masalah multikolinearitas dilakukan dengan Anlisis Komponen Utama atau *Principal Component Analysis (PCA)*.

#### **5.** *Principal Component Analysis*

Sebelum melakukan *PCA*, terlebih dahulu melakukan uji *KMO* dan Bartlett. Uji *KMO* untuk mengetahui apakah sampel yang digunakan cukup untuk dilakukan analisis selanjutnya. Sedangkan Uji *Bartlett* untuk mengetahui apakah matriks korelasi hubungan antara variabel adalah matriks identitas, sehingga diketahui korelasi antara variabel.

- a. Uji *KMO* telah dilakukan sebelumnya dan diperoleh nilai *KMO* sebesar 0,694 (Tabel 4.16) dan telah memenuhi asumsi.
- **b.** Uji *Bartlett* **VERSITAS ISLAM NEGERI** 
	- $H_0$ :  $\mathbf{R} = \mathbf{I}$  (Tidak ada korelasi antar variabel)
	- $H_1$ :  $\mathbf{R} \neq \mathbf{I}$  (Terdapat korelasi antar variabel)

Statistik uji :  $\chi^2$ *hitung* =  $-\langle n-1-\frac{2P+3}{2}\rangle$  ln **R** 6 <sup>2</sup>hitung =  $\frac{1}{n}$ n - 1 -  $\frac{2p+5}{1}$ J  $\left\{ \right\}$  $\overline{\phantom{a}}$  $\overline{\mathcal{L}}$ ⇃  $\chi^2$ hitung =  $\sqrt{n-1-\frac{2p+1}{n}}$ 

Kriteria uji :Tolak H<sub>0</sub>  $\chi^2$ *hitung* >  $\chi^2$  $\frac{1}{2}p(p-1)$  $\chi^2_{\alpha; -p(p-1)}$  atau sig. <  $\alpha$ 

Dengan perhitungan menggunakan *R* diperoleh hasil *output* pada Tabel 4.18 sebagai berikut :

**Tabel 4.18.** Nilai *KMO* dan *Bartlett Test*

| N <sub>0</sub> | Uji                                  | Nilai               |           |
|----------------|--------------------------------------|---------------------|-----------|
|                | Kaiser Meyer Olkin (KMO)             | 0,694               |           |
|                |                                      | Approx. Chi- Square | 237,71    |
| $\overline{2}$ | <b>Bartlett's Test Of Sphericity</b> | df                  | 55        |
|                |                                      | sig                 | $2.2e-16$ |

Berdasarkan Tabel 4.18 menunnjukkan bahwa nilai *p-value* = 0,000 lebih kecil  $\alpha = 0.05$ . Hal ini berarti bahwa terdapat korelasi antara variabel sehingga perlu dilakukan *PCA*.

Setelah uji *KMO* dan *Bartlett*, dilakukan pemeriksaan nilai *Measure of Sampling Adequacy (MSA)*. Nilai *MSA* digunakan untuk mengetahui variabel-variabel mana saja yang layak dilakukan *PCA*. Dengan perhitungan menggunakan *R* diperoleh nilai *MSA* untuk masingmasing variabel yang terdapat pada Lampiran 5..

Dengan perhitungan menggunakan *R* diperoleh hasil nilai dari *MSA* yang dapat ditunjukkan pada Tabel 4.19 sebagai berikut :

**Tabel 4.19.** Nilai *Measure of Sampling Adequacy (MSA)*

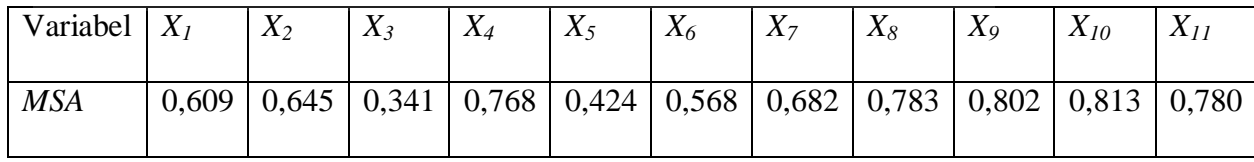

Berdasarkan Tabel 4.19 menunjukkan nilai *MSA* dari variabel. Dimana nilai *MSA* yang lebih dari 0,5 menunjukkan bahwa variabel tersebut layak untuk dianalisis *PCA*. Dari sebelas variabel yang ada, variabel *X<sup>3</sup>* dan *X<sup>5</sup>* masing-masing memliki nilai *MSA* kurang dari 0,5 sehingga hanya kesembilan variabel yang layak untuk dilakukan *PCA*.

Setelah uji *KMO*, *Bartlett* dan *MSA* terpenuhi, selanjutnya melakukan *PCA*. Langkah pertama yang dilakukan adalah membuat Matriks **Z.** Matriks **Z** memuat nilai dari variabel yang telah distandarisasi. Dengan perhitungan menggunakan *R* diperoleh nilai variabel yang distandarisasi pada Lampiran 2. Berikut ini adalah matriks **Z** ( Selengkapnya dapat dilihat pada Lampiran 6) :

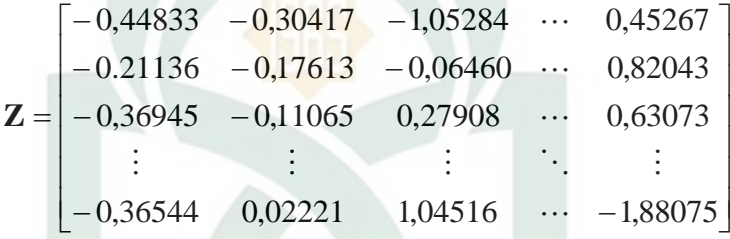

Setelah diperoleh matriks **Z** selanjutnya membuat matriks korelasi **R** dengan rumus :

$$
\text{UNIVERSITAS} \, \mathbf{R} = \frac{1}{n-1} \mathbf{Z}^{\prime} \mathbf{Z}_{\text{E} \text{R}}
$$

Dengan perhitungan menggunakan R diperoleh matriks korelasi **R**. Berikut ditampilkan matriks **R** :A R

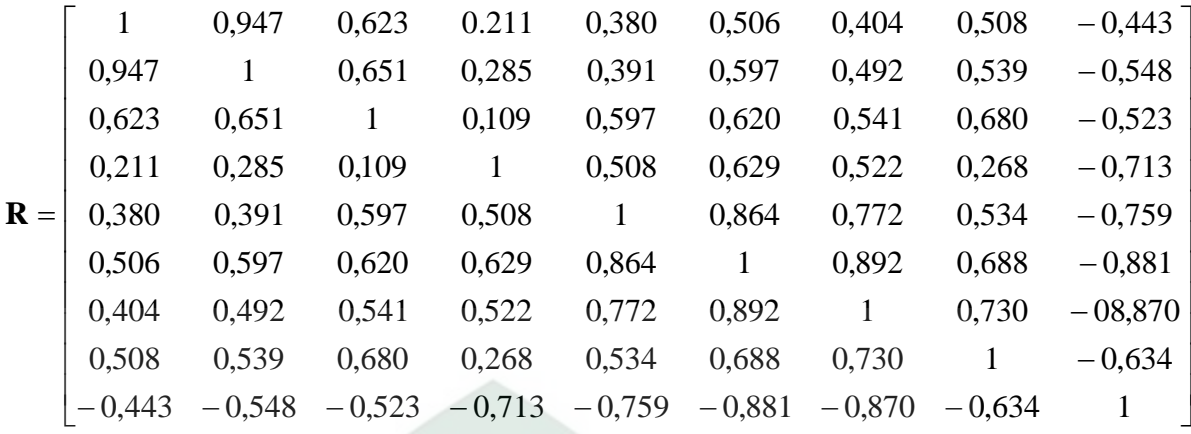

Langkah selanjutnya adalah mencari nilai eigen dari matriks korelasi **R**. Dimana nilai eigen ini dapat menjelaskan besarnya kontrobusi keragaman atau varian masing-masing komponen utama dalam menjelaskan keragaman data asal. Total atau besarnya kontribusi keragaman relatif yang mampu dijelaskan oleh komponen utama ke-*i* adalah sebesar :

> Total Varian  $=\frac{v_i}{r} \times 100\%$ 1  $=\frac{\gamma_i}{n} \times$  $\sum_{i=1}^p$ *i i i*  $\lambda$ .  $\lambda$ .

Sedangkan besarnya keragaman kumulatif untuk *q* buah komponen utama dapat dituliskan sebagai berikut : MAKASSAR

Total Kumulatif Varian = 
$$
\frac{\sum_{j=1}^{q} \lambda_j}{\sum_{i=1}^{p} \lambda_i} \times 100\%
$$

Dengan perhitungan menggunakan program *R* diperoleh o*utput* pada Lampiran 7 dengan hasil ditampilkan dalam Tabel 4.20 sebagai berikut :

| Komponen       | Nilai Eigen | <b>Total Varian</b> | <b>Total Kumulatif</b> |
|----------------|-------------|---------------------|------------------------|
|                |             | (% )                | Varian $(\%)$          |
| $\mathbf{1}$   | 5,735       | 63,726              | 63,726                 |
| $\overline{2}$ | 1,456       | 16,172              | 79,899                 |
| 3              | 0,785       | 8,719               | 88,617                 |
| $\overline{4}$ | 0.424       | 4,713               | 93,330                 |
| 5              | 0,249       | 2,763               | 96,093                 |
| 6              | 0,165       | 1,828               | 97,921                 |
| $\overline{7}$ | 0.091       | 1,017               | 98,938                 |
| 8              | 0.073       | 0,806               | 99,774                 |
| 9              | 0.023       | 0,256               | 100,000                |

**Tabel 4.20.** Nilai Eigen, Total Varian,dan Total Kumulatif Varian

Berdasarkan Tabel 4.20 terlihat bahwa terdapat sembilan komponen yang terbentuk dari sembilan variabel yang digunakan. Nilai eigen menunjukkan besarnya total varian yang dijelaskan oleh komponen yang terbentuk. Kriteria minimal yang digunakan untuk menentukan berapa banyak persaman *Principal Component* (*PC*) adalah seberapa besar *PC* tersebut dapat menjelaskan varian dari kesembilan variabel yang ada. Pada Tabel 4.9 terlihat bahwa Komponen 1 dan Komponen 2 secara bersamasama telah dapat menjelaskan keragaman atau varian dari kesembilan variabel sebesar 79,89 %. Dengan kata lain dari dua komponen tersebut sudah mewakili kesembilan variabel indikator kesejahteraan rakyat yang

menjelaskan tentang kondisi kesejahteraan di provinsi Sulawesi Selatan tahun 2015 sebesar 79,89%.

Setelah diperoleh nilai eigen dan ditentukan dua *principal component* yang akan digunakan. Selanjutnya menentukan *eigen vector* atau koefisien dari *principal component* yang akan digunakan untuk membentuk persamaan *PC*.

Dengan perhitungan menggunakan *R* diperoleh hasil (Lampiran 8) yang ditampilkan dalam Tabel 4.21 sebagia berikut :

|  |                       |                 | <b>Principal Component (PC)</b> |
|--|-----------------------|-----------------|---------------------------------|
|  | Variabel              |                 |                                 |
|  |                       | PC <sub>1</sub> | PC <sub>2</sub>                 |
|  |                       |                 |                                 |
|  | $X_1$                 | 0,287           | $-0,510$                        |
|  | $X_2$                 | 0,313           | $-0,450$                        |
|  | $X_4$                 | 0,313           | $-0,341$                        |
|  | $\mathrm{X}_6$ versit | 0,246           | <b>MNEGERI 0,467</b>            |
|  | $X_7$                 | 0,345           | 0,224                           |
|  | $X_8$                 | 0,394           | 0,171                           |
|  |                       |                 |                                 |
|  | $X_9$                 | 0,372           | 0,217                           |
|  | $X_{10}$              | 0,329           | $-0,121$                        |
|  | $X_{11}$              | $-0,376$        | $-0,249$                        |

**Tabel 4.21.** Koefisien *Principal Component (PC)*

Berdasarkan Tabel 4.21 di atas dapat dibentuk dua persamaan sebagai berikut :

$$
PC1 = 0,287z1 + 0,313z2 + 0,313z4 + 0,246z6 + 0,345z7 + 0,394z8 + 0,372z9
$$
  
+0,329z<sub>10</sub> - 0,376z<sub>11</sub>

 $PC_2$  = -0,510 $z_1$  - 0,450 $z_2$  - 0,341 $z_4$  + 0,467 $z_6$  + 0,224 $z_7$  + 0,171 $z_8$  + 0,217 $z_9$  $-0,121z_{10} - 0,249z_{11}$ 

Dua persamaan tersebut akan digunakan untuk mencari nilai atau *score* dari kedua *PC*. Berikut ditampilkan contoh perhitungannya :

- 1. Kab. Kepulauan Selayar
	- $PC_1 = 0,287(-0,44834) + 0,313(-0,30414) + 0,313(-1,05284) + 0,246$  $(-0,43006) + 0,345(0,51426) + 0,394(-0,31158) + 0,372(-0,57723) +$ 0,329 (-1,46333) - 0,376(0,45267)  $PC_1 = -1,63688$
	- $PC_2 = -0.510(-0.44834) 0.450(-0.30414) 0.341(-1.05284) + 0.467$  $(-0,43006) + 0,224(0,51426) + 0,171(-0,31158) + 0,217(-0,57723)$ 0,121 (-1,46333) - 0,249(0,45267)

 $PC_2 = 0,41790$  RSITAS ISLAM NEGERI

- 2. Kab. Bulukumba
	- $\text{PC}_1 = 0,287(-0,21137) + 0,313(-0,17615) + 0,313(-0,06461) + 0,246$  $(-0,89144) + 0,345(0,48576) + 0,394(-0,70089) + 0,372(-0,54445) +$ 0,329 (-0,75391) - 0,376(0,82043)  $PC_1 = -1,52448$
	- $PC_2 = -0.510(-0.21137) 0.450(-0.17615) 0.341(-0.06461) + 0.467$  $(-0,89144) + 0,224(0,48576) + 0,171(-0,70089) + 0,217(-0,54445)$ 0,121 (-0,75391) - 0,249(0,82043)

```
.
.
.
.
```
24. Kab. Palopo

•  $PC_1 = 0,287(-0,36544) + 0,313(0,02222) + 0,313(1,04516) + 0,246$  $(-0,75905) + 0,345(1,712906) + 0,394(2,19459) + 0,372(2,40543) +$ 0,329 (2,31014) - 0,376(-1,88076)

 $PC_1 = 4,30363$ 

•  $PC_2 = -0,510(-0,36544) - 0,450(0,02222) - 0,341(1,04516) + 0,467$  $(-0,75905) + 0,224(1,712906) + 0,171(2,19459) + 0,217(2,40543)$ 0,121 (2,31014) - 0,249(-1,88076)

 $PC<sub>2</sub> = 1,68865$ 

Hasil perhitungan  $PC_1$  dan  $PC_2$  untuk semua kabupaten/kota (Lampiran 10) ditampilkan dalam Tabel 4.22 sebagai berikut :

| N <sub>o</sub> | Kabupaten/Kota       | PC <sub>1</sub> | PC <sub>2</sub> |
|----------------|----------------------|-----------------|-----------------|
|                |                      |                 |                 |
| 1              | Kepulauan Selayar    | $-1,63688$      | 0,41790         |
| $\overline{2}$ | Bulukumba            | $-1,52448$      | $-0,64439$      |
| 3              | Bantaeng             | $-1,57154$      | $-0,41850$      |
| $\overline{4}$ | Jeneponto            | $-2,98540$      | $-1,61121$      |
| 5              | Takalar              | $-2,16098$      | $-1,11685$      |
| 6              | Gowa                 | $-0,71414$      | 0,23830         |
| 7              | Sinjai               | $-1,91438$      | $-0.35446$      |
| 8              | <b>Maros</b>         | $-0,65697$      | $-0,33790$      |
| 9              | Pangkajene Kepulauan | $-0,46387$      | $-1,05190$      |
| 10             | <b>Barru</b>         | 0,30492         | 0.31047         |
| 11             | Bone                 | $-1,49636$      | $-0,67837$      |
| 12             | Soppeng              | $-1,77770$      | $-0,15869$      |

 **Tabel 4.22**.Nilai atau *Score Principal Component (PC)*

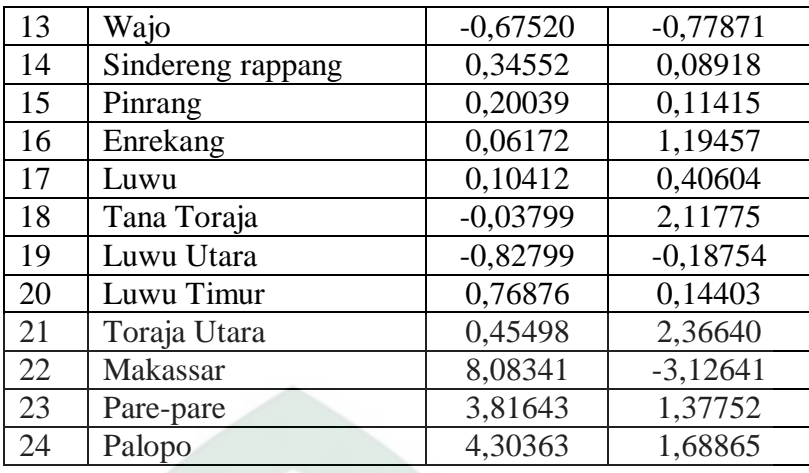

Berdasarkan Tabel 4.22 diperole nilai atau *score Principal Component (PC)* untuk setiap Kabupaten/Kota . Nilai inilah yang selanjutnya akan digunakan untuk mengelompokkan kabupaten/kota di Sulawesi Selatan menggunakan *Average Linkage*.

### **6. Menentukan Ukuran Jarak**

Ukuran jarak menunjukkan kesamaan antara objek. Semakin besar jarak menunjukkan ketaksamaan antar objek, sebaliknya semakin kecil jarak menunjukkan kesamaan antar objek. Ukuran jarak yang digunakan adalah Jarak Euclid *(Euclidean Distance)*.

Diberikan contoh perhitungan jarak antara Kab. Kepulauan Selayar dan Kab. Bulukumba, Kab. Kepulauan Selayar dan Kab. Bantaeng. Dimana sepasang objek dihitung jaraknya menggunakan nilai atau *score PC* dari hasil analisis *PCA* dengan menggunakan Jarak *Euclid*.

Misalkan dihitung jarak antara Kab. Kepulauan Selayar dan Kab. Bulukumba (obyek 1 dan 2 )

$$
d(1,2) = \sqrt{(a_1 - a_2)^2 + (b_1 - b_2)^2}
$$
  
=  $\sqrt{((-1,63688) - (-1,52448))^2 + (0,41790 - (-0,64439))^2}$   
= 1,068

Sedangkan untuk jarak antara Kab. Kepulauan Selayar dan Kab. Bantaeng (objek 1 dan 3)

$$
d(1,3) = \sqrt{(a_1 - a_3)^2 + (b_1 - b_3)^2}
$$
  
=  $\sqrt{((-1,63688) - (-1,57154))^2 + (0,41790 - (-0,41850))^2}$   
= 0,839

Dari contoh perhitungan tersebut dapat dilihat bahwa jarak antara Kab. Kepulauan Selayar dan Kab. Bulukumba adalah 1,068 sedangkan jarak antara Kab. Kepulauan Selayar dan Kab. Bantaeng adalah 0,839. Hal ini menunjukkan bahwa bahwa Kab. Kepulauan Selayar memiliki kemiripan karakteristik yang lebih mirip dengan Kab. Bantaeng daripada Kab. Kepulauan Selayar dengan Kab.Bulukumba.

Dengan menggunakan *R* diperoleh hasil perhitungan jarak dari **UNIVERSITAS ISLAM NEGERI** masing-masing objek yang dilampirkan pada Lampiran 10. Berikut ditampilkan jarak beberapa kabupaten/kota dalam tabel 4.23 :

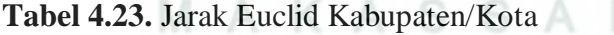

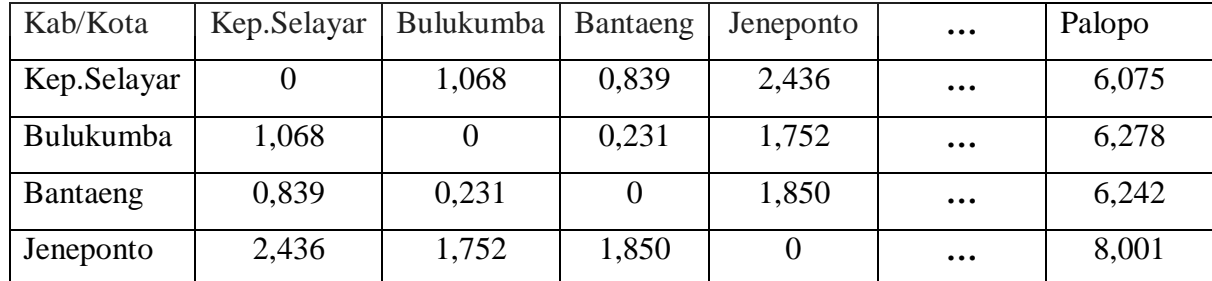

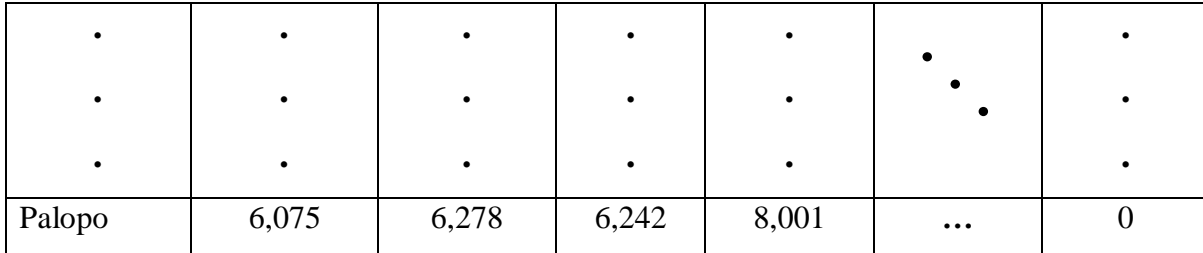

### **7. Proses** *Cluster* **dengan** *Metode Average Linkage*

Setelah menghitng jarak masing-masing objek terhadap objek lain maka diperoleh matriks jarak pada Lampiran 10. Maka langkah selanjutnya adalah melakukan pen-clusteran dengan metode *Average Linkage*. Adapun langkah-langkahnya sebagai berikut :

**Langkah 1** . Menentukan pasangan objek terdekat yaitu Kab. Bulukumba (2) dan Kab. Bone (11)

**Langkah 2** . Menggabungkan pasangan objek tersebut menjadi satu *cluster* (2,11)

**Langkah 3** . Menghitung jarak antara *cluster* (2,11) dengan objek lain yang belum bergabung, dengan rumus :

$$
d_{(UV)W} = \frac{\sum_{i} \sum_{k} d_{ik}}{N_{(UV)} N_W}
$$

Contoh perhitungan

$$
d(2,11) \ 1 = \frac{(d_{2,1} + d_{1,1})}{2} = \frac{1,068 + 1,105}{2} = 1,087
$$

$$
d(2,11) \ 3 = \frac{(d_{2,3} + d_{1,3})}{2} = \frac{0,231 + 0,271}{2} = 0,251
$$

Sehingga nantinya terbentuk matriks jarak yang baru

**Langkah 4**. Setelah didapat matriks baru ulangi langkah 1 dengan menentukan pasangan objek yang terdekat lalu ulangi langkah 2 dan 3 sampai pada akhirnya bergabung menjadi satu *cluster*.

Proses pengclusteran metode *Average Linkage* juga dapat dilakukan dengan R , yaitu pada Lampiran 11. Berikut ini ditampilkan proses pengclusteran dengan metode *Average Linkage* pada Gambar 4.1 :

```
coldendcogram w/ 2 branches and 24 members at h = 9.17]
   -leaf
           - 22
   wwk--Teaf
                   - 23
           -leaf 24
      huw
        -[dendrogram w/2 branches and 21 members at h = 2.93]
          I - -leaf
           -- [dendrogram w/ 2 branches and 20 members at h = 2.7]
              I--[dendrogram w/ 2 branches and 2 members at h = 0.552]
              \begin{bmatrix} 1 & 0 & 0 \\ 0 & 0 & 0 \\ 0 & 0 & 0 \\ 0 & 0 & 0 \\ 0 & 0 & 0 \\ 0 & 0 & 0 \\ 0 & 0 & 0 \\ 0 & 0 & 0 \\ 0 & 0 & 0 \\ 0 & 0 & 0 \\ 0 & 0 & 0 \\ 0 & 0 & 0 \\ 0 & 0 & 0 \\ 0 & 0 & 0 \\ 0 & 0 & 0 \\ 0 & 0 & 0 & 0 \\ 0 & 0 & 0 & 0 \\ 0 & 0 & 0 & 0 \\ 0 & 0 & 0 & 0 \\ 0 & 0 & 0 & 0 & 0 \\ 0 & 0 & 0 & 0 & 0 \\ سيله
               I--[dendrogram w/ 2 branches and 6 members at h = 1.04]
                  twil--leaf
                              -16....-[dendrogram w/ 2 branches and 5 members at h = 0.551]
                         I - 1eaf
                                   -20
                          -- [dendrogram w/ 2 branches and 4 members at h = 0.288]
                               --[dendrogram w/ 2 branches and 2 members at h = 0.147]
                              -- [dendrogram w/ 2 branches and 2 members at h = 0.222]
                                  --leaf
                                          \frac{1}{10}--leaf 17
                  -- [dendrogram w/ 2 branches and 12 members at h = 1.22]
                UNI--Colendrogram w/ 2 branches and 5 members at h = 0.844]<br>
with-Edendrogram w/ 2 branches and 2 members at h = 0.345]
                           |-leaf
                                      g
                      ₩Ļ
                              -leaf 13
                      المسلم
                           --[dendrogaram w/2 branches and 3 members at h = 0.51]
                             I - 1eaf
                              '--[dendrogram w/ 2 branches and 2 members at h = 0.228]
                              \begin{bmatrix} --\text{leaf} & 8 \\ --\text{leaf} & 19 \end{bmatrix}M | A
                        [dendrogram w/ 2 branches and 7 members at h = 1.01]
                         |--leaf
                                   -41
                          --[dendrogram w/ 2 branches and 6 members at h = 0.867]
                             |-leaf
                              --[dendcogcam w/ 2 branches and 5 members at h = 0.472]
                                 1--[dendrogram w/ 2 branches and 2 members at h = 0.239]
                                 \leftarrow \leftarrow leaf
                                     .--leaf 7<br>.--leaf 12
                                  --[dendrogram w/2 branches and 3 members at h = 0.251]
                                     I--leaf
                                              -3
                                      --[dendrogram w/ 2 branches and 2 members at h = 0.0441]
                                         |--leaf
                                         -leaf 11
```
**Gambar 4.1.** *Agglomeration Schedule* Metode *Average Linkage*

Berdasarkan Gambar 4.1 pada tahap pertama , terlihat bahwa objek nomor 2 (Kab. Bulukumba) dan nomor 11 (Kab. Bone) bergabung menjadi satu *cluster*, karena memiliki jarak paling kecil yaitu 0,044. Hal ini menunjukkan bahwa jarak antara kedua kabupaten tersebut merupakan jarak yang paling dekat dari banyaknya kombinasi jarak 24 kabupaten/kota,

Pada tahap kedua yaitu terlihat bahwa jarak yang terdekat adalah objek nomor 14 (Sindereng Rappang) bergabung dengan nomor15 (Pinrang) dengan jarak yaitu 0,147. Jarak tersebut merupakan jarak ratarata objek dari matriks jarak yang baru. Selanjutnya pada tahap ketiga yaitu terlihat bahwa jarak yang terdekat adalah objek nomor 10 (Kab. Barru) bergabung dengan nomor 17 (Kab. Luwu) dengan jarak yaitu 0,222. Demikian seterusnya, sehingga semua objek bergabung menjadi satu cluster.

Dendrogram dengan metode *Average Linkage* dapat dilihat pada gambar 4.2 diberikut ini :MAKASSA

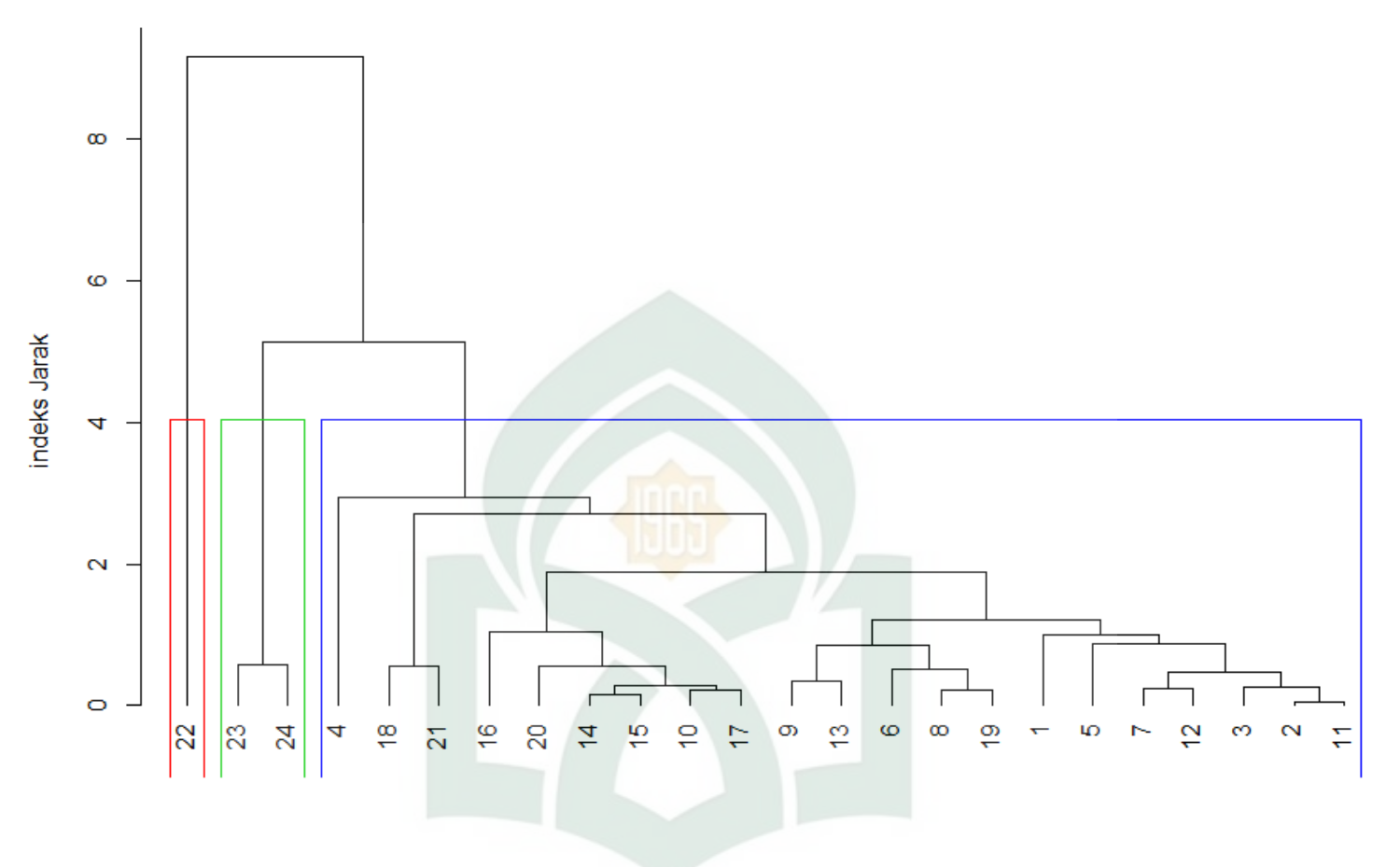

## Dendrogram Cluster Average Linkage

indeks Kabupaten/Kota

## UNIVERSITAS ISLAM NEGERI

**Gambar 4.2.**Dendrogram Metode *Average Linkage*

Berdasarkan Gambar 4.2 Indeks Kabupaten/Kota menunjuk kepada 24 Kabupaten/Kota, sedangkan Indeks Jarak menunjukkan ukuran kemiripan antara objek. Dari Gambar 4.2 terlihat bahwa terdapat tiga *cluster* yang terbentuk dengan metode *Average Linkage*.

#### **8. Jumlah** *Cluster* **dan Anggotanya**

Dalam menentukan jumlah anggota *cluster* dimana data yang diolah dengan menggunakan R. Dengan melihat Gambar 4.1 dan Gambar 4.2 maka ditentukan banyaknya *cluster* atau kelompok adalah 3 *cluster* .

Banyaknya *cluster* beserta anggotanya ditampilkan dalam Tabel 4.24 sebagai berikut:

**Tabel 4.24.** *Cluster* beserta anggotanya dengan Metode *Average Linkage*

| Cluster   | Kabupaten/Kota                                            |
|-----------|-----------------------------------------------------------|
|           | Kepulauan Selayar, Gowa, Barru, Sidenreng Rappang,        |
|           | Pinrang, Luwu, Luwu Timur, Bulukumba, Bantaeng, Sinjai,   |
| Cluster 1 | Maros, Pangkajenne Kepulauan, Bone, Soppeng,<br>Wajo,     |
|           | Luwu Utara, Takalar, Tana Toraja, Toraja Utara, Enrekang, |
|           | dan Jeneponto                                             |
| Cluster 2 | Palopo, dan Pare-Pare                                     |
| Cluster 3 | Makassar & ISLAM NEGERI                                   |

Berdasarkan Tabel 4.24 terdapat tiga cluster beserta anggotanya. Dimana *cluster* 1 terdiri 21 Kabupaten/Kota, *cluster* 2 terdiri dua Kabupaten/Kota, dan *cluster* 3 terdiri satu Kabupaten/Kota.

### **9. Interpretasi Cluster**

Untuk menginterpretasikan hasil *cluster* digunakan nilai-nilai *centroid* tiap *cluster*. Centroid adalah rata-rata nilai objek yang terdapat dalam cluster pada tiap variabel dengan persamaan berikut :

$$
C = \frac{\sum_{j=1}^{n} \sum_{k=1}^{p} x_{jk}}{N}
$$

Sehingga diperoleh nilai-nilai *centroid* tiap *cluster* sebagaimana dalam Tabel 4.25 berikut ini :

| Variabel            | Cluster 1  | Cluster 2  | Cluster 3  |
|---------------------|------------|------------|------------|
| $X_1$               | $-0,18246$ | $-0,37419$ | 4,58011    |
| $X_2$               | $-0,2423$  | 0,23878    | 4,61066    |
| $X_4$               | $-0,25548$ | 1,24739    | 2,87021    |
| $X_6$               | $-0,14603$ | 0,8518     | 1,36312    |
| $X_7$               | $-0,25127$ | 1,69986    | 1,87695    |
| $X_8$               | $-0,32433$ | 2,097265   | 2,61634    |
| $X_9$               | $-0,29993$ | 2,08859    | 2,12137    |
| $X_{10}$            | $-0,27147$ | 1,70375    | 2,29325    |
| $\overline{X}_{11}$ | 0,299381   | $-1,97968$ | $-2,32766$ |

**Tabel 4.25.** Rata-Rata Variabel (*Centroid*) Setiap *Cluster*

Berdasarkan Tabel 4.25 dapat diinterpretasikan masing-masing cluster sebagai berikut:

1. *Cluster* 1 mempunyai nilai *centroid* yang tinggi untuk variabel Kepemilikan Rumah Sendiri  $(X_{11})$ . Sedangkan untuk variabel Kepadatan Penduduk  $(X_2)$ , Daya Beli  $(X_4)$ , Angka Melek Huruf  $(X_7)$  Rata-Rata Lama Sekolah  $(X_8)$ , Angka Harapan Lama Sekolah  $(X_9)$ , dan Tingkat Pengangguran Terbuka  $(X_{10})$  paling rendah disbanding dengan cluster

lainnya. Untuk variabel PDRB (X1) lebih tinggi dibandingkan c*luster* 2 tetapi lebih rendah dari *cluster* 3 atau dapat dikatakan cukup tinggi (sedang).

- 2. Cluster 2 mempunyai nilai *centroid* tinggi untuk variabel Rata-Rata Lama Sekolah  $(X_8)$ . Begitupun untuk variabel Kepadatan Penduduk  $(X_2)$ , Daya Beli  $(X_4)$ , Angka Harapan Hidup  $(X_6)$ , Angka Melek Huruf  $(X_7)$ , Angka Harapan Lama Sekolah  $(X_9)$ , Tingkat Pengangguran Terbuka  $(X_{10})$ , dan variabel Kepemilikan Rumah Sendiri  $(X_{11})$  memiliki nilai yang cukup tinggi (sedang). Tetapi untuk variabel PDRB  $(X_1)$  yang paling rendah dibandingkan dengan cluster yang lain.
- 3. Cluster 3 juga mempunyai nilai *centroid* tinggi untuk variabel Kepadatan Penduduk  $(X_2)$ . Adapun untuk variabel PDRB  $(X_1)$ , Daya Beli  $(X_4)$ , Angka Harapan Hidup  $(X_6)$ , Angka Melek Huruf  $(X_7)$ , Rata-Rata Lama Sekolah (X8), Angka Harapan Lama Sekolah (X9), dan Tingkat Pengangguran Terbuka  $(X_{10})$  memilki nilai yang paling tinggi dibandingkan dengan *cluster* yang lain. Sedangkan untuk variabel Kepemilikan Rumah Sendiri  $(X_{11})$  memiliki nilai yang sangat rendah dibandingkan dengan cluster yang lainnya.

### **B. Pembahasan**

Berdasarkan dendrogarm yang dihasilkan dari analisis *cluster* dengan metode *Average Linkage*, yaitu pada Gambar 4.1 mengindikasikan bahwa objek yang memilki kemiripan karakteristik akan dikelompokkan dalam satu *cluster*. Dari Gambar 4.1 dan Gambar 4.2 dapat dijadikan panduan untuk menentukan berapa banyaknya kelompok/*cluster* yang diinginkan, Sehingga banyaknya cluster serta anggotanya yang sesuai dari Gambar 4.1 dan Tabel 4.24 adalah sebagai berikut :

- 1. *Cluster* 1 terdiri dari 21 kabupaten yaitu Kab. Kepulauan Selayar, Kab. Gowa, Kab. Barru, Kab. Sidenreng Rappang, Kab. Pinrang, Kab. Luwu, Kab. Luwu Timur, Kab. Bulukumba, Kab. Bantaeng, Kab. Sinjai, Kab. Maros, Kab. Pangkajenne Kepulauan, Kab. Bone, Kab. Soppeng, Kab. Wajo, Kab. Luwu Utara, Kab. Takalar, Kab. Tana Toraja, Kab. Toraja Utara, Kab. Enrekang dan Kab.Jeneponto.
- 2. *Cluster* 2 terdiri dari 2 kabupaten yaitu Kota Pare-Pare dan Kota Palopo.
- 3. *Cluster* 3 terdiri dari satu kabupaten/kota yaitu Kota Makassar.

Setelah pembentukan cluster maka menginterpretasikan untuk menjelaskan karakteristik dari masing-masing *cluster*. Dengan menghitung rata-rata varriabel *(centroid*) seperti pada Tabel 4.25 maka :

1. *Cluster* 1 mempunyai nilai *centroid* yang tinggi untuk variabel Kepemilikan Rumah Sendiri (X11). Hal ini berarti bahwa pada *cluster* 1 dikatakan telah mampu memenuhi kebutuhan akan tempat tinggal yang terjamin dan permanen dalam jangka panjang. Pada *cluster* 1 dapat dilihat bahwa variabel Kepadatan Penduduk  $(X_2)$ , Daya Beli  $(X_4)$ , Angka Melek Huruf  $(X_7)$  Rata-Rata Lama Sekolah  $(X_8)$ , Angka Harapan Lama Sekolah  $(X_9)$ , dan Tingkat Pengangguran Terbuka  $(X_{10})$  memiliki nilai paling rendah dibandingkan dengan *cluster* lainnya. Sedangkan untuk variabel PDRB (X1) lebih tinggi dibandingkan c*luster* 2 tetapi lebih rendah dari

*cluster* 3 atau dapat dikatakan cukup tinggi (sedang). Dilihat dari aspek pendidikan yaitu variabel  $X_7$ ,  $X_8$  dan  $X_9$  dapat disimpulkan bahwa cluster ini memiliki kualitas pendidikan paling rendah dibandingkan cluster lainnya. Sedangkan untuk aspek kesehatan yang diwakili oleh varibel  $X_6$ dapat disimpulkan bahwa memiliki tingkat kesehatan yang masih sangat rendah. Jadi pemerintah harus memberikan perhatian yang lebih terhadap cluster ini terutama dibidang pendidikan maupun kesehatan. Selain itu daya beli masyarakat masih sangat rendah maka dari itu pemerintah dapat memberikan program untuk meningkatkan daya beli seperti penyaluran bantuan sosial.

2. *Cluster* 2 mempunyai nilai *centroid* tinggi untuk variabel Rata-Rata Lama Sekolah (X8). Hal ini berarti pada *cluster* ini tingkat pendidikan yang cukup tinggi. Begitupun untuk variabel Kepadatan Penduduk  $(X_2)$ , Daya Beli  $(X_4)$ , Angka Melek Huruf  $(X_7)$ , Angka Harapan Lama Sekolah  $(X_9)$ , Tingkat Pengangguran Terbuka (X10), dan variabel Kepemilikan Rumah Sendiri (X11) lebih tinggi dibandingkan *cluster* 1 tetapi masih rendah dibandingkan dengan cluster 3 atau dapat dikatakan bahwa untuk nilai tersebut cukup tinggi (sedang). Sedangkan untuk variabel  $\text{PDRB}(X_1)$  yang paling rendah dibandingkan dengan cluster yang lain. Hal ini berarti pendapatan di setiap daerah masih sangat rendah. Oleh karena itu pemerintah harus meningkatkan hasil diberbagai sector ekonomi seperti pertanian, industry, jasa maupun pariwisata.

3. *Cluster* 3 mempunyai nilai *centroid* yang tinggi untuk variabel Kepadatan Penduduk  $(X_2)$ . Hal ini berarti bahwa pada cluster ini memiliki kepadatan penduduk yang tinggi, maka dari itu untuk mengatasinya pemerintah dapat memberikan program seperti transmigrasi dan program keluarga berencana (KB) yang intensif. Adapun dapat dilihat untuk variabel PDRB  $(X_1)$ , Daya Beli (X<sub>4</sub>), Angka Harapan Hidup (X<sub>6</sub>), Angka Melek Huruf (X<sub>7</sub>), Rata-Rata Lama Sekolah  $(X_8)$ , Angka Harapan Lama Sekolah  $(X_9)$ , dan Tingkat Pengangguran Terbuka  $(X_{10})$  memilki nilai yang paling tinggi dibandingkan dengan *cluster* yang lain. Dari bidang kesehatan yang diwakili oleh variabel  $X_6$ , dapat disimpulkan bahwa tingkat kesehatan yang tinggi. Dibidang pendidikan yang diwakili variabel X7, X8 dan X9 dapat disimpulkan bahwa cluster ini memiliki tingkat pendidikan yang tinggi pula. Selain itu untuk variabel  $X_{10}$  menggambarkan bahwa tingkat pengangguran yang sangat tinggi. Oleh karena itu pemerintah harus mengatasinya dengan salah satu caranya adalah membuka lapangan pekerjaan. Sedangkan untuk variabel Kepemilikan Rumah Sendiri  $(X_{11})$ memiliki nilai yang sangat rendah dibandingkan dengan cluster yang lainnya. Hal ini berarti pada *cluster* 3 menunjukkan bahwa masih banyak rumah tangga yang tinggal dirumah dengan status kepemilikan bukan milik sendiri atau dengan kata lain kontrak/sewa.

#### **BAB V**

#### **PENUTUP**

#### **A. Kesimpulan**

Adapun kesimpulan dalam penelitian ini adalah hasil pengelompokkan Kabupaten/Kota di provinsi Sulawesi Selatan berdasarkan indikator kesejahteraan rakyat dengan menggunakan metode *Average Linkage* yaitu :

- 4. *Cluster* 1 terdiri dari 21 kabupaten/kota. Dimana *cluster* ini sangat dipengaruhi oleh variabel Kepemilikan Rumah Sendiri  $(X_{11})$ . Selain dari variabel PDRB  $(X_1)$  dan Kepemilikan Rumah Sendiri  $(X_{11})$  untuk ketujuh variabel lainnya memiliki rata-rata (centroid) yang paling rendah diantara *cluster* lainnya.
- 5. *Cluster* 2 terdiri dari dua kabupaten/kota. Pada *cluster* ini dominan terhadap variabel Rata-Rata Lama Sekolah. *Cluster* 2, untuk variabel PDRB (X1) memiliki rata-rata yang paling rendah. Sedangkan untuk kedelapan variabel lainnya memiliki rata-rata *(centroid)* yang cukup tinggi (sedang).
- 6. *Cluster* 3 terdiri dari satu kabupaten/kota yaitu, Kota Makassar dengan variabel yang mempengaruhi yaitu variabel Kepadatan Penduduk  $(X_2)$ . Pada *Cluster* ini untuk kedelapan variabel lainnya memiliki rata-rata *(centroid)* yang paling tinggi diantara cluster lainnya. Sedangkan untuk variabel Kepemilikan Rumah Sendiri  $(X_{11})$  merupakan yang paling rendah.

## **B. Saran**

Adapun saran yang dapat diberikan adalah sebagai berikut :

- 1. Setelah mengetahui hasil pengelompokkan/pengcluseran dan karekteristik dari masing-masing kelompok/cluster, diharapkan pemerintah dapat memberikan perhatian, bantuan ataupun program terhadap masalah kesejahteraan pada masing-masing kelompok/*cluster*.
- 2. Adapun untuk peneliti selanjutnya diharapkan untuk penggunaan beberapa metode dalam analisis cluster hirarki antara lain metode *Single Linkage, Complete Linkage, Ward*, dan metode *Centroid*. Selain itu dapat pula membandingkan metode tersebut dalam hal pengelompokkan dengan menggunakan data yang berbeda pula seperti data indikator kesehatan, indikator ekonomi, atau indikator pembangunan manusia.

**UNIVERSITAS ISLAM NEGERI** MAKAS s

#### **DAFTAR PUSTAKA**

- Aprillia, Ni Wayan Aris, dkk. 2016 "Pengelompokkan Desa/Kelurahan di Kota Denpasar Menurut Indikator Pendidikan". E-Jurnal Matematika Vol.5 No 2 (2016). [https://ojs.unud.ac.id/index.php/mtk/article/view/21296/14061.](https://ojs.unud.ac.id/index.php/mtk/article/view/21296/14061) (Diakses 23 Agustus 2017)
- Badan Pusat Statistik Provinsi Sulawesi Selatan. 2015. *"Indikator Kesejahteraan Rakyat Sulawesi Selatan Tahun 2015"*. Makassar : BPS Provinsi Sulawesi Selatan.
- Departemen Agama RI. *Al-Qur"an dan Terjemahannya.*
- Ermawati. 2012. "*Statistika Multivariat Terapan".* Makassar : Alauddin University Press.
- Hair. Joseph F, dkk. 2010. "*Multivariate Data Analysis A Global Perspective Seventh Edition"*. New York : Pearson Prentice Hall..
- Johnson, Richard & Dean. 2007. "*Applied Multivariate Statistical Analysis Sixth Edition"*. New York: Prentice-Hall International.
- Laraswati, Tri Febriana. 2014. *Perbandingan Kinerja Metode Complete, Linkage Metode Average Linkage, dan Metode K-means Dalam Menentukan Hasil Analisis Cluster*. Yogyakarta : Universitas Negeri Yogyakarta.
- Machfudhoh, Siti dan Nuri Wahyuningsih. "Analisis Cluster Kabupaten/Kota Berdasarkan Pertumbuhan Ekonomi Jawa Timur". Jurnal Sains Dan Seni Pomits, Vol. 2, No.1 (2013). [http://digilib.its.ac.id/public/ITS-paper-3759](http://digilib.its.ac.id/public/ITS-paper-3759%207-1%20210100028-paper.pdf)  [7-1 210100028-paper.pdf.](http://digilib.its.ac.id/public/ITS-paper-3759%207-1%20210100028-paper.pdf)( Diakses 11 Juni 2017).
- Mattjik, Ahmad Ansori & I Made Sumertajaya, "*Sidik Peubah Ganda dengan Menggunakan SAS"* . Bogor : IPB Press.
- Rachmatin, Dewi. "Aplikasi Metode-Metode Agglomerative Dalam Analisis Klaster Pada Data Tingkat Polusi Udara". Jurnal Ilmiah Program Studi Matematika STKIP Siliwangi Bandung, Vol 3, No.2 (2014). http://ejournal .stkipsiliwangi.ac.id/index.php/infinity/article/view/59. (Diakses 11 Juni 2017 ).
- Rahmawati , Lina, dkk. "Analisis Kelompok Dengan Menggunakan Metode Hierarki Untuk Pengelompokan Kabupaten/Kota di Jawa Timur Berdasarkan Indikator Kesehatan*"*. Jurnal Jurusan Matematika Fakultas MIPA (2013). <http://karya-ilmiah.um.ac.id/index.php/matematika/article/> view/27363/0. ( Diakses 10 Juni 2017).
- Rizki, Rizal, dkk. "Analisis Cluster dalam Mengidentifikasi Tipe Kawasan Berdasarkan Karakteristik Timbulan Sampah Rumah Tangga di Perkotaan Kabupaten Jember*"*. Jurnal Teknik POMITS Vol. 2, No.1 (2013). http:// digilib.its.ac.id/public/ITS-paper-37202-3610100043\_paper.pdf. ( Diakses 20 Juli 2017).
- Safitri, Diaf, dkk. *"*Analisis Cluster Kabupaten/Kota di Jawa Tengah Berdasarkan Produksi Palawija*"*. Media Statistika Vol. 5, No.1 (2012). [http://ejournal.](http://ejournal/) undip.ac.id/index.php/media\_statistika/article/view/4520/4125. ( Diakses 26 Juli 2017)
- Santoso, Singgih. 2010. "*Statistik Multivariat"*. Jakarta : Elex Media Komputindo.
- Satoto, Budi Dwi, dkk. *"*Pengelompokan Wilayah Madura Berdasar Indikator Pemerataan Pendidikan Menggunakan Partition Around Medoids dan Validasi Adjusted Random Index*"*. Journal of Information Systems Engineering and Business Intelligence Vol. 1, No. 1 (2015). http://teknik.trunojoyo.ac.id/ft\_utm/images/Bain\_Khusnul\_Khotimah/Lam piran%202.3A.pdf. ( Diakses 22 Agustus 2017).
- Sunarti, Euis. 2006. "*Indikator Keluarga Sejahtera : Sejarah Perngembangan, Evaluasi, dan Keberlanjutannya"*. Bogor: Institut Pertanian Bogor.
- Sunaryo, Sony, dkk. *"*Mengatasi Masalah Multikolinearitas Dan Outlier Dengan Pendekatan ROBPCA*"*. Jurnal Matematika, Sains dan Teknologi, Vol 12, No 1 (2011). http// jurnal.ut.ac.id/JMST/article/view/186. ( Diakses 20 Juli 2017)
- Suryono , Agus. 2014. "*Kebijakan Publik Untuk Kesejahteraan Rakyat"*. Malang : Universitas Brawijaya.
- Timm, Neil H. 2002. " *Applied Multivariate Analysis*". New York : Springer Verlag. MAKASSAR
- Wijaya, Tony. 2010. "*Analisis Multivariat Teknik Olah Data Untuk Skripsi, Tesis dan Disertasi Menggunakan SPSS"*. Yogyakarta: Universitas Atma Jaya Yogyakarta.
- Yuliato, Safa'at dan Kishera Hilya.H. "Analisis Klaster Untuk Pengelompokkan Kabupaten/Kota di Provinsi Jawa Tengah Berdasarkan Indikator Kesejahteraan Rakyat". Jurnal Statistika, Vol. 2, No.1 (2014). [http://download.portalgaruda.org/article.php?article=161548&val=5093&t](http://download.portalgaruda.org/article.php?article=161548&val=5093&title=ANALISIS%20KLASTER%20UNTUK%20PENGELOMPOKAN%20KABUPATEN/KOTA%20DI%20PROVINSI%20JAWA%20TENGAH%20BERDASARKAN%20INDIKATOR%20KESEJAHTERAAN%20RAKYAT) [itle=ANALISIS%20KLASTER%20UNTUK%20PENGELOMPOKAN%](http://download.portalgaruda.org/article.php?article=161548&val=5093&title=ANALISIS%20KLASTER%20UNTUK%20PENGELOMPOKAN%20KABUPATEN/KOTA%20DI%20PROVINSI%20JAWA%20TENGAH%20BERDASARKAN%20INDIKATOR%20KESEJAHTERAAN%20RAKYAT) [20KABUPATEN/KOTA%20DI%20PROVINSI%20JAWA%20TENGAH](http://download.portalgaruda.org/article.php?article=161548&val=5093&title=ANALISIS%20KLASTER%20UNTUK%20PENGELOMPOKAN%20KABUPATEN/KOTA%20DI%20PROVINSI%20JAWA%20TENGAH%20BERDASARKAN%20INDIKATOR%20KESEJAHTERAAN%20RAKYAT) [%20BERDASARKAN%20INDIKATOR%20KESEJAHTERAAN%20R](http://download.portalgaruda.org/article.php?article=161548&val=5093&title=ANALISIS%20KLASTER%20UNTUK%20PENGELOMPOKAN%20KABUPATEN/KOTA%20DI%20PROVINSI%20JAWA%20TENGAH%20BERDASARKAN%20INDIKATOR%20KESEJAHTERAAN%20RAKYAT) [AKYAT.](http://download.portalgaruda.org/article.php?article=161548&val=5093&title=ANALISIS%20KLASTER%20UNTUK%20PENGELOMPOKAN%20KABUPATEN/KOTA%20DI%20PROVINSI%20JAWA%20TENGAH%20BERDASARKAN%20INDIKATOR%20KESEJAHTERAAN%20RAKYAT) ( Diakses 1 September 2016).

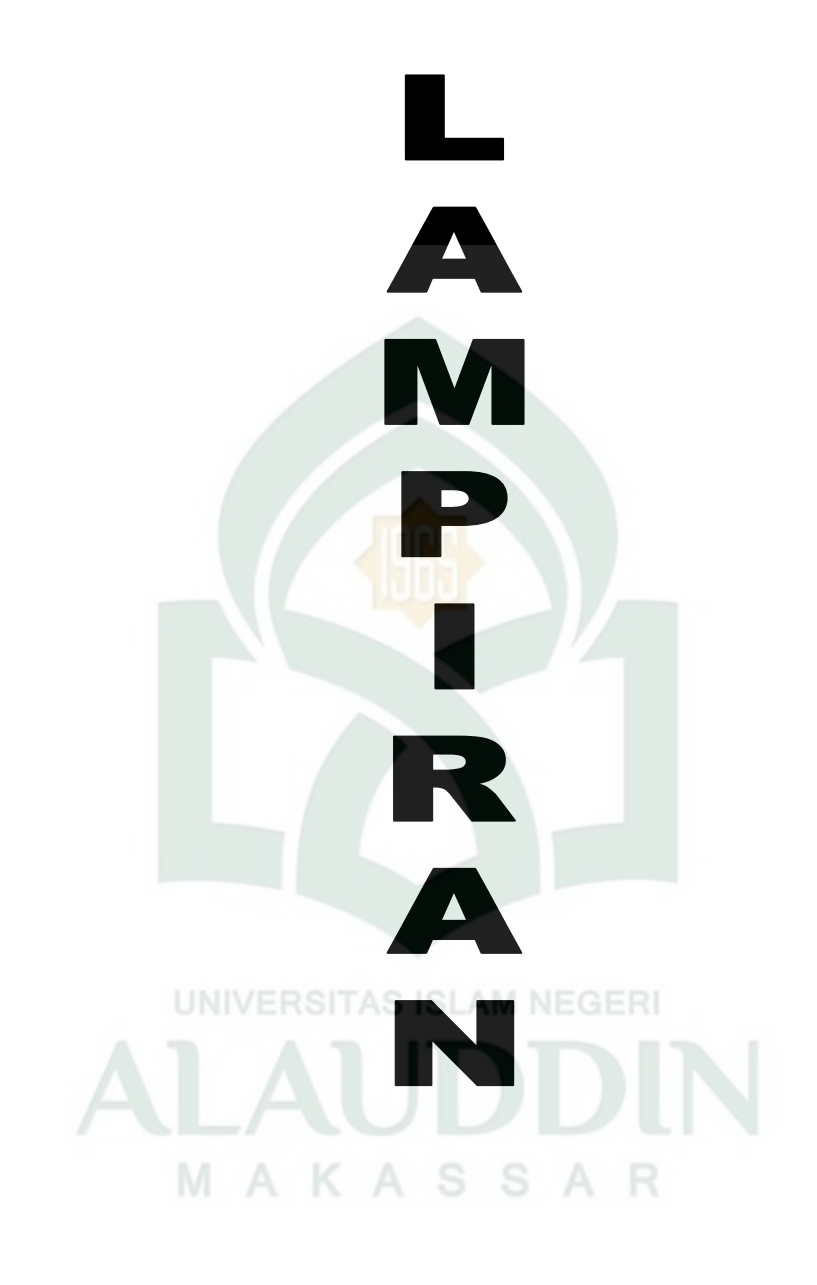

# **Lampiran 1**. Data Penelitian

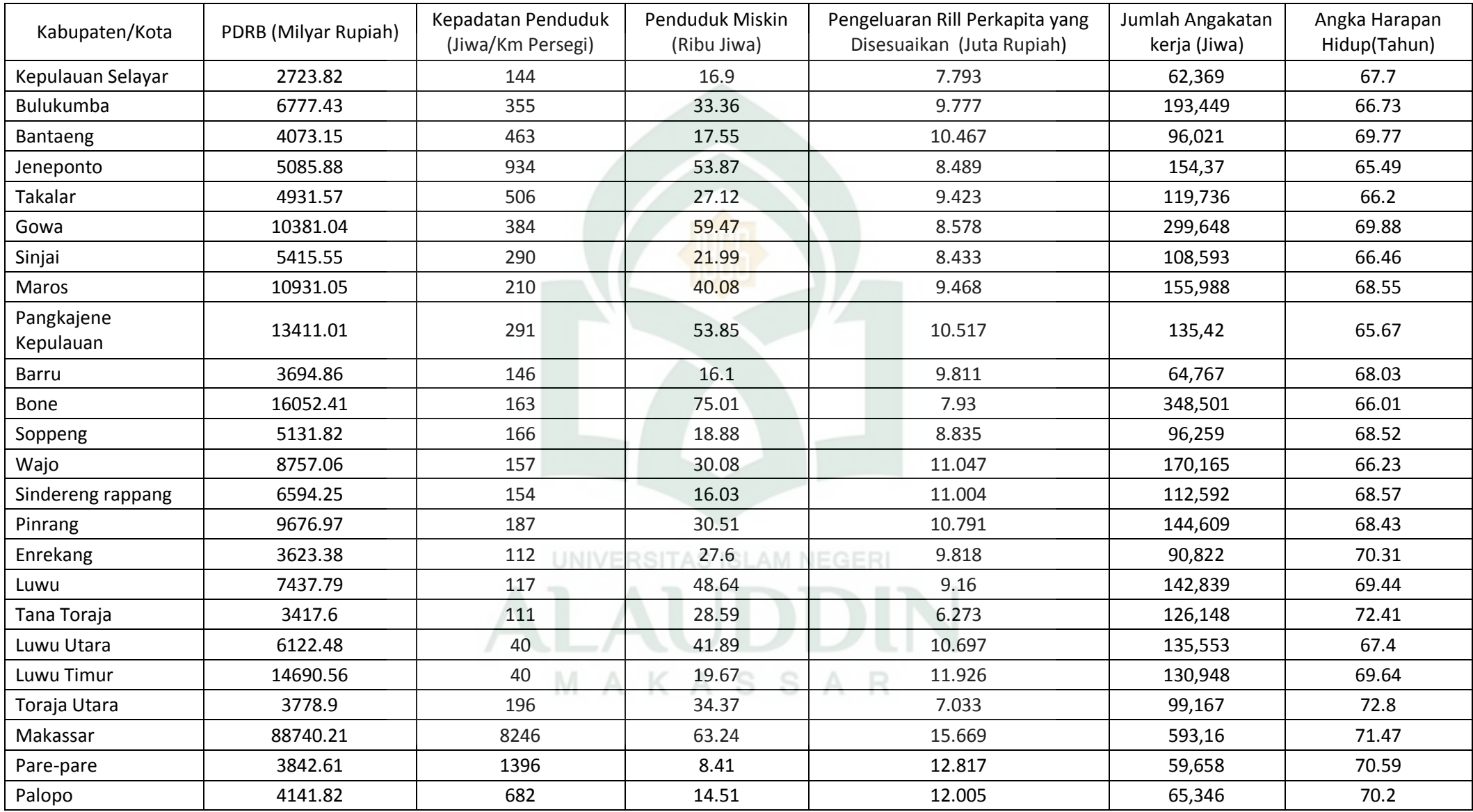

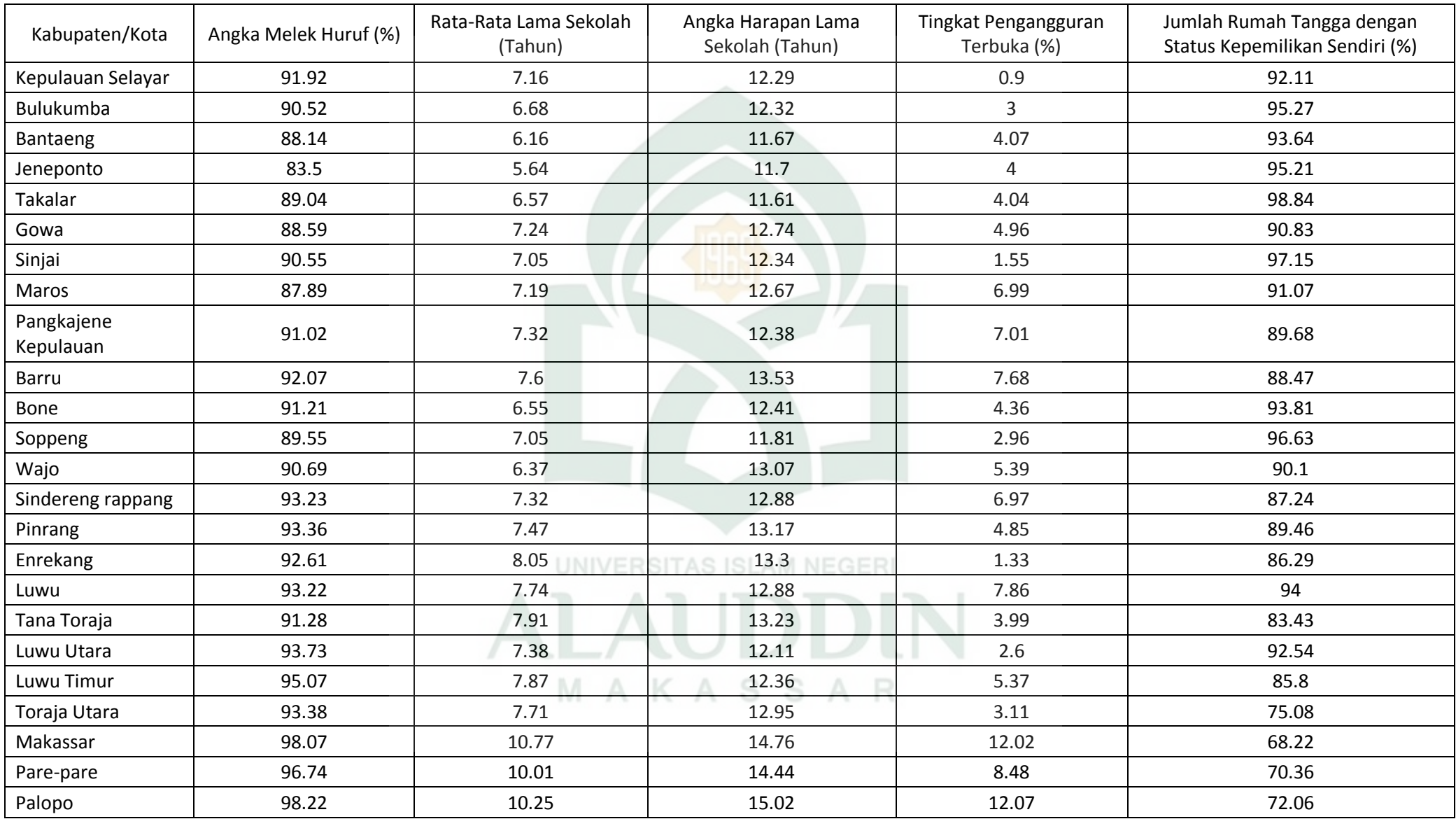

| Kabupaten               | $ZX_I$     | ZX <sub>2</sub> | $ZX_3$     | $ZX_4$     | $ZX_5$     | $ZX_6$     | ZX <sub>7</sub> | $ZX_8$     | $ZX_9$     | $ZX_{10}$  | $ZX_{11}$ |
|-------------------------|------------|-----------------|------------|------------|------------|------------|-----------------|------------|------------|------------|-----------|
| Kepulauan<br>Selayar    | $-0.44834$ | $-0.30417$      | $-0.92095$ | $-1.05284$ | $-0.76445$ | $-0.43006$ | 0.03102         | $-0.31158$ | $-0.57723$ | $-1.46333$ | 0.45267   |
| Bulukumba               | $-0.21137$ | $-0.17617$      | 0.00686    | $-0.06461$ | 0.93559    | $-0.89144$ | $-0.3892$       | $-0.70089$ | $-0.54445$ | $-0.75391$ | 0.82043   |
| Bantaeng                | $-0.36946$ | $-0.11066$      | $-0.88431$ | 0.27908    | $-0.328$   | 0.55452    | $-1.10356$      | $-1.12264$ | $-1.25461$ | $-0.39244$ | 0.63073   |
| Jeneponto               | $-0.31025$ | 0.17506         | 1.16295    | $-0.70616$ | $-1.37313$ | $-1.48123$ | $-2.49627$      | $-1.54439$ | $-1.22184$ | $-0.41608$ | 0.81345   |
| Takalar                 | $-0.31927$ | $-0.08457$      | $-0.34487$ | $-0.24094$ | $-0.02043$ | $-1.14353$ | $-0.83342$      | $-0.79011$ | $-1.32017$ | $-0.40257$ | 1.23591   |
| Gowa                    | $-0.0007$  | $-0.15858$      | 1.47861    | $-0.66183$ | 2.31293    | 0.60684    | $-0.96849$      | $-0.2467$  | $-0.08558$ | $-0.09178$ | 0.3037    |
| Sinjai                  | $-0.29098$ | $-0.2156$       | $-0.63404$ | $-0.73406$ | $-0.16495$ | $-1.01986$ | $-0.38019$      | $-0.4008$  | $-0.5226$  | $-1.24375$ | 1.03923   |
| Maros                   | 0.03145    | $-0.26413$      | 0.38565    | $-0.21852$ | 0.44974    | $-0.02576$ | $-1.1786$       | $-0.28725$ | $-0.16206$ | 0.594      | 0.33164   |
| Pangkajene<br>Kepulauan | 0.17643    | $-0.215$        | 1.16183    | 0.30399    | $-1.39771$ | $-1.39562$ | $-0.23912$      | $-0.18181$ | $-0.4789$  | 0.60076    | 0.16987   |
| <b>Barru</b>            | $-0.39157$ | $-0.30296$      | $-0.96604$ | $-0.04767$ | $-0.73335$ | $-0.2731$  | 0.07604         | 0.04528    | 0.77753    | 0.8271     | 0.02905   |
| Bone                    | 0.33084    | $-0.29264$      | 2.35456    | $-0.9846$  | 2.94652    | $-1.2339$  | $-0.18209$      | $-0.80633$ | $-0.44613$ | $-0.29447$ | 0.65052   |
| Soppeng                 | $-0.30757$ | $-0.29082$      | $-0.80934$ | $-0.53382$ | $-0.32492$ | $-0.04003$ | $-0.68034$      | $-0.4008$  | $-1.10166$ | $-0.76742$ | 0.97871   |
| Wajo                    | $-0.09564$ | $-0.29628$      | $-0.17803$ | 0.56798    | 0.6336     | $-1.12926$ | $-0.33817$      | $-0.95232$ | 0.27496    | 0.05349    | 0.21875   |
| Sindereng<br>rappang    | $-0.22207$ | $-0.2981$       | $-0.96999$ | 0.54656    | $-0.11309$ | $-0.01625$ | 0.42422         | $-0.18181$ | 0.06737    | 0.58725    | $-0.1141$ |

**Lampiran 2**. Data yang telah distandarisasi

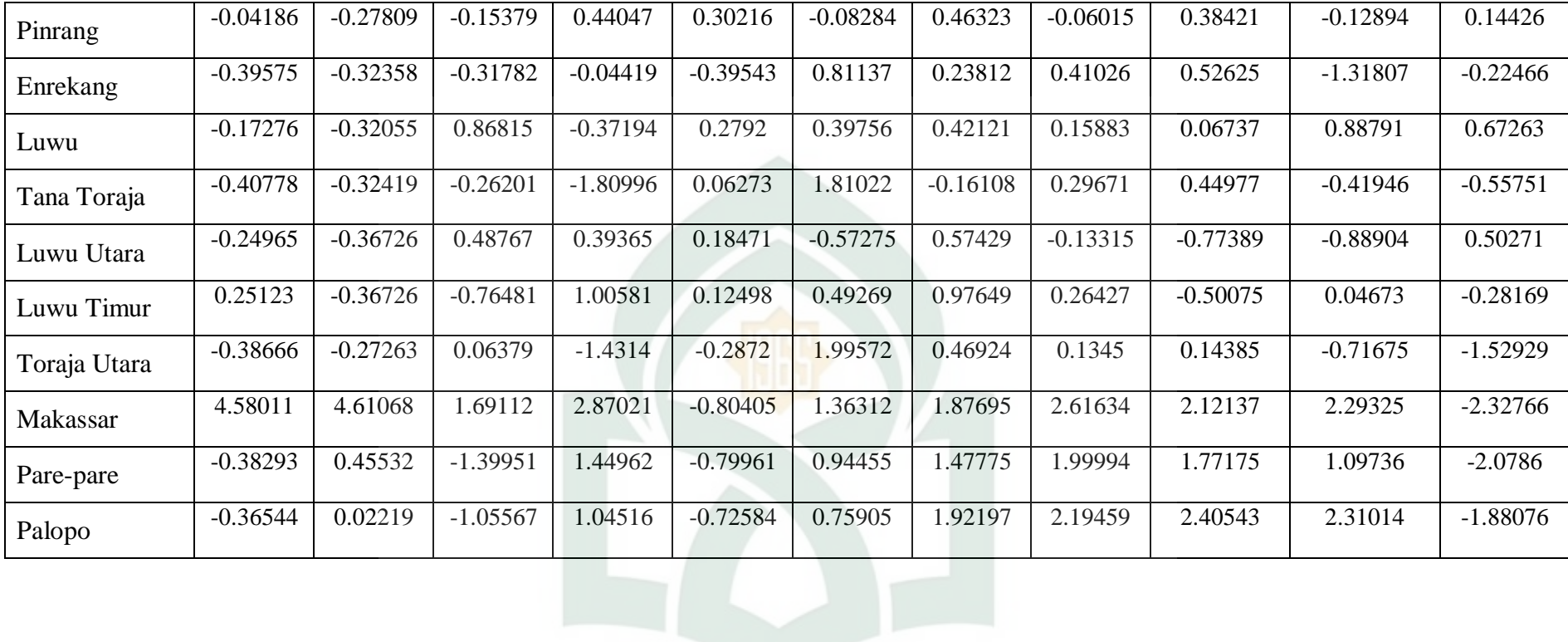

**UNIVERSITAS ISLAM NEGERI ALAUDDIN** MAKASSAR

# **Lampiran 3**. *Output* Nilai Uji *KMO* dan *Bartlett"s Test*

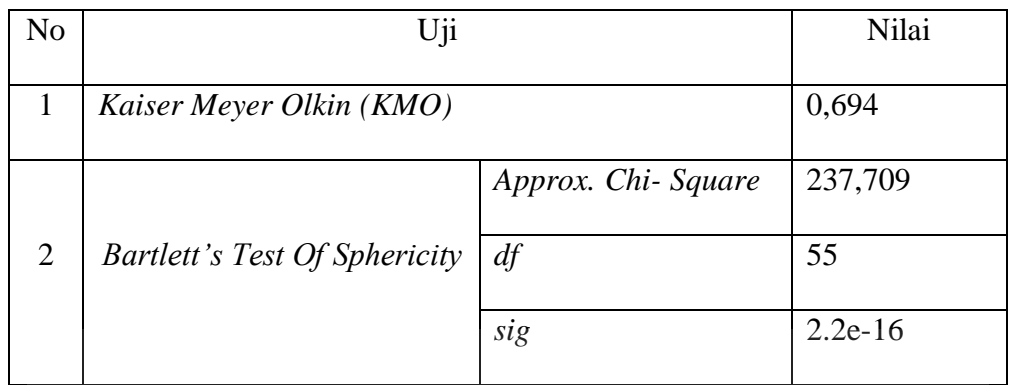

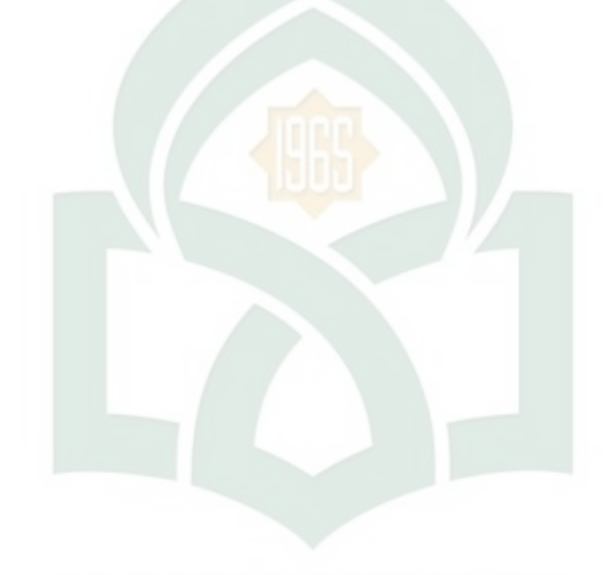

UNIVERSITAS ISLAM NEGERI MAKASSAR

# **Lampiran 4**. *Output* Korelasi Antar variable

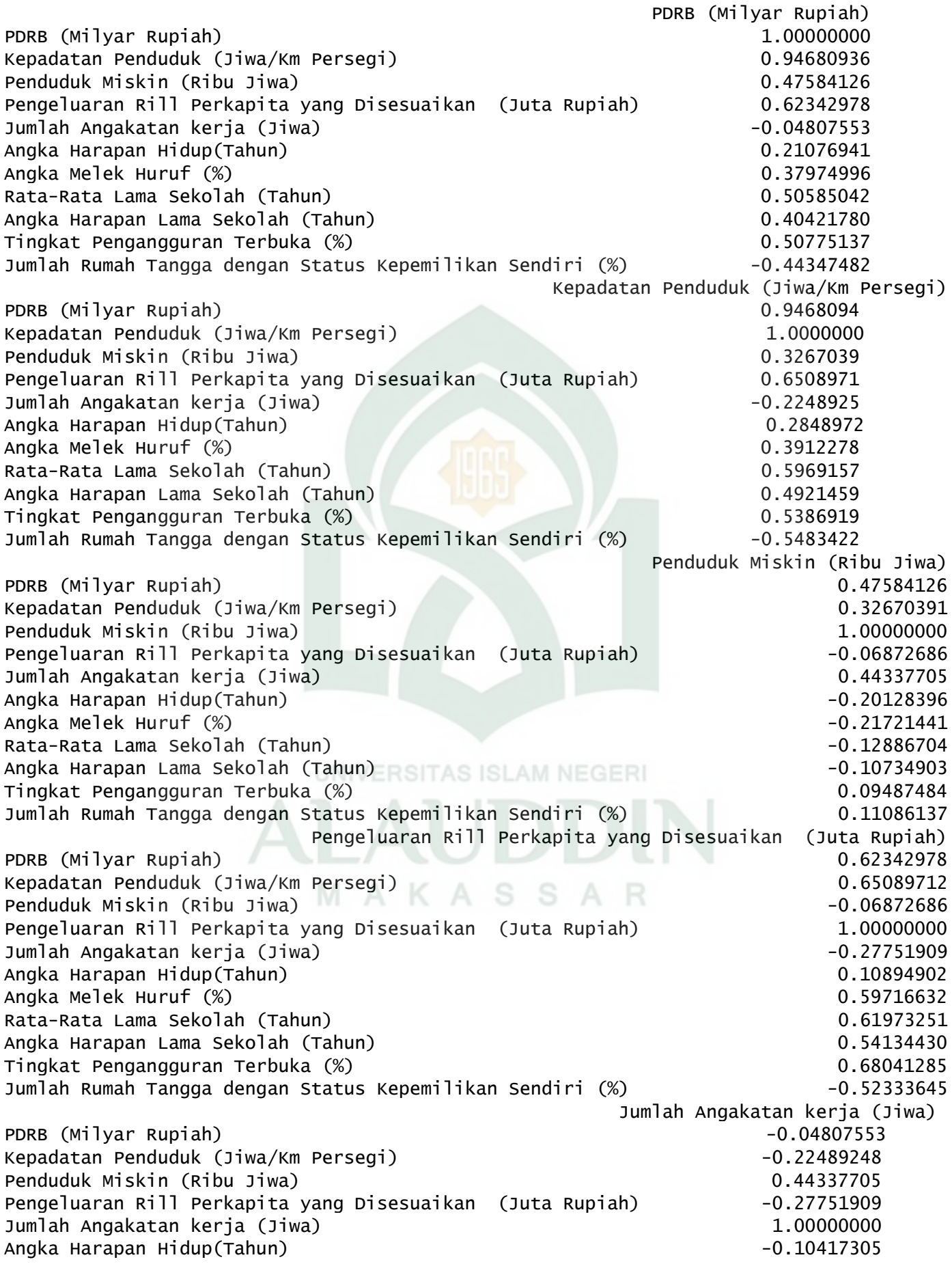

Angka Melek Huruf (%) -0.14899820 Rata-Rata Lama Sekolah (Tahun) -0.28683225 Angka Harapan Lama Sekolah (Tahun) -0.17336961 Tingkat Pengangguran Terbuka (%) -0.18966385 Jumlah Rumah Tangga dengan Status Kepemilikan Sendiri (%) 0.30108740 Angka Harapan Hidup(Tahun) PDRB (Milyar Rupiah) 0.2107694 Kepadatan Penduduk (Jiwa/Km Persegi) 0.2848972 Penduduk Miskin (Ribu Jiwa) -0.2012840 Pengeluaran Rill Perkapita yang Disesuaikan (Juta Rupiah) 0.1089490 Jumlah Angakatan kerja (Jiwa) -0.1041730 Angka Harapan Hidup(Tahun) 1.0000000 Angka Melek Huruf (%) 0.5076096 Rata-Rata Lama Sekolah (Tahun) 0.6286416 Angka Harapan Lama Sekolah (Tahun) 0.5518406 Tingkat Pengangguran Terbuka (%) 0.2682781 Jumlah Rumah Tangga dengan Status Kepemilikan Sendiri (%) -0.7125742 Angka Melek Huruf (%) PDRB (Milyar Rupiah) 0.3797500 Kepadatan Penduduk (Jiwa/Km Persegi) 0.3912278 Penduduk Miskin (Ribu Jiwa) -0.2172144 Pengeluaran Rill Perkapita yang Disesuaikan (Juta Rupiah) 0.5971663 Jumlah Angakatan kerja (Jiwa) -0.1489982 Angka Harapan Hidup(Tahun) 0.5076096 Angka Melek Huruf (%) 1.0000000 Rata-Rata Lama Sekolah (Tahun) 0.8641153 Angka Harapan Lama Sekolah (Tahun) 0.7720775 Tingkat Pengangguran Terbuka (%) 0.5337234 Jumlah Rumah Tangga dengan Status Kepemilikan Sendiri (%) -0.7591295 Rata-Rata Lama Sekolah (Tahun) PDRB (Milyar Rupiah) 0.5058504 Kepadatan Penduduk (Jiwa/Km Persegi) 0.5969157 Penduduk Miskin (Ribu Jiwa) -0.1288670 Pengeluaran Rill Perkapita yang Disesuaikan (Juta Rupiah) 0.6197325 Jumlah Angakatan kerja (Jiwa) -0.2868323 Angka Harapan Hidup(Tahun) UNIVERSITAS ISLAM NEGERI 0.6286416 Angka Melek Huruf (%) 2.8641153 Rata-Rata Lama Sekolah (Tahun) 1.0000000 Angka Harapan Lama Sekolah (Tahun) 0.8924403 Tingkat Pengangguran Terbuka (%) 0.6884313 Jumlah Rumah Tangga dengan Status Kepemilikan Sendiri (%) -0.8808084 **Angka Harapan Lama Sekolah (Tahun)** PDRB (Milyar Rupiah) 0.4042178 Kepadatan Penduduk (Jiwa/Km Persegi) 0.4921459 Penduduk Miskin (Ribu Jiwa)  $-0.1073490$ Pengeluaran Rill Perkapita yang Disesuaikan (Juta Rupiah) 0.5413443 Jumlah Angakatan kerja (Jiwa) -0.1733696 Angka Harapan Hidup(Tahun) 0.5518406 Angka Melek Huruf (%) 0.7720775 Rata-Rata Lama Sekolah (Tahun) 0.8924403 Angka Harapan Lama Sekolah (Tahun) 1.0000000 Tingkat Pengangguran Terbuka (%) 0.7300386 Jumlah Rumah Tangga dengan Status Kepemilikan Sendiri (%) -0.8697056 Tingkat Pengangguran Terbuka (%) PDRB (Milyar Rupiah) 0.50775137 Kepadatan Penduduk (Jiwa/Km Persegi) 0.53869187 Penduduk Miskin (Ribu Jiwa) 0.09487484

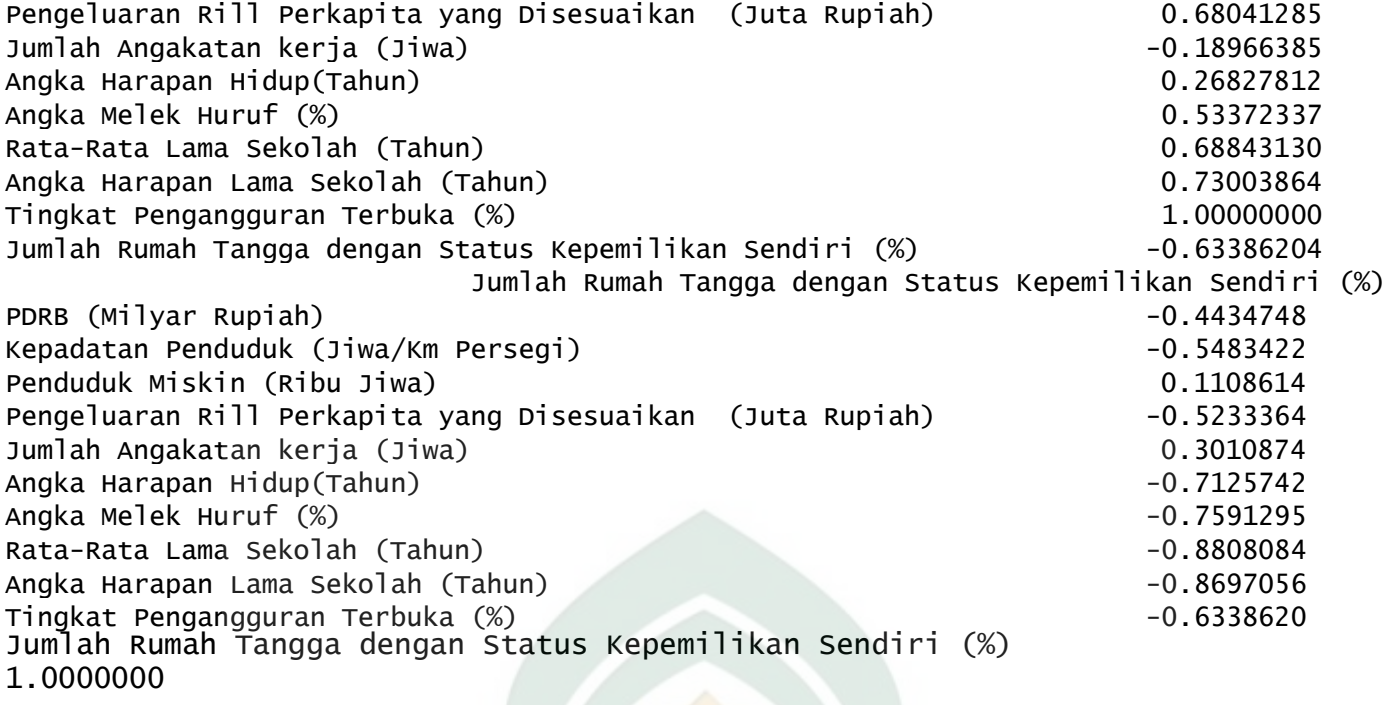

UNIVERSITAS ISLAM NEGERI  $\overline{\phantom{0}}$  $\Delta$ MAKASSAR

**Lampiran 5**. Output Nilai *Anti-Image Correlation* (*MSA*)

PDRB (Milyar Rupiah) 0.6090172 Kepadatan Penduduk (Jiwa/Km Persegi) 0.6450531 Penduduk Miskin (Ribu Jiwa) 0.3413650 Pengeluaran Rill Perkapita yang Disesuaikan (Juta Rupiah) 0.7686765 Jumlah Angakatan kerja (Jiwa) 0.4249053 Angka Harapan Hidup(Tahun) 0.5684225 Angka Melek Huruf (%) 0.6823310 Rata-Rata Lama Sekolah (Tahun) 0.7839787 Angka Harapan Lama Sekolah (Tahun) 0.8025681 Tingkat Pengangguran Terbuka (%) 0.8133433 Jumlah Rumah Tangga dengan Status Kepemilikan Sendiri (%) 0.7806712

> **UNIVERSITAS ISLAM NEGERI** MAKAS

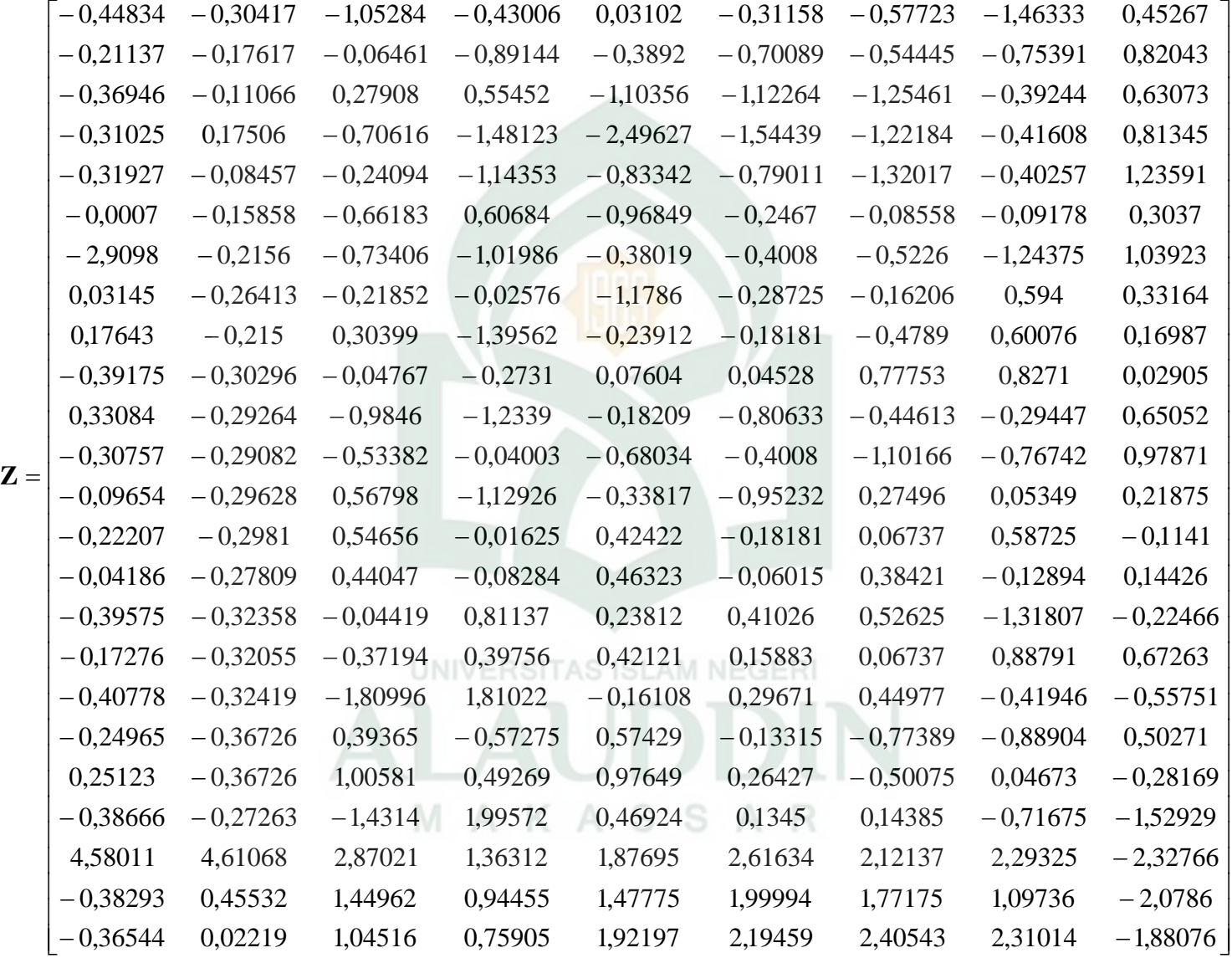

**Lampiran 7** *Output* Nilai Varians, Total Varians dan Total Kumulatif

Variance [1] 5.73532453 1.45550793 0.78474195 0.42412746 0.24869973 0.16452112 0.09149559 [8] 0.07250693 0.02307475 Importance of components: PC1 PC2 PC3 PC4 PC5 PC6 PC7 PC8 Standard deviation 2.3949 1.2064 0.88586 0.65125 0.49870 0.40561 0.30248 0.26927 Proportion of Variance 0.6373 0.1617 0.08719 0.04713 0.02763 0.01828 0.01017 0.00806 Cumulative Proportion 0.6373 0.7990 0.88617 0.93330 0.96093 0.97921 0.98938 0.99744 **PC9** PC9 Standard deviation 0.15190 Proportion of Variance 0.00256 Cumulative Proportion 1.00000

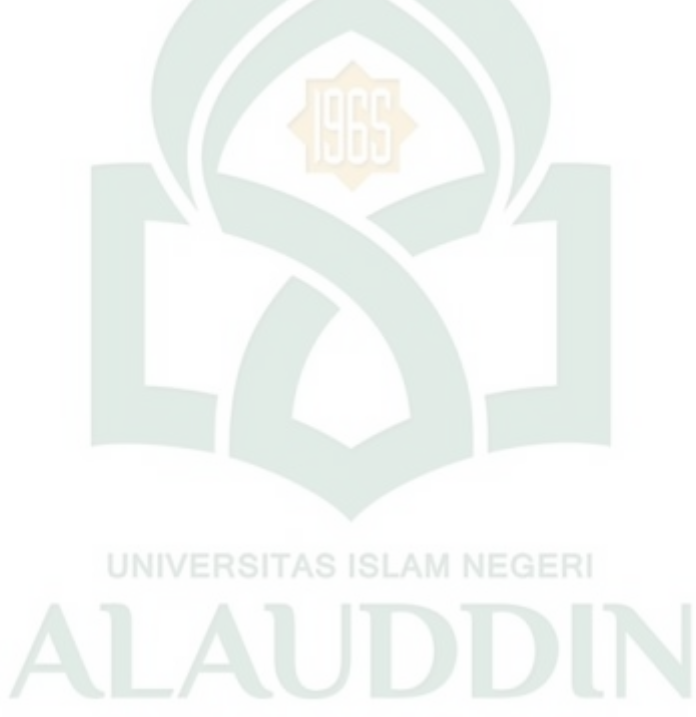

SA

MAKAS
**Lampiran 8** *Output* Nilai Koefisien *PC*

Standard deviations (1, .., p=9): [1] 2.3948538 1.2064443 0.8858566 0.6512507 0.4986980 0.4056120 0.3024824 0.2692711 [9] 0.1519038

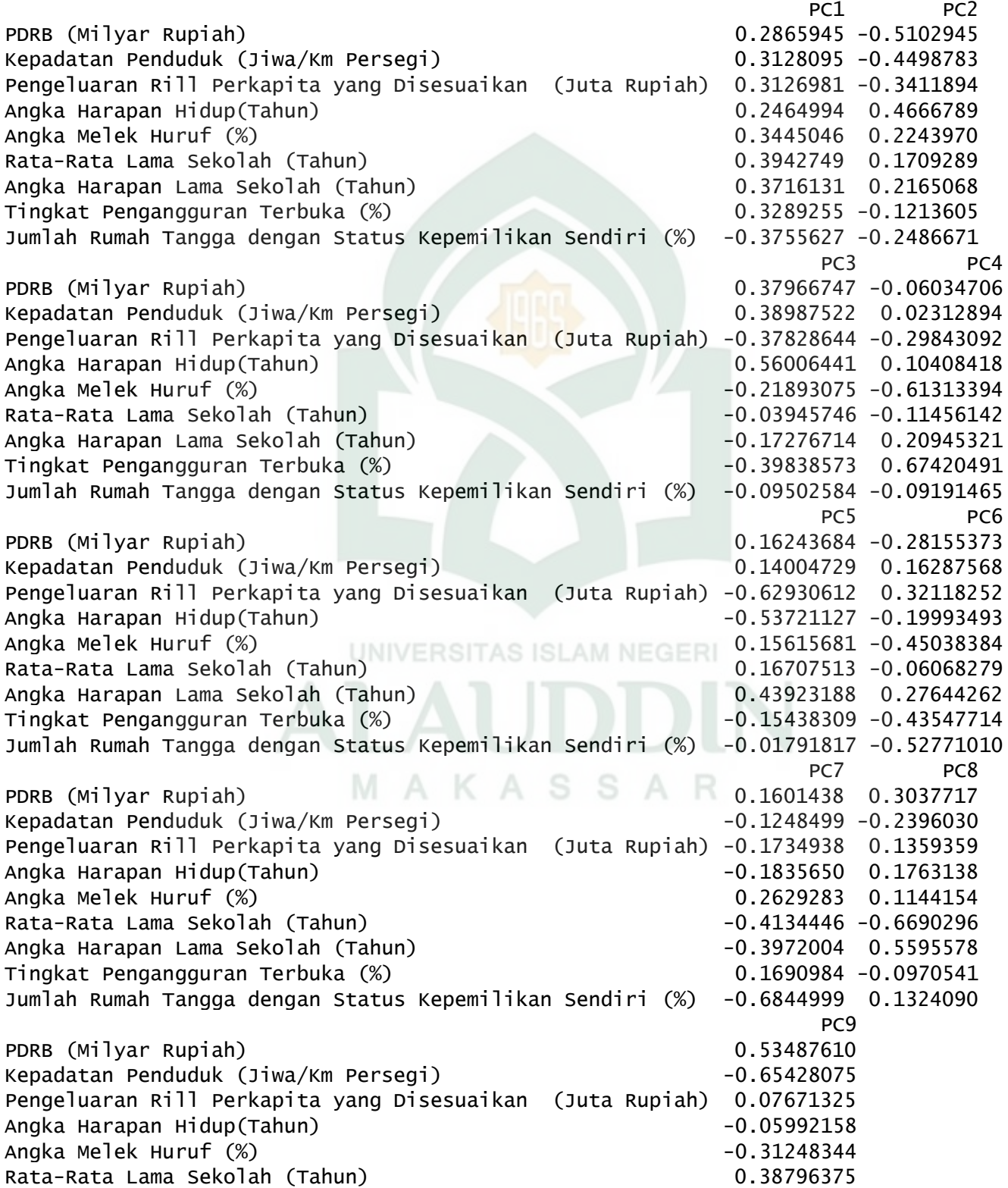

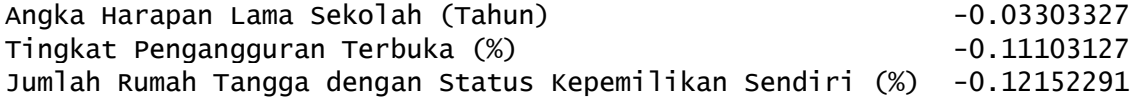

**Lampiran 9** Nilai atau Score *Principal Component* (*PC*)

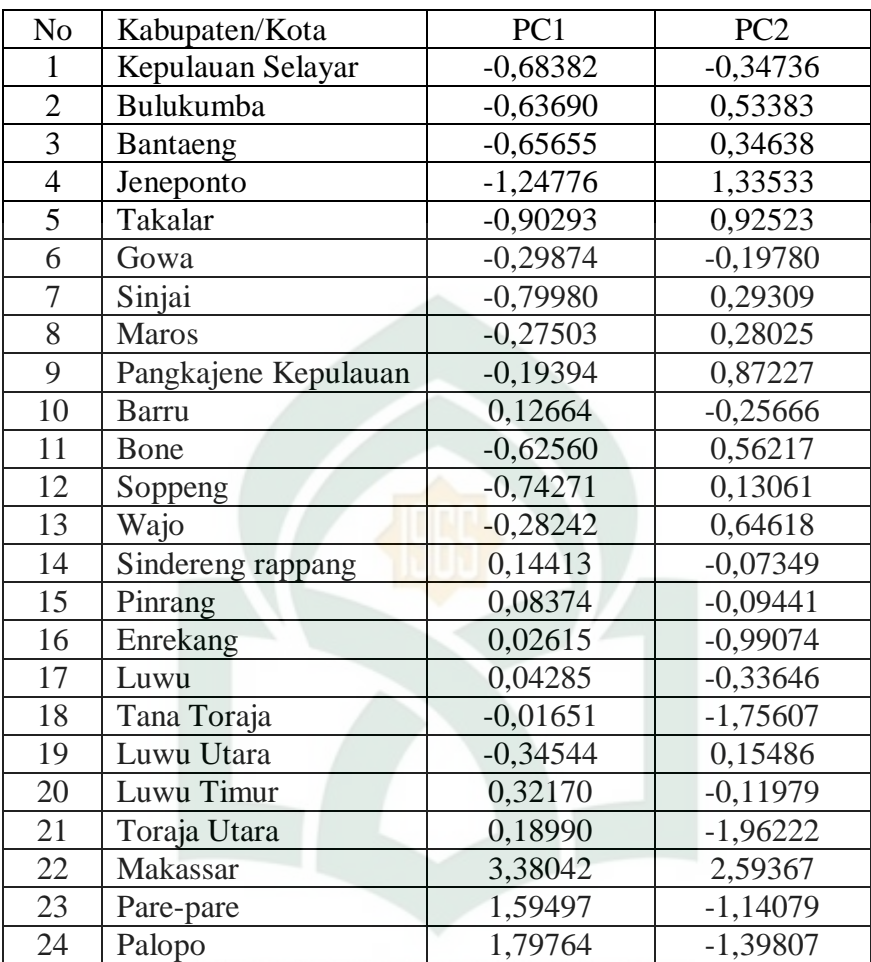

UNIVERSITAS ISLAM NEGERI

IN **TAUDD** MAKASSAR

**Lampiran 10** *Output* Matriks Jarak

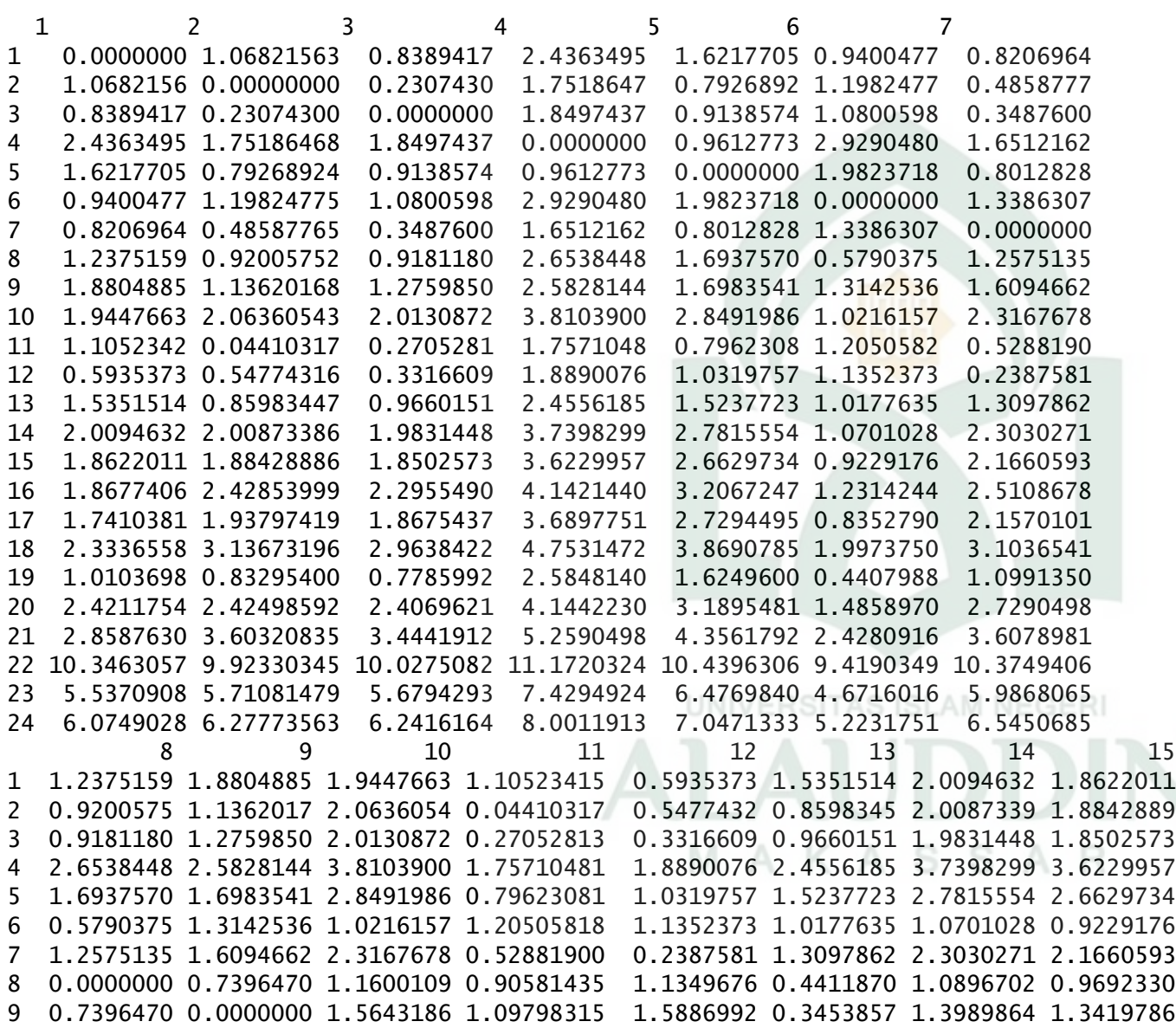

10 1.1600109 1.5643186 0.0000000 2.05485699 2.1348135 1.4652519 0.2249876 0.2224176 11 0.9058144 1.0979832 2.0548570 0.00000000 0.5909435 0.8272707 1.9954097 1.8727121 12 1.1349676 1.5886992 2.1348135 0.59094347 0.0000000 1.2648827 2.1376383 1.9968150 13 0.4411870 0.3453857 1.4652519 0.82727074 1.2648827 0.0000000 1.3398140 1.2505432 14 1.0896702 1.3989864 0.2249876 1.99540965 2.1376383 1.3398140 0.0000000 0.1472651 15 0.9692330 1.3419786 0.2224176 1.87271206 1.9968150 1.2505432 0.1472651 0.0000000 16 1.6926282 2.3071338 0.9169384 2.43629527 2.2835922 2.1063949 1.1412424 1.0892815 17 1.0642892 1.5646718 0.2223817 1.93326139 1.9647336 1.4180911 0.3983391 0.3073532 18 2.5324663 3.1981354 1.8395269 3.15359507 2.8651003 2.9657304 2.0645108 2.0177343 19 0.2277214 0.9379244 1.2375378 0.82924142 0.9501490 0.6105998 1.2056912 1.0717145 20 1.5049815 1.7174471 0.4927981 2.40979947 2.5643921 1.7136165 0.4267823 0.5691596 21 2.9239838 3.5396387 2.0613962 3.61640192 3.3706012 3.3420110 2.2798511 2.2665924 22 9.1744217 8.7954303 8.5039414 9.88761682 10.2980013 9.0677974 8.3794360 8.5231025 23 4.7910297 4.9216906 3.6700495 5.69670433 5.8012246 4.9823768 3.7023017 3.8303858 24 5.3585913 5.4990635 4.2295467 6.26440322 6.3557283 5.5566782 4.2690728 4.3949607 16 17 18 19 20 21 22 23 1 1.8677406 1.7410381 2.3336558 1.0103698 2.4211754 2.8587630 10.346306 5.5370908 2 2.4285400 1.9379742 3.1367320 0.8329540 2.4249859 3.6032083 9.923303 5.7108148 3 2.2955490 1.8675437 2.9638422 0.7785992 2.4069621 3.4441912 10.027508 5.6794293 4 4.1421440 3.6897751 4.7531472 2.5848140 4.1442230 5.2590498 11.172032 7.4294924 5 3.2067247 2.7294495 3.8690785 1.6249600 3.1895481 4.3561792 10.439631 6.4769840 6 1.2314244 0.8352790 1.9973750 0.4407988 1.4858970 2.4280916 9.419035 4.6716016 7 2.5108678 2.1570101 3.1036541 1.0991350 2.7290498 3.6078981 10.374941 5.9868065 8 1.6926282 1.0642892 2.5324663 0.2277214 1.5049815 2.9239838 9.174422 4.7910297 9 2.3071338 1.5646718 3.1981354 0.9379244 1.7174471 3.5396387 8.795430 4.9216906 10 0.9169384 0.2223817 1.8395269 1.2375378 0.4927981 2.0613962 8.503941 3.6700495 11 2.4362953 1.9332614 3.1535951 0.8292414 2.4097995 3.6164019 9.887617 5.6967043 12 2.2835922 1.9647336 2.8651003 0.9501490 2.5643921 3.3706012 10.298001 5.8012246 13 2.1063949 1.4180911 2.9657304 0.6105998 1.7136165 3.3420110 9.067797 4.9823768 14 1.1412424 0.3983391 2.0645108 1.2056912 0.4267823 2.2798511 8.379436 3.7023017 15 1.0892815 0.3073532 2.0177343 1.0717145 0.5691596 2.2665924 8.523103 3.8303858 16 0.0000000 0.7896697 0.9285535 1.6437173 1.2663093 1.2360565 9.111439 3.7591576 17 0.7896697 0.0000000 1.7176040 1.1050634 0.7144186 1.9915096 8.726237 3.8373141 18 0.9285535 1.7176040 0.0000000 2.4368970 2.1322374 0.5521279 9.667387 3.9248502 19 1.6437173 1.1050634 2.4368970 0.0000000 1.6308122 2.8580768 9.383496 4.9010213 20 1.2663093 0.7144186 2.1322374 1.6308122 0.0000000 2.2444112 8.012481 3.2878216 21 1.2360565 1.9915096 0.5521279 2.8580768 2.2444112 0.0000000 9.400204 3.5038786

22 9.1114392 8.7262371 9.6673871 9.3834959 8.0124807 9.4002043 0.000000 6.2042403 23 3.7591576 3.8373141 3.9248502 4.9010213 3.2878216 3.5038786 6.204240 0.0000000 24 4.2705870 4.3910108 4.3627749 5.4638469 3.8576120 3.9078694 6.121400 0.5780741

24

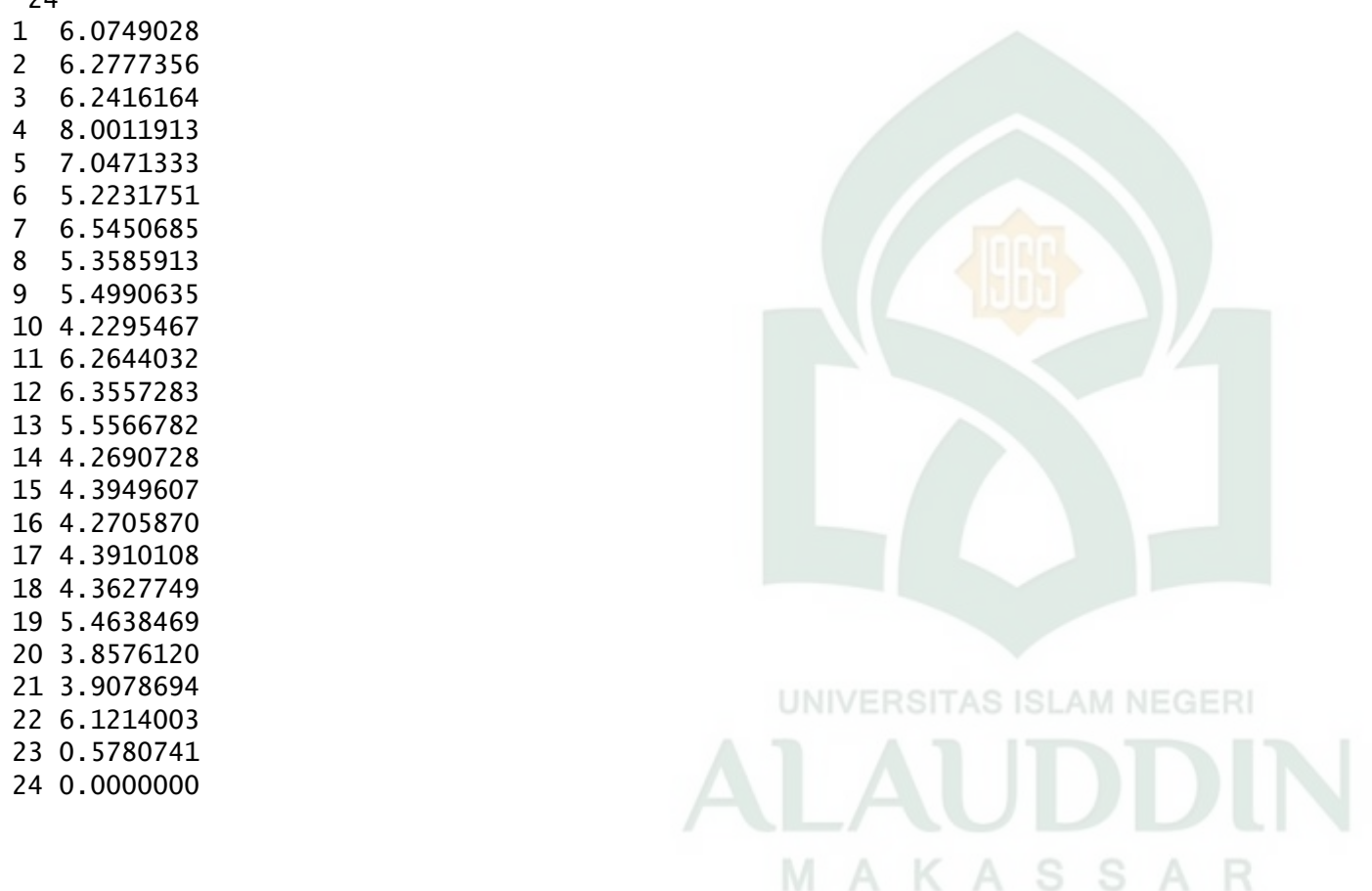

**Lampiran 11** *Output Agglomeration* Metode *Average Linkage*

```
-[dendrogram w/ 2 branches and 24 members at h = 9.17]
   |--leaf 22 
   -[dendrogram w/ 2 branches and 23 members at h = 5.14]
     \left[-\right] --[dendrogram w/ 2 branches and 2 members at h = 0.578]
      | |--leaf 23 
      | `--leaf 24 
      --Fdendrogram w/ 2 branches and 21 members at h = 2.93]
         |--leaf 4 
         -[dendrogram w/ 2 branches and 20 members at h = 2.7]
            \left[--\left[\text{dendrogram } w\right/ 2 \text{ branches and } 2 \text{ members at } h = 0.552\right] | |--leaf 18 
             | `--leaf 21 
            -[dendrogram w/ 2 branches and 18 members at h = 1.88]
               \left[-\right] --[dendrogram w/ 2 branches and 6 members at h = 1.04]
                   | |--leaf 16 
                   --Sdendrogram w/ 2 branches and 5 members at h = 0.551]
                      | |--leaf 20 
                      --[dendrogram w/ 2 branches and 4 members at h = 0.288]
                         |--[dendrogram w/ 2 branches and 2 members at h = 0.147] | | |--leaf 14 
                         | \sim --leaf 15
                          --[dendrogram w/2 branches and 2 members at h = 0.222] | |--leaf 10 
                             --leaf 17
                -[dendrogram w/ 2 branches and 12 members at h = 1.22]
                  \left[-\text{C}(\text{C})\right] |--\left[\text{d}(\text{C})\right] = 0.844]
                  | |-[dendrogram w/ 2 branches and 2 members at h = 0.345]
                   | | |--leaf 9 
                     | -leaf 13
                       --[dendrogram w/ 2 branches and 3 members at h = 0.51]
                         |--leaf 6
                         -[dendrogram w/ 2 branches and 2 members at h = 0.228]
                            |--leaf 8
                            `--leaf 19 SITAS ISLAM NEGERI
                   --[dendrogram w/ 2 branches and 7 members at h = 1.01]|--leaf 1
                      --[dendrogram w/ 2 branches and 6 members at h = 0.867]|-leaf 5
                          --[dendrogram w/ 2 branches and 5 members at h = 0.472]\left[-\right] --[dendrogram w/ 2 branches and 2 members at h = 0.239]
                            | |--leaf 7
                            | `--leaf 12 
                             --[dendrogram w/ 2 branches and 3 members at h = 0.251]
                                |--leaf 3 
                                -[dendrogram w/ 2 branches and 2 members at h = 0.0441]
                                    |--leaf 2 
                                   `--leaf 11
```
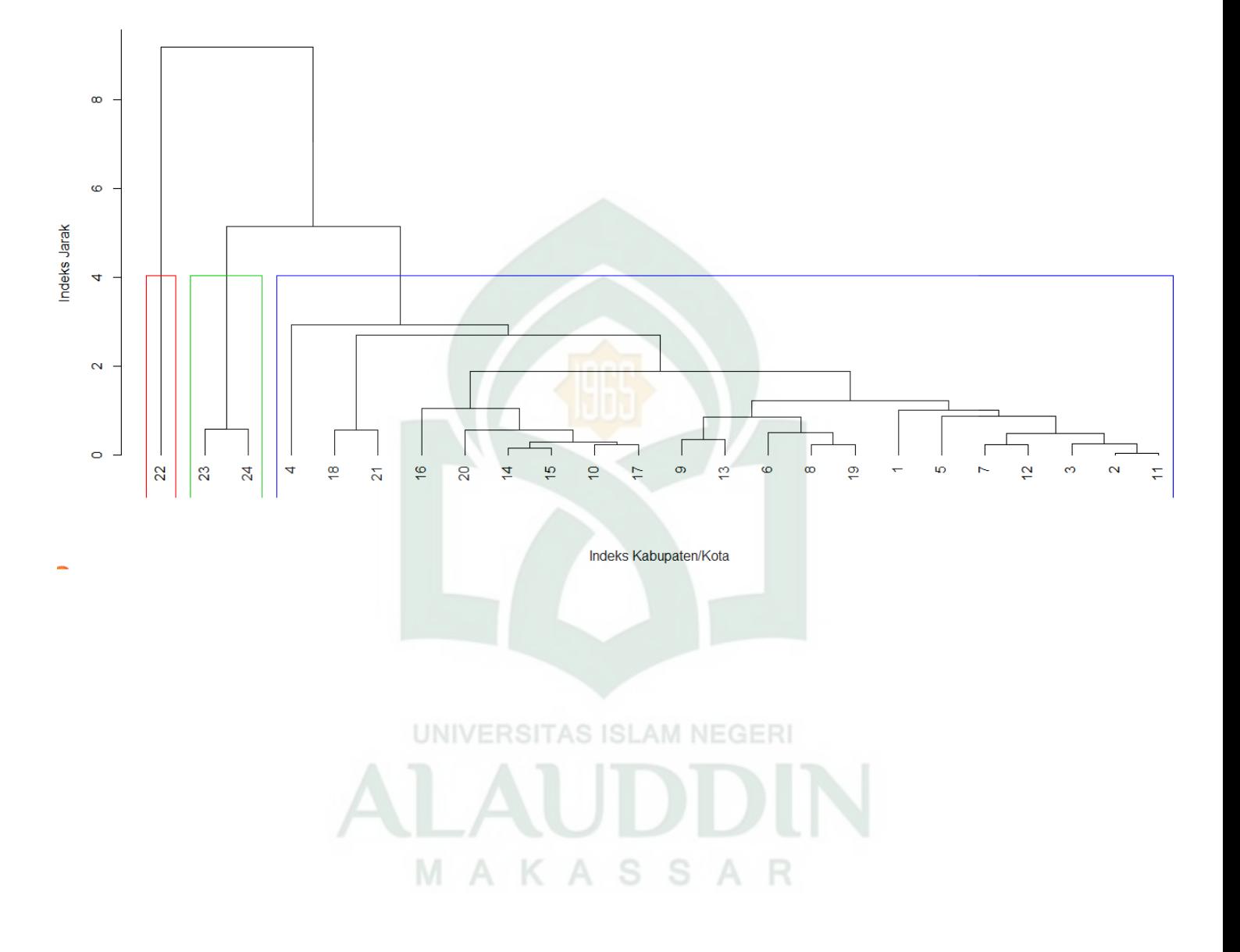

### **Lampiran 12** *Output* Dendrogram Metode Average Linkage

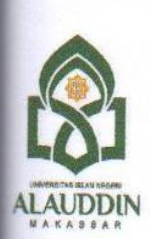

# TIM VALIDASI PROGRAM STUDI MATEMATIKA Fakultas Sains dan Teknologi Universitas Islam Negeri Alauddin Makassar

Kampus II: Jalan Sultan Alauddin No. 36, Romang Polong, Gowa. Telp:(0411) 8221400

### **SURAT KETERANGAN** VALIDASI PENILAIAN KELAYAKAN DAN SUSBTANSI PROGRAM

No: / 22 / Val / M / 358 2017

Yang bertanda tangan di bawah ini Tim Validasi penilaian kelayakan dan substansi program mahasiswa Jurusan Matematika, Fakultas Sains dan Teknologi, Universitas Islam Negeri Alauddin Makassar menerangkan bahwa karya ilmiah Mahasiswa/ Instansi terkait

Nama

Nim

Judul Karya ilmiah

Muh. Hasrul 60600113022

"Analisis Klaster untuk Pengelompokan Kabupaten/Kota di Provinsi Sulawesi Selatan Berdasarkan Indicator Kesejahteraan Rakyat"

Berdasarkan hasil penelitian kelayakan dan substansi program mahasiswa bersangkutan dengan ini dinyatakan Valid.

UNIVERSITAS ISLAM NEGERI

AKASS

M

Demikian surat keterangan ini dibuat untuk digunakan sebagaimana mestinya.

2017

Repala TIM Validasi Program Studi Matematika

Makassar.

agn Adnan Sauddin, S.Pd., M.Si

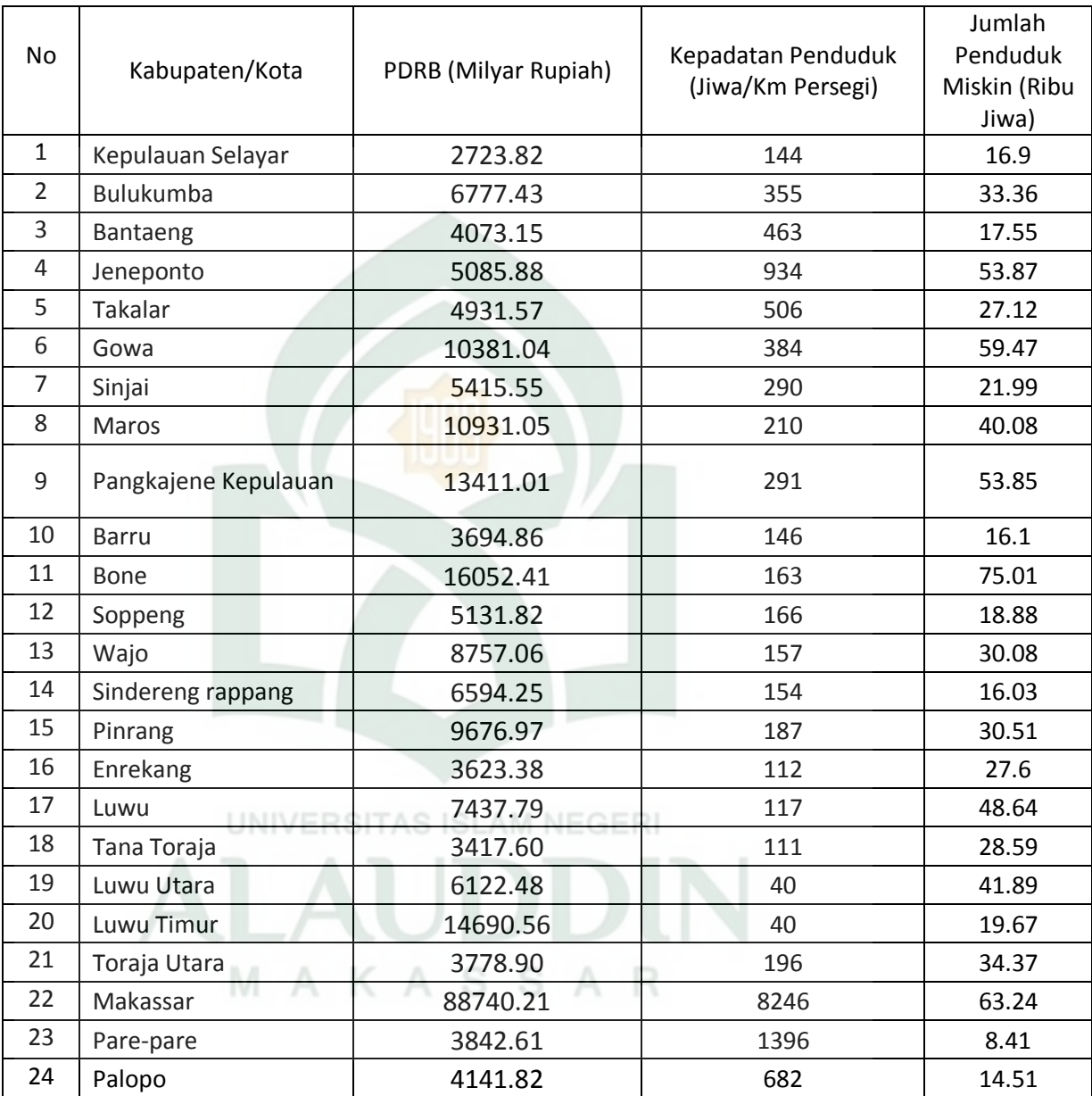

## **Lampiran 1.** Data Indikator Kesejahteraan Rakyat Kabupaten/Kota Provinsi

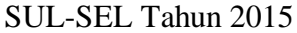

### Lanjutan

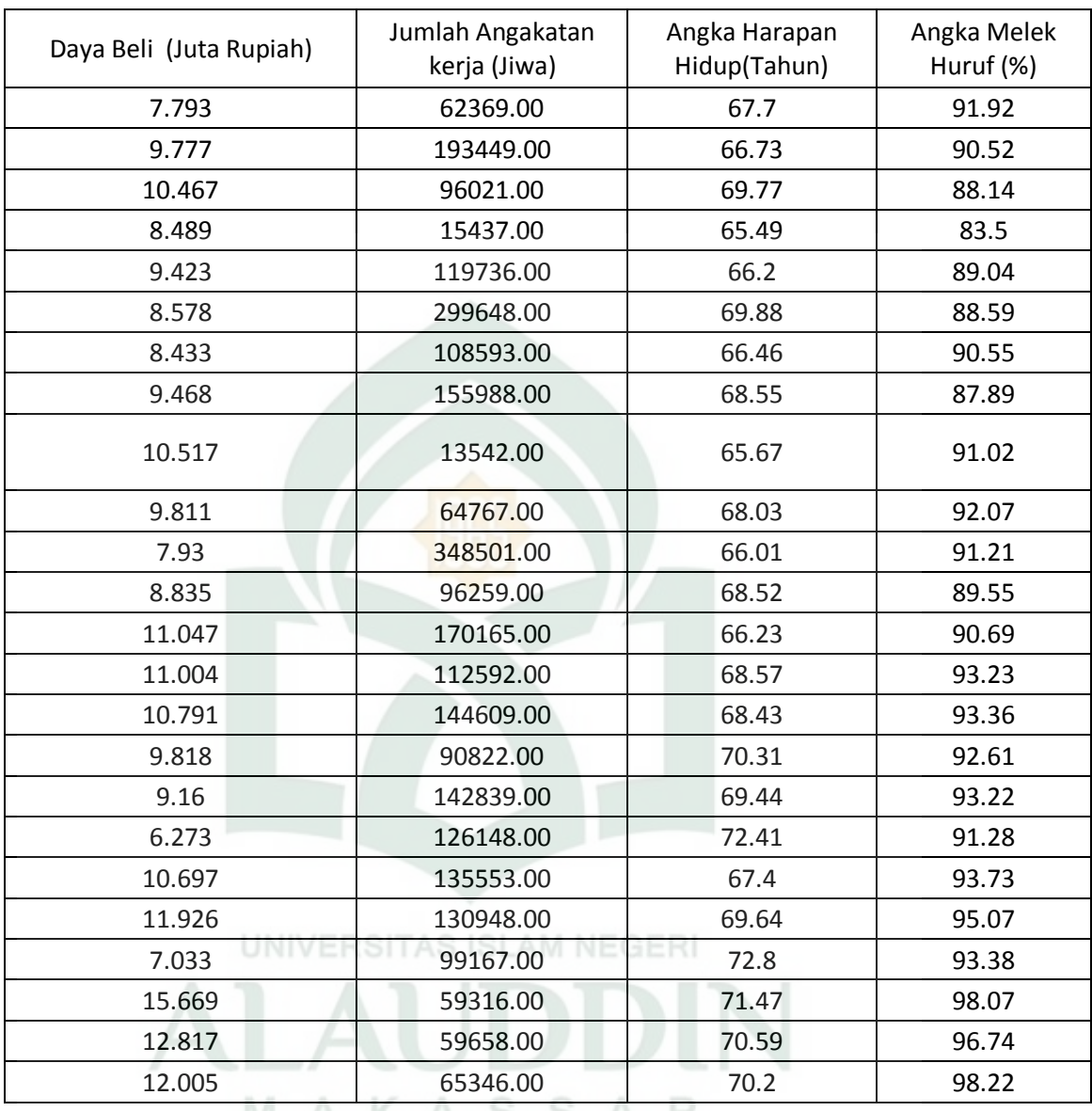

MAKASSAR

# Lanjutan

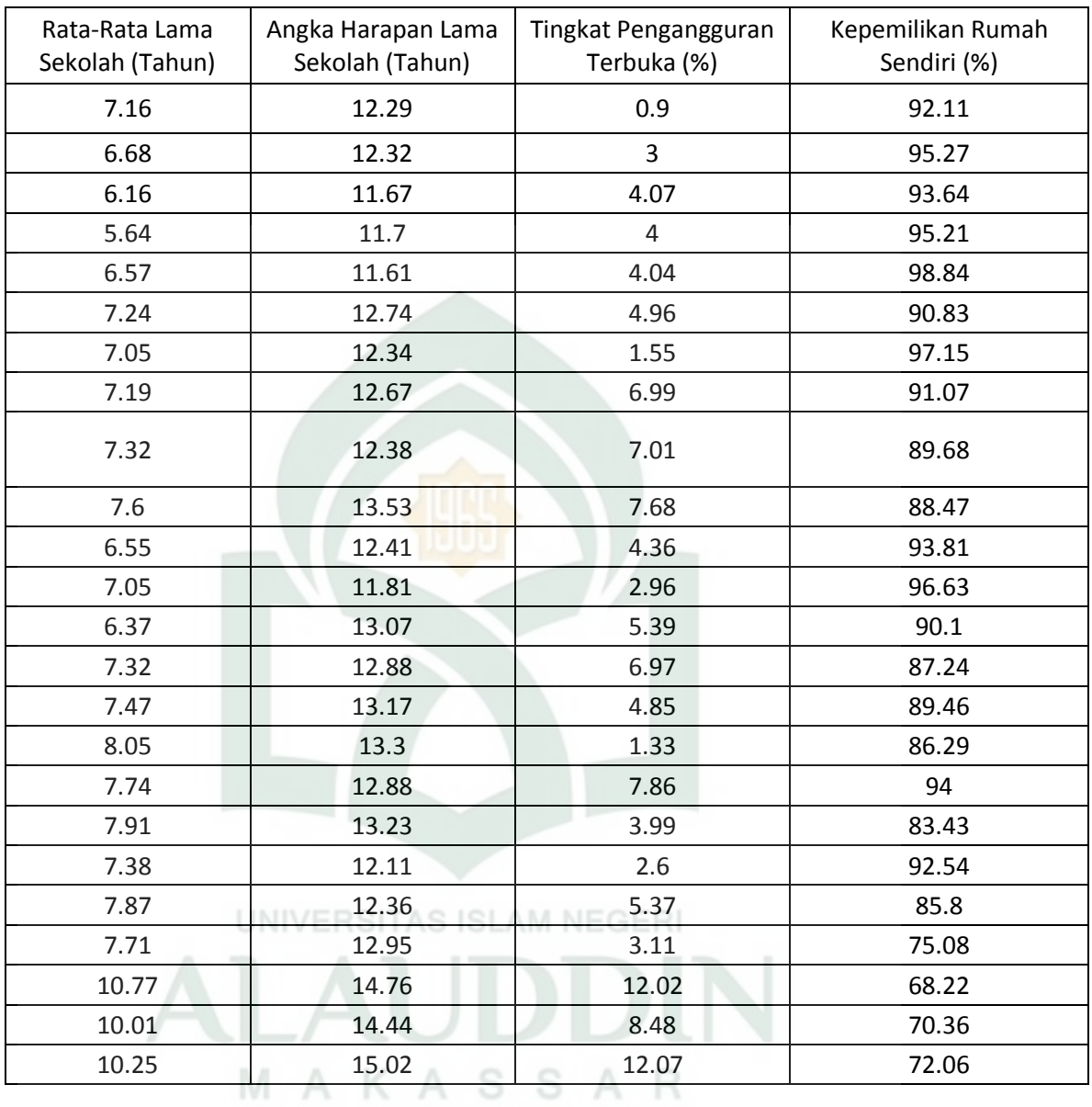

Lampiran 2 : Output Hasil Menggunakan R

| > library(readxl)                                                                                                    |          |      |      |                      |      |                 |      |
|----------------------------------------------------------------------------------------------------|----------|------|------|----------------------|------|-----------------|------|
| > Data_Skripsi <- read_excel("~/Data Skripsi.xlsx",                                                                                                    |          |      |      |                      |      |                 |      |
| + col_types = c("blank", "numeric", "numeric",                                                                                                    |          |      |      |                      |      |                 |      |
| "numeric", "numeric", "numeric",<br>$\pm$                                                                                                    |          |      |      |                      |      |                 |      |
| "numeric", "numeric", "numeric",<br>$\pm$                                                                                                    |          |      |      |                      |      |                 |      |
| "numeric", "numeric", "numeric"))<br>$\pm$                                                                                                    |          |      |      |                      |      |                 |      |
| > Data_Skripsi                                                                                                    |          |      |      |                      |      |                 |      |
| # A tibble: 24 x 11                                                                                                    |          |      |      |                      |      |                 |      |
| `PDRB~ `Kepad~ `Pendu~ `Pengel~ `Jumla~ `Angk~ `Ang~ `Rata~                                                                                                    |          |      |      |                      |      |                 |      |
| `Angk~ `Ting~ `Jumla~                                                                                                    |          |      |      |                      |      |                 |      |
| $\langle db1 \rangle$ $\langle db1 \rangle$ $\langle db1 \rangle$ $\langle db1 \rangle$ $\langle db1 \rangle$ $\langle db1 \rangle$ $\langle db1 \rangle$ $\langle db1 \rangle$ |          |      |      |                      |      |                 |      |
| $<$ db1> $<$ db1> $<$ db1>                                                                                                    |          |      |      |                      |      |                 |      |
| 1 2724                                                                                                    | 144      | 16.9 | 7.79 | 62369 67.7 91.9      |      |                 | 7.16 |
| 12.3 0.900                                                                                                    | 92.1     |      |      |                      |      |                 |      |
| 2 6777                                                                                                    | 355 33.4 |      |      | 9.78 193449          |      | 66.7 90.5       | 6.68 |
| 12.3 3.00 95.3                                                                                                    |          |      |      |                      |      |                 |      |
| 3 4073 463                                                                                                    |          | 17.6 |      | 10.5 96021           | 69.8 | 88.1            | 6.16 |
|                                                                                                    |          |      |      |                      |      |                 |      |
| 11.7 4.07 93.6<br>5086 934                                                                                                    |          |      |      |                      |      | 15437 65.5 83.5 |      |
| $\overline{4}$                                                                                                    |          | 53.9 | 8.49 |                      |      |                 | 5.64 |
| 11.7 4.00 95.2                                                                                                    |          |      |      |                      |      |                 |      |
| 4932<br>5                                                                                                    | 506      | 27.1 |      | 9.42 119736          |      | 66.2 89.0       | 6.57 |
| 11.6 4.04                                                                                                    | 98.8     |      |      |                      |      |                 |      |
| 6 10381                                                                                                    | 384      | 59.5 | 8.58 | 299648               | 69.9 | 88.6            | 7.24 |
| 12.7 4.96                                                                                                    | 90.8     |      |      |                      |      |                 |      |
| 7 <sup>7</sup><br>5416                                                                                                    | 290      | 22.0 | 8.43 | 108593 66.5 90.6     |      |                 | 7.05 |
| 12.3 1.55                                                                                                    | 97.2     |      |      |                      |      |                 |      |
| 8 10931                                                                                                    | 210      |      |      | 40.1 9.47 155988     |      | 68.6 87.9       | 7.19 |
| 12.7 6.99                                                                                                    | 91.1     |      |      |                      |      |                 |      |
| 9 13411 291                                                                                                    |          | 53.8 |      | 10.5 13542 65.7 91.0 |      |                 | 7.32 |
| 12.4 7.01 89.7VERSITAS ISLAM NEGER                                                                                                    |          |      |      |                      |      |                 |      |
| 3695 146<br>10                                                                                                    |          | 16.1 | 9.81 | 64767                |      | 68.0 92.1       | 7.60 |
| 13.5 7.68 88.5                                                                                                    |          |      |      |                      |      |                 |      |
| #  with 14 more rows                                                                                                    |          |      |      |                      |      |                 |      |
| > summary(Data_Skripsi)                                                                                                    |          |      |      |                      |      |                 |      |
| PDRB (Milyar Rupiah) Kepadatan Penduduk (Jiwa/Km Persegi)                                                                                                    |          |      |      |                      |      |                 |      |
| Min. : 2724 Min. : 40.0                                                                                                    |          |      |      |                      |      |                 |      |
| 1st Qu.: 4016<br>1st Qu.: 145.5                                                                                                    |          |      |      |                      |      |                 |      |
| Median : 5769<br>Median : 191.5                                                                                                    |          |      |      |                      |      |                 |      |
| :10393<br>: 645.4<br>Mean<br>Mean                                                                                                    |          |      |      |                      |      |                 |      |
| 3rd Qu.: 9853<br>3rd Qu.: 403.8                                                                                                    |          |      |      |                      |      |                 |      |
| :8246.0                                                                                                    |          |      |      |                      |      |                 |      |
| :88740<br>Max.<br>Max.                                                                                                    |          |      |      |                      |      |                 |      |
| Jumlah Penduduk Miskin (Ribu Jiwa)                                                                                                    |          |      |      |                      |      |                 |      |
| : 8.41<br>Min.                                                                                                    |          |      |      |                      |      |                 |      |
| 1st Qu.:18.55                                                                                                    |          |      |      |                      |      |                 |      |
| Median : 29.34                                                                                                    |          |      |      |                      |      |                 |      |
| :33.24<br>Mean                                                                                                    |          |      |      |                      |      |                 |      |
| 3rd Qu.:43.58                                                                                                    |          |      |      |                      |      |                 |      |
| :75.01<br>Max.                                                                                                    |          |      |      |                      |      |                 |      |
| Daya Beli<br>(Juta Rupiah)                                                                                                    |          |      |      |                      |      |                 |      |

```
Min. : 6.273 
1st Qu.: 8.556 
Median : 9.794 
Mean : 9.907
3rd Qu.:10.844 
Max. : 15.669
Jumlah Angakatan kerja(Jiwa) Angka Harapan Hidup(Tahun) Angka 
Melek Huruf(%)
Min.: 13542 Min. :65.49 Min. :83.50 
1st Qu.: 65201 1st Qu.:66.66 1st Qu.:90.28 
Median :110593 Median :68.53 Median :91.60 
Mean :121311 Mean :68.60 Mean :91.82 
3rd Qu.:143282 3rd Qu.:69.96 3rd Qu.:93.36 
Max. :348501 Max. :72.80 Max. :98.22 
Rata-Rata Lama Sekolah (Tahun) Angka Harapan Lama Sekolah(Tahun)
Min. : 5.640 Min. : 11.61
1st Qu.: 6.957 1st Qu.:12.31 
Median : 7.320 Median :12.71
Mean : 7.544 Mean : 12.82
3rd Qu.: 7.772 3rd Qu.:13.19
Max. :10.770 Max. :15.02
Tingkat Pengangguran Terbuka (%)
Min. : 0.900 
1st Qu.: 3.083 
Median : 4.605 
Mean : 5.232 
3rd Qu.: 6.995 
Max. :12.070 
Kepemilikan Rumah Sendiri (%)
Min. : 68.22
1st Qu.:86.17 
Median :90.47 
           UNIVERSITAS ISLAM NEGERI
Mean :88.22
3rd Qu.:93.86 
Max. : 98.84
            MAKAS
                           SA
```
#### > Data\_Skripsi\_Stand<-scale(Data\_Skripsi) #Standarisasi Data > View(Data\_Skripsi\_Stand)

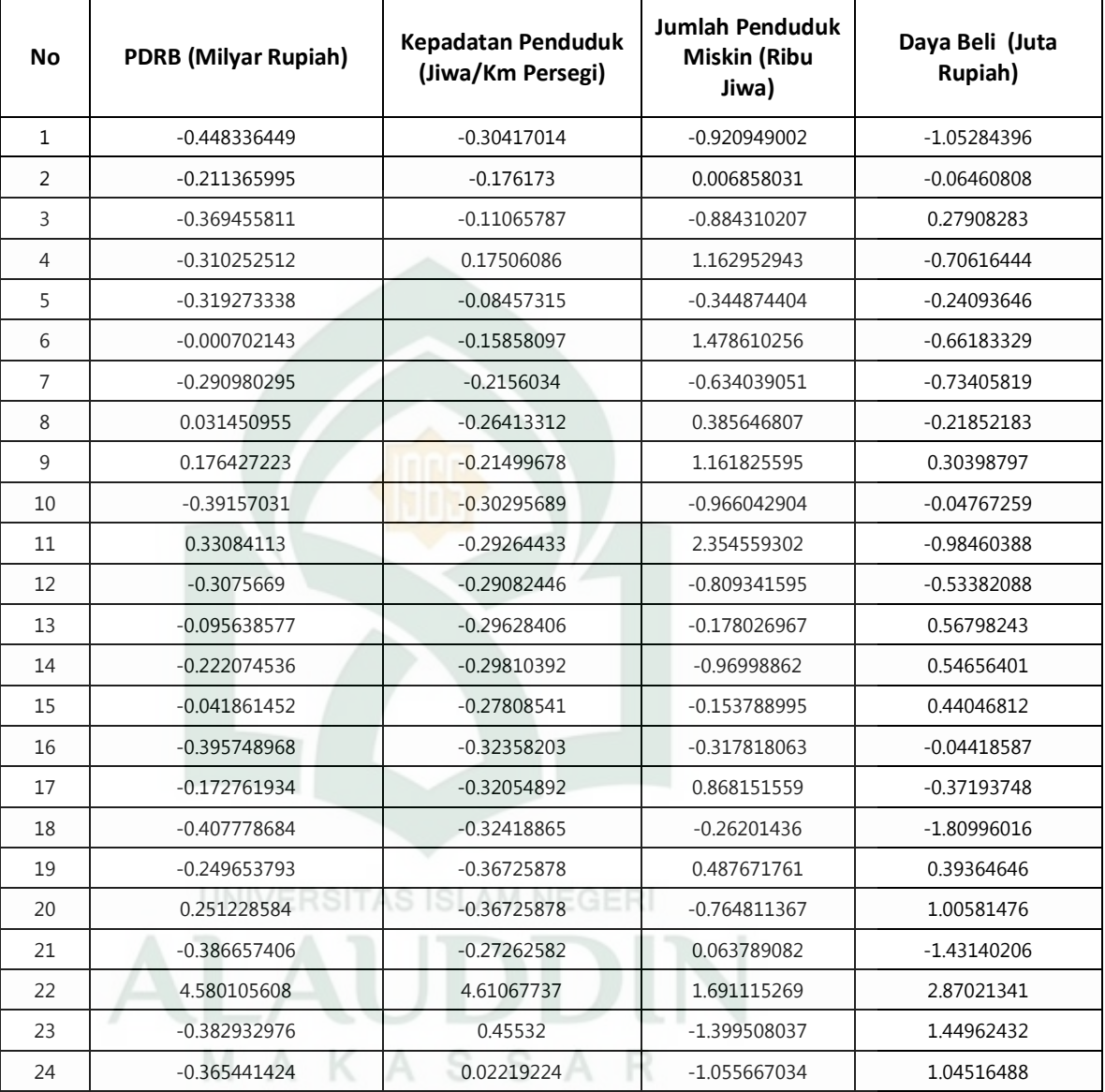

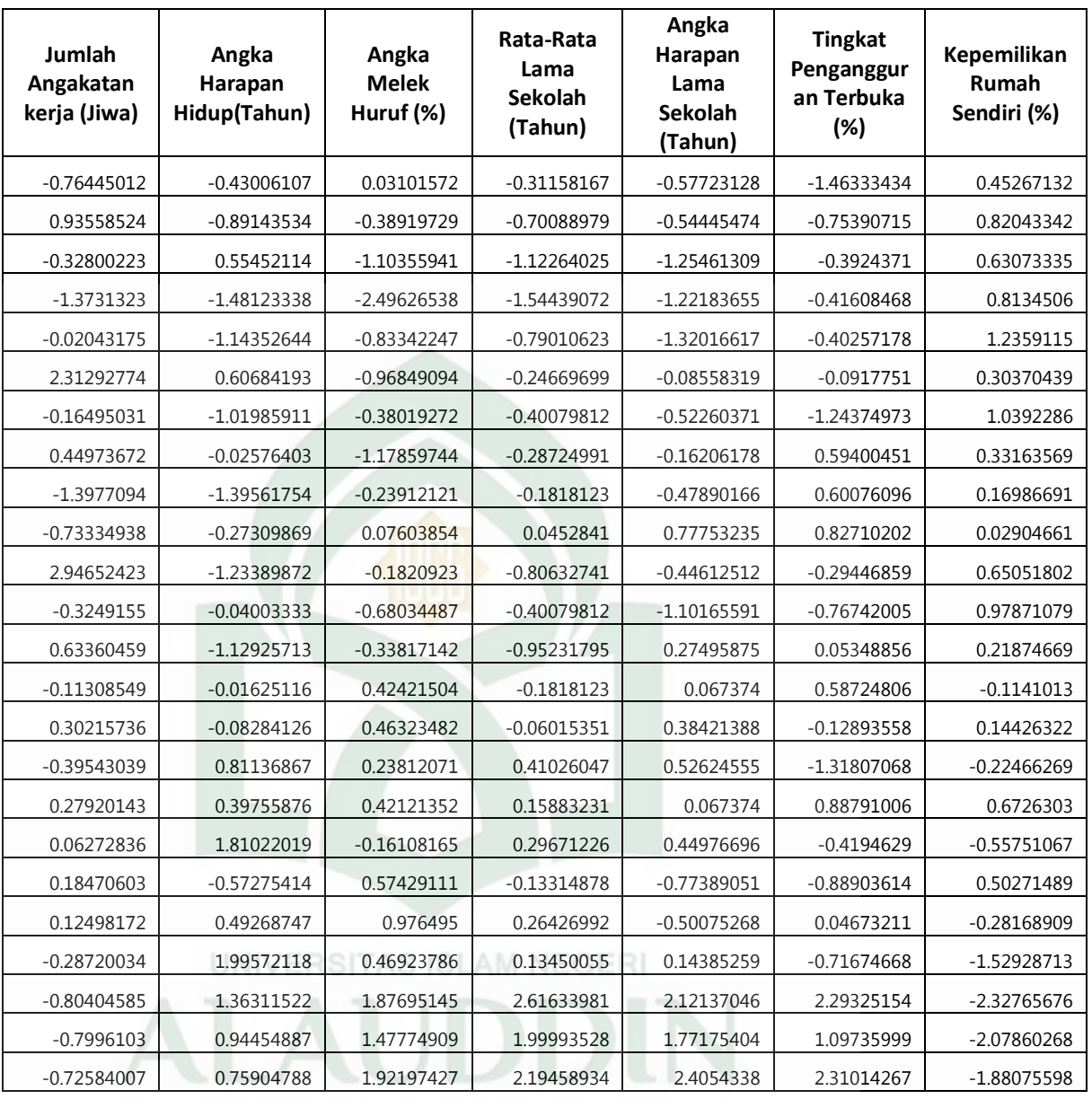

MAKASSAR

```
> #Uji KMO
>KMO <- function (x)
+ {
+ x <- subset(x,complete.cases(x))
+ r \leq cor(x)+ r2 \leftarrow r^2
+ i \leq solve(r)
+ d \leftarrow diag (i)
+ p2 \leftarrow (-i/sqrt(out(d,d))) \wedge 2+ diag(r2) <- diag(p2) <- 0
+ KMO <- sum(r2)/(sum(r2)+sum(p2))
+ return(list(KMO=KMO))
+ }
> KMO(Data_Skripsi_Stand)#menampilkan nilai KMO
$KMO
[1] 0.6943268
> #menghitung korelasi variable
> R<-cor(Data_Skripsi_Stand)
> R# menampilkan korelasi variable
                                       PDRB (Milyar Rupiah)
PDRB (Milyar Rupiah) 1.00000000
Kepadatan Penduduk (Jiwa/Km Persegi) 0.94680936
Penduduk Miskin (Ribu Jiwa) 0.47584126
Daya Beli (Juta Rupiah) 0.62342978
Jumlah Angakatan kerja (Jiwa) -0.04807553
                                              0.21076941
```
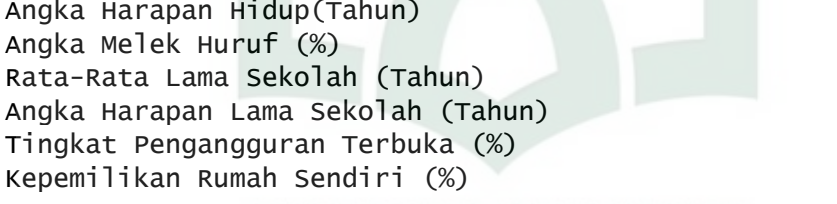

### **UNIVERSITAS ISLAM NEGERI**

Kepadatan Penduduk (Jiwa/Km Persegi)

0.37974996 0.50585042 0.40421780 0.50775137  $-0.44347482$ 

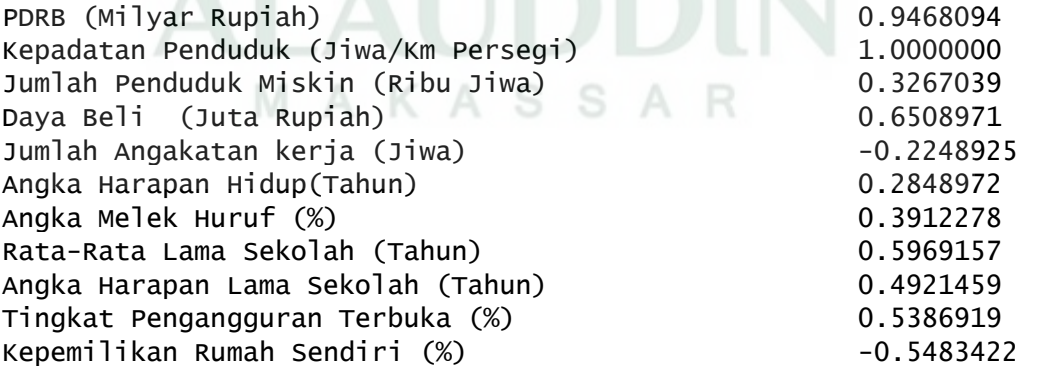

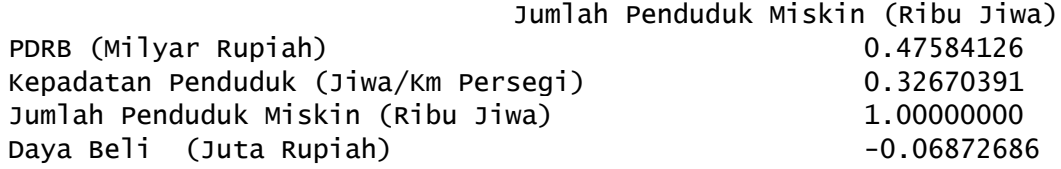

Jumlah Angakatan kerja (Jiwa) 0.44337705 Angka Harapan Hidup(Tahun) -0.20128396 Angka Melek Huruf (%) -0.21721441 Rata-Rata Lama Sekolah (Tahun) -0.12886704 Angka Harapan Lama Sekolah (Tahun) -0.10734903 Tingkat Pengangguran Terbuka (%) 0.09487484 Kepemilikan Rumah Sendiri (%) 0.11086137 Daya Beli (Juta Rupiah) PDRB (Milyar Rupiah) 0.62342978 Kepadatan Penduduk (Jiwa/Km Persegi) 0.65089712 Jumlah Penduduk Miskin (Ribu Jiwa) 0.06872686 Daya Beli (Juta Rupiah) 1.00000000 Jumlah Angakatan kerja (Jiwa) -0.27751909 Angka Harapan Hidup(Tahun) 0.10894902 Angka Melek Huruf (%) 0.59716632 Rata-Rata Lama Sekolah (Tahun) 0.61973251 Angka Harapan Lama Sekolah (Tahun) 0.54134430 Tingkat Pengangguran Terbuka (%) 0.68041285 Kepemilikan Rumah Sendiri (%) -0.52333645 Jumlah Angakatan kerja (Jiwa) PDRB (Milyar Rupiah) -0.04807553 Kepadatan Penduduk (Jiwa/Km Persegi) -0.22489248 Jumlah Penduduk Miskin (Ribu Jiwa) 0.44337705 Daya Beli (Juta Rupiah) 0.27751909 Jumlah Angakatan kerja (Jiwa) 1.00000000 Angka Harapan Hidup(Tahun) -0.10417305 Angka Melek Huruf (%) -0.14899820 Rata-Rata Lama Sekolah (Tahun) -0.28683225 Angka Harapan Lama Sekolah (Tahun) -0.17336961 Tingkat Pengangguran Terbuka (%) -0.18966385 Kepemilikan Rumah Sendiri (%) 0.30108740 INIVERSITAS ISLAM<sup>Angka</sup> Harapan Hidup(Tahun) PDRB (Milyar Rupiah) 0.2107694 Kepadatan Penduduk (Jiwa/Km Persegi) 0.2848972 Jumlah Penduduk Miskin (Ribu Jiwa) 0.2012840 Daya Beli (Juta Rupiah) 0.1089490 Jumlah Angakatan kerja (Jiwa) -0.1041730 Angka Harapan Hidup(Tahun) 1.0000000 Angka Melek Huruf (%) 0.5076096 Rata-Rata Lama Sekolah (Tahun) 0.6286416 Angka Harapan Lama Sekolah (Tahun) 0.5518406 Tingkat Pengangguran Terbuka (%) 0.2682781 Kepemilikan Rumah Sendiri (%) -0.7125742 Angka Melek Huruf (%) PDRB (Milyar Rupiah) 0.3797500 Kepadatan Penduduk (Jiwa/Km Persegi) 0.3912278 Jumlah Penduduk Miskin (Ribu Jiwa) 0.2172144 Daya Beli (Juta Rupiah) 0.5971663 Jumlah Angakatan kerja (Jiwa) -0.1489982 Angka Harapan Hidup(Tahun) 0.5076096

Angka Melek Huruf (%) 1.0000000 Rata-Rata Lama Sekolah (Tahun) 0.8641153 Angka Harapan Lama Sekolah (Tahun) 0.7720775 Tingkat Pengangguran Terbuka (%) 0.5337234 Kepemilikan Rumah Sendiri (%) -0.7591295 Rata-Rata Lama Sekolah (Tahun) PDRB (Milyar Rupiah) 0.5058504 Kepadatan Penduduk (Jiwa/Km Persegi) 0.5969157 Jumlah Penduduk Miskin (Ribu Jiwa) 0.1288670 Daya Beli (Juta Rupiah) 0.6197325 Jumlah Angakatan kerja (Jiwa) -0.2868323 Angka Harapan Hidup(Tahun) 0.6286416 Angka Melek Huruf (%) 0.8641153 Rata-Rata Lama Sekolah (Tahun) 1.0000000 Angka Harapan Lama Sekolah (Tahun) 0.8924403 Tingkat Pengangguran Terbuka (%) 0.6884313 Kepemilikan Rumah Sendiri (%) -0.8808084 Angka Harapan Lama Sekolah (Tahun) PDRB (Milyar Rupiah) 0.4042178 Kepadatan Penduduk (Jiwa/Km Persegi) 0.4921459 Jumlah Penduduk Miskin (Ribu Jiwa) 0.1073490 Daya Beli (Juta Rupiah) 0.5413443 Jumlah Angakatan kerja (Jiwa) -0.1733696 Angka Harapan Hidup(Tahun) 0.5518406 Angka Melek Huruf (%) 0.7720775 Rata-Rata Lama Sekolah (Tahun) 0.8924403 Angka Harapan Lama Sekolah (Tahun) 1.0000000 Tingkat Pengangguran Terbuka (%) 0.7300386 Kepemilikan Rumah Sendiri (%) -0.8697056 Tingkat Pengangguran Terbuka (%) PDRB (Milyar Rupiah) 0.50775137 Kepadatan Penduduk (Jiwa/Km Persegi) NEGERI 0.53869187 Jumlah Penduduk Miskin (Ribu Jiwa) 0.09487484 Daya Beli (Juta Rupiah) 0.68041285 Jumlah Angakatan kerja (Jiwa) -0.18966385 Angka Harapan Hidup(Tahun) 0.26827812 Angka Melek Huruf (%) 0.53372337 Rata-Rata Lama Sekolah (Tahun) 0.68843130 Angka Harapan Lama Sekolah (Tahun) 0.73003864 Tingkat Pengangguran Terbuka (%) 1.00000000 Kepemilikan Rumah Sendiri (%) 0.63386204

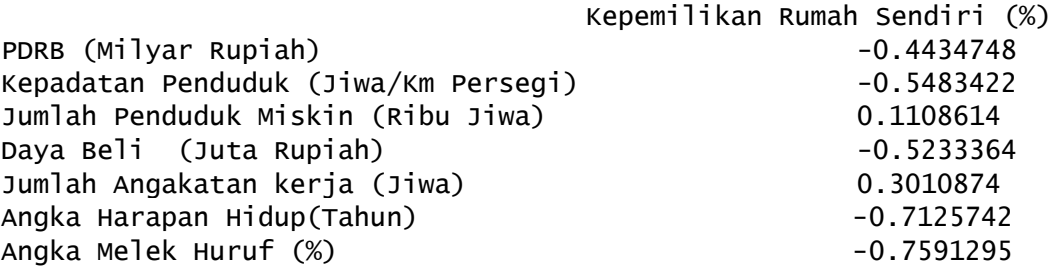

```
Rata-Rata Lama Sekolah (Tahun) -0.8808084
Angka Harapan Lama Sekolah (Tahun) -0.8697056
Tingkat Pengangguran Terbuka (%) -0.6338620
Kepemilikan Rumah Sendiri (%) 1.0000000
```

```
> #Melakukan PCA mengatasi Multikolinearitas
> #Uji Bartlett
> uji_bart <- function(x){
+ method <- "Bartlett's test of sphericity"
    data.name \leftarrow deparse(substitute(x))x \leftarrow \text{subset}(x, \text{complete}.\text{cases}(x))+ n \leq - nrow(x)p \leftarrow \text{ncol}(x)+ chisq <- (1-n+(2*p+5)/6)*log(det(cor(x)))+ df <- p*(p-1)/2+ p.value <- pchisq(chisq, df, lower.tail=FALSE)
+ names(chisq) <- "Chi-squared"
+ names(df) <- "df"
    return(structure(list(statistic=chisq, parameter=df,
p.value=p.value,method=method, data.name=data.name), 
class="htest"))
+ }
> uji_bart(Data_Skripsi_Stand)#menampilkan uji bartlett
        Bartlett's test of sphericity
data: Data_Skripsi_Stand
Chi-squared = 237.71, df = 55, p-value < 2.2e-16> Mencari Nilai MSA
> MSA <- function (x)
+ {
+ x <- subset(x,complete.cases(x))
+ r \leq cor(x)
+ r2 \leftarrow r^2
   i \le solve(r)
+ d \leftarrow diag (i) A K A
                                  s
                                         -Ap2 \leftarrow (-i/sqrt(out(d,d))) \wedge 2diag(r2) \leq - diag(p2) \leq 0MSA \leftarrow colSums(r2)/(colSums(r2)+colSums(p2))+ return(list(MSA=MSA))
+ }
> MSA(Data_Skripsi_Stand)# Menampilkan nilai MSA
$MSA
                                          PDRB (Milyar Rupiah) 
                                                      0.6090172 
                        Kepadatan Penduduk (Jiwa/Km Persegi) 
                                                      0.6450531 
                           Jumlah Penduduk Miskin (Ribu Jiwa) 
                                                      0.3413650
```

```
 Daya Beli (Juta Rupiah) 
                                      0.7686765 
                       Jumlah Angakatan kerja (Jiwa)
                                      0.4249053 
                         Angka Harapan Hidup(Tahun) 
                                      0.5684225 
                             Angka Melek Huruf (%) 
                                      0.6823310 
                      Rata-Rata Lama Sekolah (Tahun) 
                                      0.7839787 
                   Angka Harapan Lama Sekolah (Tahun) 
                                      0.8025681 
                     Tingkat Pengangguran Terbuka (%) 
                                      0.8133433 
                       Kepemilikan Rumah Sendiri (%) 
                                      0.7806712
> Data_Skripsi_Baru <- read_excel("~/Data Skripsi Baru.xlsx", 
+ col_types = c("blank", "numeric", "numeric", 
+ "numeric", "numeric", "numeric", 
+ "numeric", "numeric", "numeric", 
       "numeric"))
> Data_Skripsi_Baru
# A tibble: 24 x 9
    `PDRB (Milyar Rupiah)` `Kepad~ `Pengel~ `Angk~ `Ang~ `Rata~ 
`Angk~ `Ting~ `Jumla~

<dbl> <dbl> <dbl>
 1 2724 144 7.79 67.7 91.9 7.16 
12.3 0.900 92.1
                          AM N
 2 6777 355 9.78 66.7 90.5 6.68 
12.3 3.00 95.3
 3 4073 463 10.5 69.8 88.1 6.16 
11.7 4.07 93.6
 4 5086 934 8.49 65.5 83.5 5.64 
11.7 4.00 95.2
 5 4932 506 9.42 66.2 89.0 6.57 
11.6 4.04 98.8
 6 10381 384 8.58 69.9 88.6 7.24 
12.7 4.96 90.8
 7 5416 290 8.43 66.5 90.6 7.05 
12.3 1.55 97.2
 8 10931 210 9.47 68.6 87.9 7.19 
12.7 6.99 91.1
 9 13411 291 10.5 65.7 91.0 7.32 
12.4 7.01 89.7
10 3695 146 9.81 68.0 92.1 7.60 
13.5 7.68 88.5
# ... with 14 more rows
```
110

### > Data\_Skripsi\_Baru\_Stand<-scale(Data\_Skripsi\_Baru)

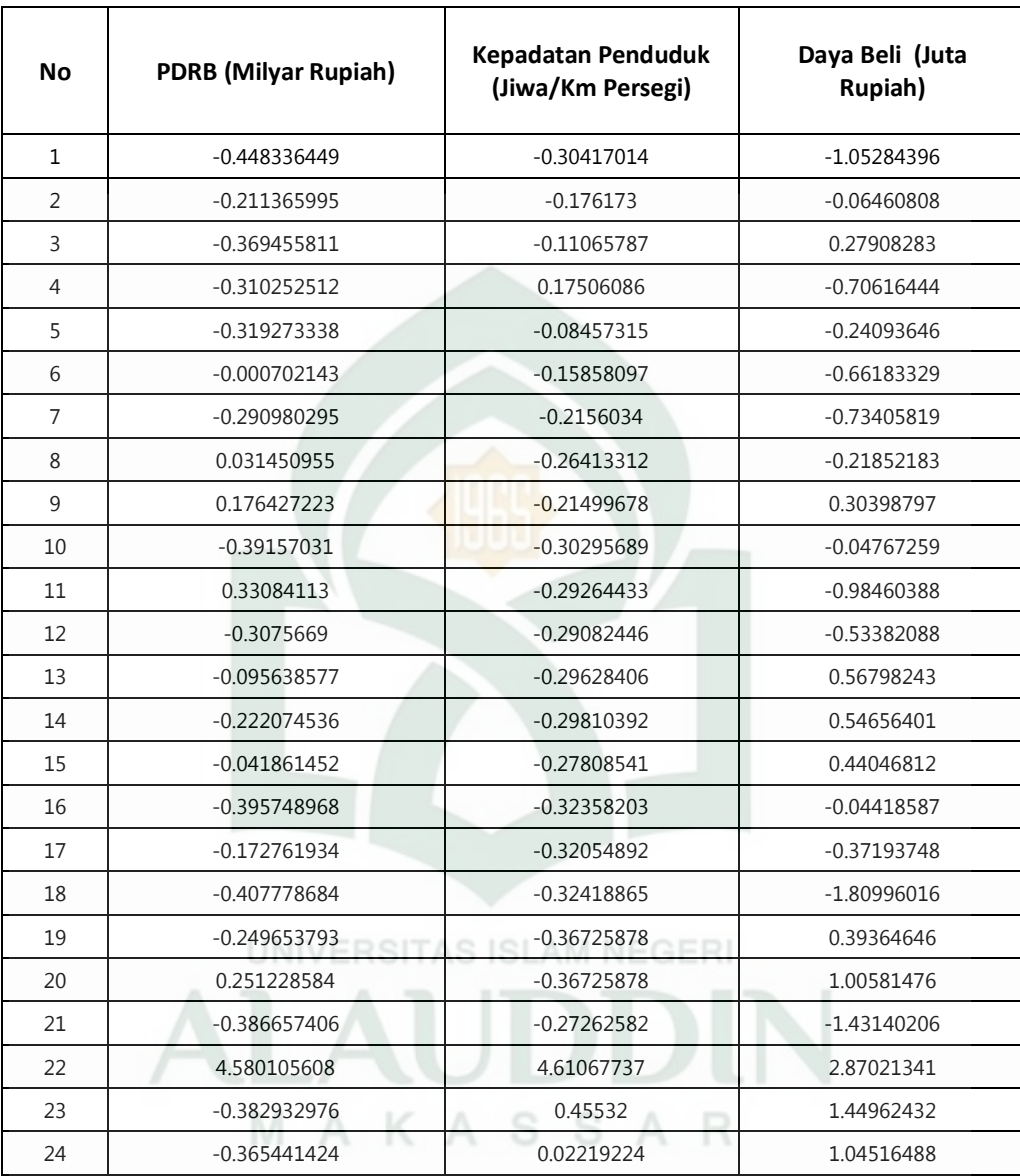

### > View(Data\_Skripsi\_Baru\_Stand)

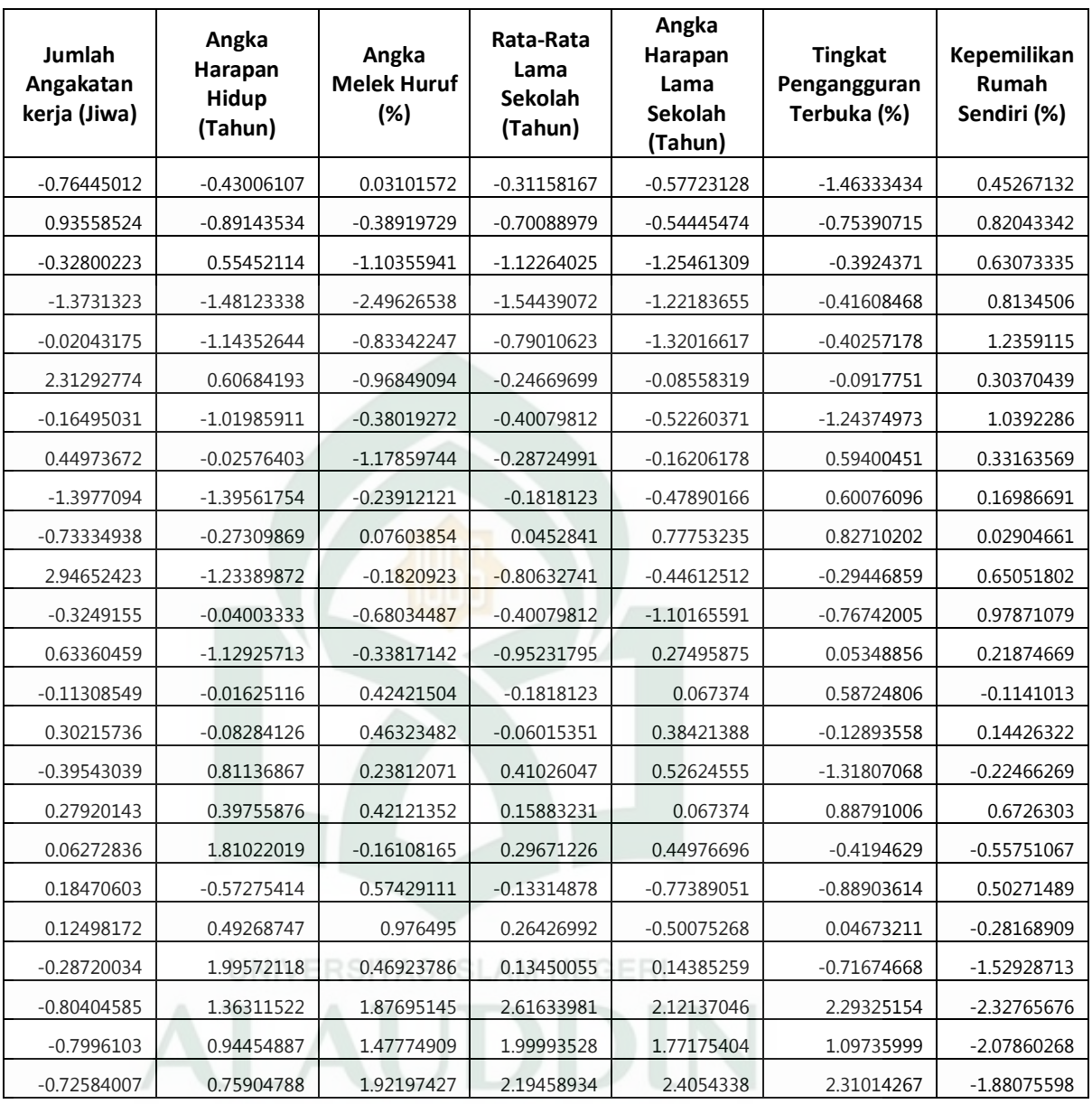

### MAKASSAR >PCA<-prcomp(Data\_Skripsi\_Baru\_Stand)

#### > PCA

Standard deviations (1, .., p=9): [1] 2.3948538 1.2064443 0.8858566 0.6512507 0.4986980 0.4056120 0.3024824 0.2692711 [9] 0.1519038

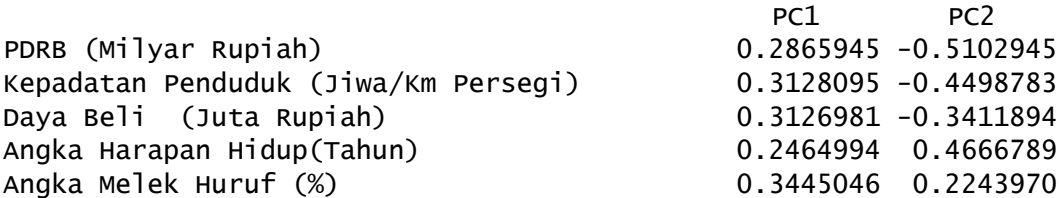

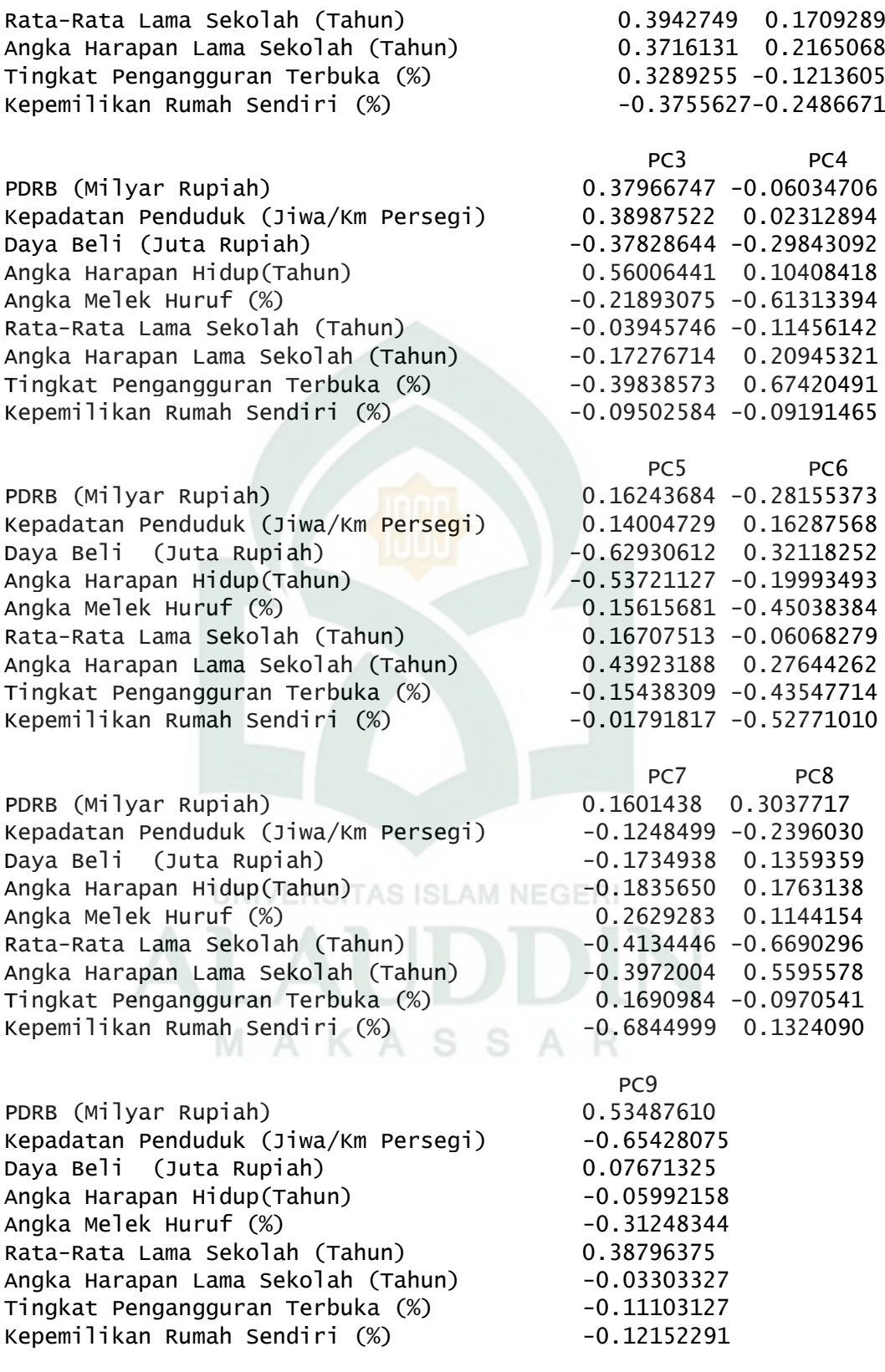

```
> Variansi<-PCA$sdev^2
> Variansi
[1] 5.73532453 1.45550793 0.78474195 0.42412746 0.24869973 
0.16452112 0.09149559
[8] 0.07250693 0.02307475
> summary(PCA)
Importance of components:
PC1 PC2 PC3 PC4 PC5
PC6 PC7 PC8
Standard deviation 2.3949 1.2064 0.88586 0.65125 0.49870 
0.40561 0.30248 0.26927
Proportion of Variance 0.6373 0.1617 0.08719 0.04713 0.02763 
0.01828 0.01017 0.00806
Cumulative Proportion 0.6373 0.7990 0.88617 0.93330 0.96093 
0.97921 0.98938 0.99744
PC9 PC9
Standard deviation 0.15190
Proportion of Variance 0.00256
Cumulative Proportion 1.00000
> PCA_scores<-PCA$x[,1:2]
> PCA_scores
PC1 PC2
 [1,] -1.63687514 0.41789550
 [2,] -1.52447947 -0.64439064
 [3,] -1.57154436 -0.41849857
 [4,] -2.98539779 -1.61121405
 [5,] -2.16098251 -1.11685238
 [6,] -0.71414184 0.23830443
 [7,] -1.91437506 -0.35446217
 [8,] -0.65697059 -0.33790379[9,] -0.46387088 -1.05189975
[10,] 0.30492186 0.31046963 AMNEGERI
[11,] -1.49636443 -0.67837056[12,] -1.77770026 -0.15869341
[13,] -0.67520178 -0.77871390[14,] 0.34551871 0.08917499
[15,] 0.20038657 0.11414853
[16,] 0.06172263 1.19456814
[17,] 0.10412254 0.40603759
[18,] -0.03798926 2.11775242
[19,] -0.82798920 -0.18753873
[20,] 0.76876133 0.14402761
[21,] 0.45498257 2.36639671
[22,] 8.08340890 -3.12641249
[23,] 3.81642535 1.37752463
[24,] 4.30363212 1.68865028
```
> #membuat matriks jarak (D) > D<-dist(PCA\_scores,method = "euclidean") > D 1 2 3 4 5 6 2 1.06821563 3 0.83894169 0.23074300 4 2.43634951 1.75186468 1.84974370 5 1.62177051 0.79268924 0.91385742 0.96127728 6 0.94004770 1.19824775 1.08005985 2.92904801 1.98237179 7 0.82069640 0.48587765 0.34876002 1.65121621 0.80128277 1.33863066 8 1.23751585 0.92005752 0.91811802 2.65384480 1.69375700 0.57903754 9 1.88048852 1.13620168 1.27598495 2.58281445 1.69835413 1.31425355 10 1.94476629 2.06360543 2.01308721 3.81038995 2.84919857 1.02161570 11 1.10523415 0.04410317 0.27052813 1.75710481 0.79623081 1.20505818 12 0.59353727 0.54774316 0.33166094 1.88900755 1.03197573 1.13523734 13 1.53515136 0.85983447 0.96601506 2.45561847 1.52377229 1.01776354 14 2.00946325 2.00873386 1.98314479 3.73982990 2.78155540 1.07010283 15 1.86220106 1.88428886 1.85025732 3.62299573 2.66297337 0.92291760 16 1.86774055 2.42853999 2.29554901 4.14214396 3.20672465 1.23142436 17 1.74103806 1.93797419 1.86754369 3.68977507 2.72944954 0.83527900 18 2.33365584 3.13673196 2.96384216 4.75314717 3.86907852 1.99737504 19 1.01036976 0.83295400 0.77859921 2.58481397 1.62496001 0.44079884 20 2.42117542 2.42498592 2.40696207 4.14422297 3.18954814 1.48589701 21 2.85876295 3.60320835 3.44419121 5.25904976 4.35617924 2.42809156 22 10.34630566 9.92330345 10.02750818 11.17203239 10.43963061 9.41903493 23 5.53709077 5.71081479 5.67942928 7.42949237 6.47698397 4.67160162 24 6.07490281 6.27773563 6.24161637 8.00119126 7.04713329 5.22317514 7 8 9 10 11 12

- 2
- 3
- 4

5 6 7 8 1.25751349 9 1.60946624 0.73964703 10 2.31676782 1.16001086 1.56431858 11 0.52881900 0.90581435 1.09798315 2.05485699 12 0.23875805 1.13496756 1.58869923 2.13481355 0.59094347 13 1.30978622 0.44118696 0.34538567 1.46525190 0.82727074 1.26488272 14 2.30302709 1.08967017 1.39898645 0.22498760 1.99540965 2.13763831 15 2.16605927 0.96923300 1.34197860 0.22241763 1.87271206 1.99681502 16 2.51086778 1.69262818 2.30713383 0.91693841 2.43629527 2.28359221 17 2.15701007 1.06428922 1.56467180 0.22238167 1.93326139 1.96473361 18 3.10365408 2.53246625 3.19813540 1.83952688 3.15359507 2.86510034 19 1.09913497 0.22772136 0.93792438 1.23753780 0.82924142 0.95014902 20 2.72904983 1.50498152 1.71744706 0.49279813 2.40979947 2.56439207 21 3.60789809 2.92398376 3.53963873 2.06139622 3.61640192 3.37060124 22 10.37494061 9.17442175 8.79543033 8.50394140 9.88761682 10.29800128 23 5.98680646 4.79102973 4.92169062 3.67004947 5.69670433 5.80122463 24 6.54506851 5.35859129 5.49906349 4.22954674 6.26440322 6.35572830 UNIVERSITAS ISLAM NEGERI<br>13 14 15 16 17 **ITAS ISLAM** 18 2 3 4 5 6 7 8 9 10 11 12 13 14 1.33981397 15 1.25054320 0.14726512 16 2.10639493 1.14124241 1.08928152 17 1.41809115 0.39833908 0.30735320 0.78966966 18 2.96573042 2.06451078 2.01773427 0.92855354 1.71760397

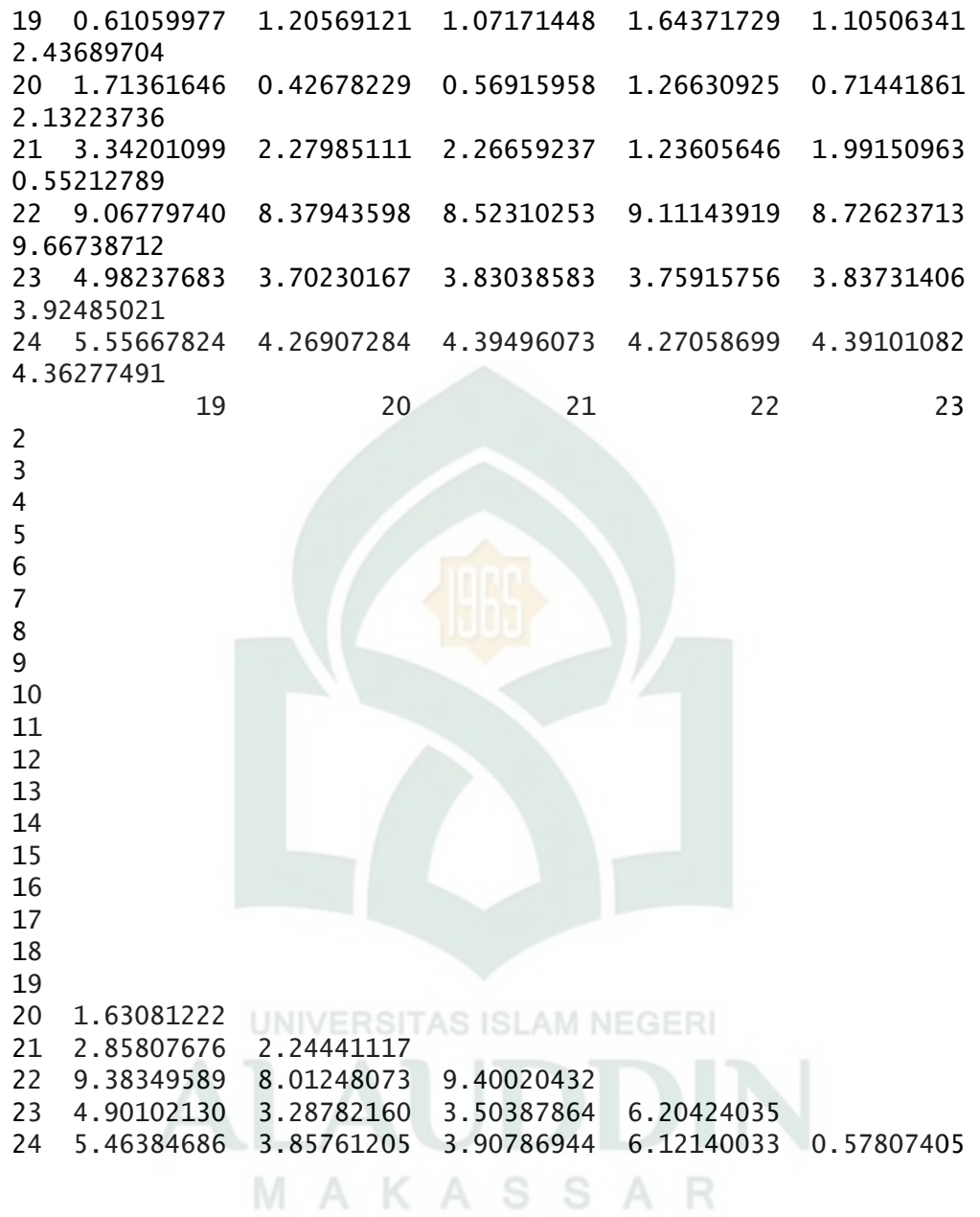

```
> #Analisis Cluster
> library(cluster)
> kluster_hirarki<-hclust(D,method = "average")
> str(as.dendrogram(kluster_hirarki))#proses average
--[dendrogram w/ 2 branches and 24 members at h = 9.17]
   |--leaf 22 
   -[dendrogram w/ 2 branches and 23 members at h = 5.14]
      \left[-\text{C}(\text{C})\right] |--\left[\text{d}(\text{C})\right] = \left[\text{C}(\text{C})\right] = \left[\text{C}(\text{C})\right] = \left[\text{C}(\text{C})\right] = \left[\text{C}(\text{C})\right] | |--leaf 23 
       | `--leaf 24 
       --[dendrogram w/ 2 branches and 21 members at h = 2.93]|--leaf 4
          -[dendrogram w/ 2 branches and 20 members at h = 2.7]
             |--[dendrogram w/ 2 branches and 2 members at h =
0.552]
                  | |--leaf 18 
                 \degree--leaf 21
              -[dendrogram w/ 2 branches and 18 members at h =
1.88]
                 |--[dendrogram w/2 branches and 6 members at h =
1.04]
                     | |--leaf 16 
                     | `--[dendrogram w/ 2 branches and 5 members at h 
= 0.551]
                         | |--leaf 20 
                        --[dendrogram w/ 2 branches and 4 members at
h = 0.288]
                            --[dendrogram w/ 2 branches and 2 members
at h = 0.1471|--leaf 14
                                --leaf 15
                 | Novembers 1 contract 1 and 2 members contract 1 and 2 members
at h = 0.2221 | |--leaf 10 
                                 | `--leaf 17 
                    [dendrogram w/ 2 branches and 12 members at h =1.22]
                     --[dendrogram w/ 2 branches and 5 members at h
= 0.8441 | |--[dendrogram w/ 2 branches and 2 members at 
h = 0.3451 | | |--leaf 9 
                           \degree--leaf 13
                     | `--[dendrogram w/ 2 branches and 3 members at 
h = 0.511|--leaf 6
                             | `--[dendrogram w/ 2 branches and 2 members 
at h = 0.228]
                               |--leaf 8
                                | `--leaf 19
```
 `--[dendrogram w/ 2 branches and 7 members at h  $= 1.01$ ] |--leaf 1 `--[dendrogram w/ 2 branches and 6 members at  $h = 0.8671$  |--leaf 5 `--[dendrogram w/ 2 branches and 5 members at  $h = 0.472$ ] |--[dendrogram w/ 2 branches and 2 members at  $h = 0.2391$  $|--$ leaf  $7$  | `--leaf 12 `--[dendrogram w/ 2 branches and 3 members at  $h = 0.2511$  |--leaf 3 --[dendrogram w/ 2 branches and 2 members at  $h = 0.0441$ ]  $|-$ leaf 2  $-$ leaf 11

> dendrogram<-plot(kluster\_hirarki)#Menampilkan dendrogram

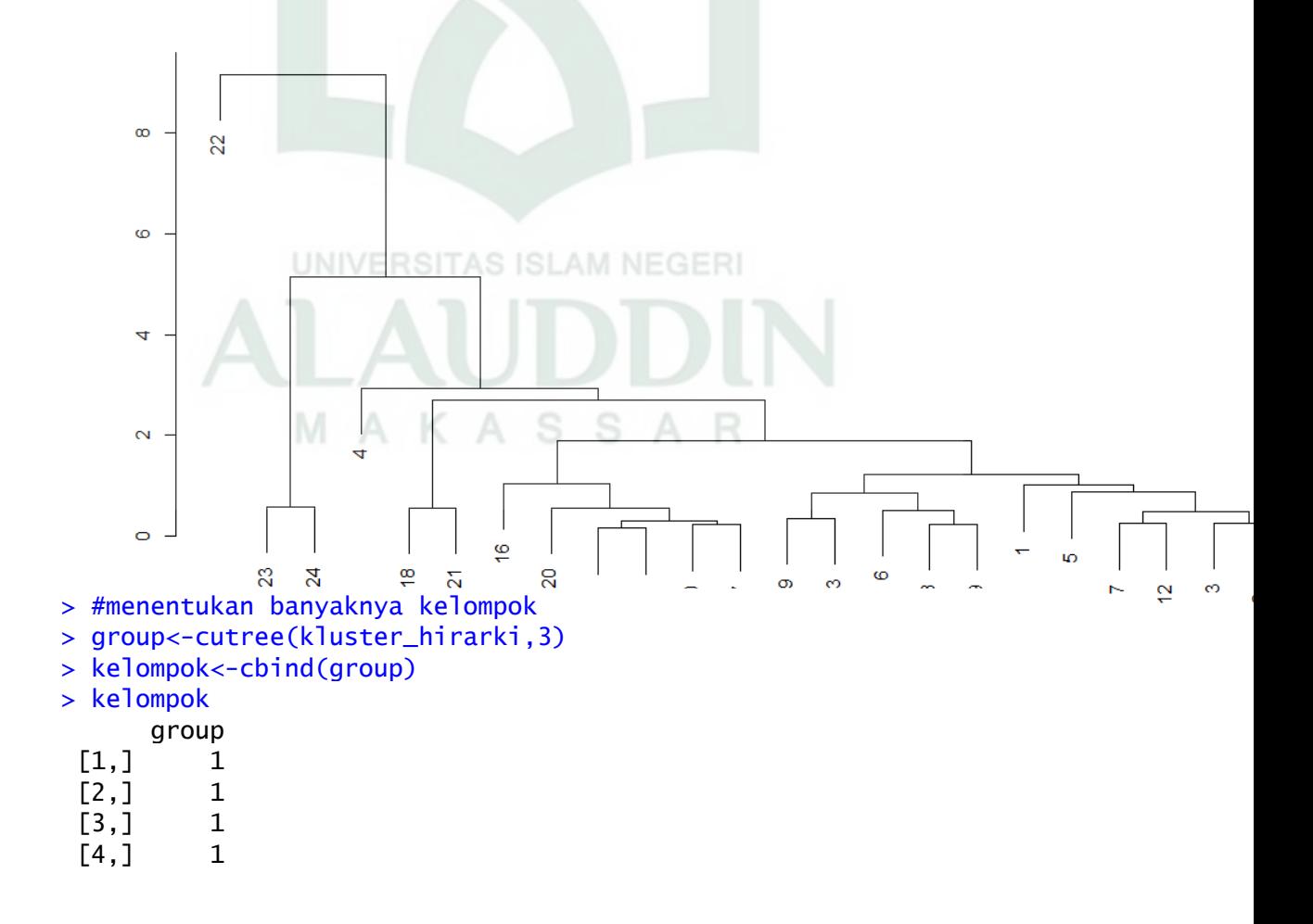

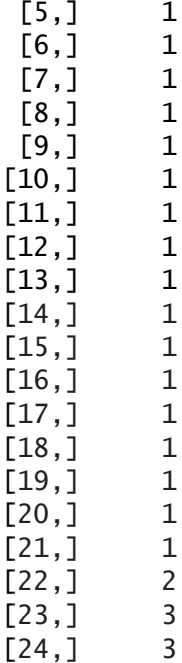

> plot2 <- plot(kluster\_hirarki,hang=-1,col='black',main='Cluster Dendrogram Average Linkage',sub='',xlab='Indeks Kabupaten/Kota',ylab='Indeks Jarak') > rect.hclust(kluster\_hirarki, k=3, border= 2:5)

**Cluster Dendrogram Average Linkage** 

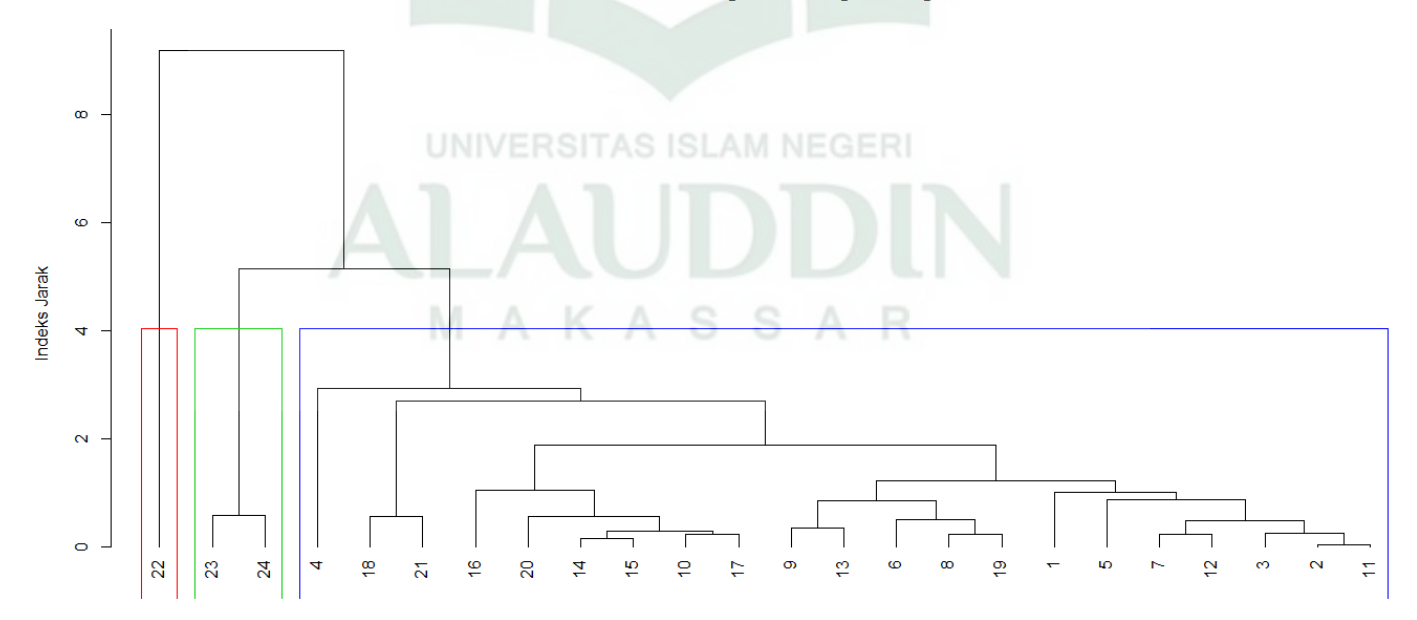

Indeks Kabupaten/Kota

### **RIWAYAT HIDUP**

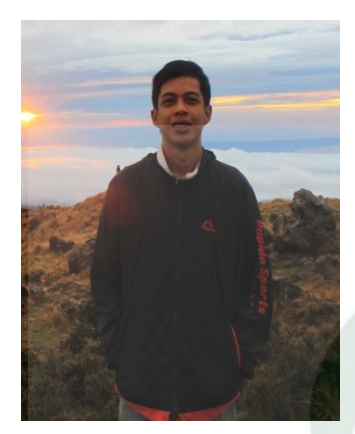

**MUH. HASRUL yang biasa dipanggil Hasrul dilahirkan di Kabupaten Enrekang tepatnya di Dusun Belajen Kelurahan Kambiolangi Kecamatan Alla pada hari Kamis tanggal 12 Agustus 1994. Anak kelima dari enam bersaudara ini menyelesaikan pendidikan SD sampai SMA di kampung halamannya. Lulus di Sekolah Dasar di SDN 112 Belajen pada tahun**

**2007. Pada tahun itu juga melanjutkan Pendidikan di SMP Negeri 1 Alla dan lulus pada tahun 2010. Kemudian melanjutkan Sekolah Menengah Atas di SMA Negeri 1 Alla dan selesai pada tahun 2013. Pada tahun itu pula melanjutkan pendidikan di Perguruan Tinggi Negeri, tepatnya di Universitas Islam Negeri Alauddin Makassar (UINAM) Fakultas Sains dan Teknologi pada Jurusan Matematika dan menyelesaikan program S1 Jurusan Matematika Universitas Islam Negeri Alauddin Makassar (UINAM) pada tahun 2018.**

> **UNIVERSITAS ISLAM NEGERI** MAKASSAR